**N° d'ordre :**

**الجمهورية الجزائرية الديمقراطية الشعبية**

**République Algérienne Démocratique et Populaire**

**Ministère de l'Enseignement Supérieur Et de la Recherche Scientifique Université Mohamed Ben Ahmed ORAN**

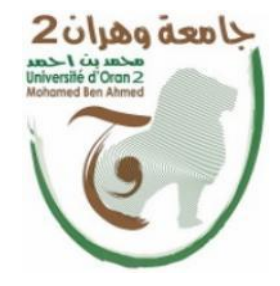

**وزارة التعليم العالي والبحث العلمي جامعة محمد بن أحمد وهران**

**Faculté des Sciences de la Terre et de l'Univers Département des Sciences de la Terre Mémoire :**

**Présenté pour l'obtention du grade de master en Science de la terre Option : Magmatisme, Géodynamique Et Transferts Lithosphériques**

**Géovisualisation 3D du massif d'Ain Témouchent ; état de l'art des performances des systèmes informatiques**

Présenté par **Mr. ZIANI Fayçal**

Soutenu le : 07/06/2017 devant le juré :

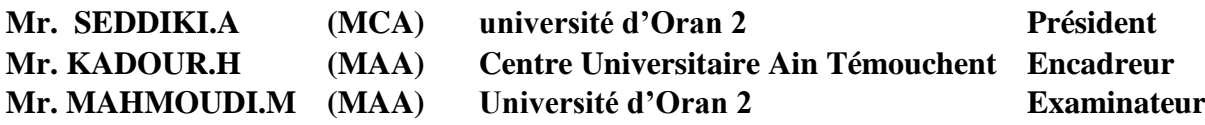

# *Remerciement*

En premier lieu, mes plus grandes gratitudes sont pour Allah, le tout puissant, le miséricordieux, de m'avoir appris ce que j'ignorais, de m'avoir donné la santé et tout dont je nécessitais.

J'adresse mes vifs remerciements à mon encadreur : Mr. KADDOUR Hakim ;qui <sup>s</sup>'est toujours montré à l'écoute et très disponible tout au long de la réalisation de ce mémoire, ainsi que pour l'inspiration, l'aide et le temps qu'il a bien voulu me consacrer.

Que les membres du jury Mr. SEDDIKI Abdelmadjid et Mr. MHMOUDI Mohamed., qui ont accepté de lire et juger ce mémoire en soit remercié.

Enfin, je remercie du fond du cœur ceux qui ont contribué de près ou de loin à la finalisation de ce travail ainsi qu'à tous ma famille et mes amis pour leur soutien.

I dedicate this work to my parents, To my grandmother, my aunt, To all those who inspired me from far and near

*"Imagination or visualization and in particular the use of diagrams has a crucial part to play in scientific investigations."*

*Renée Descartes (1637)*

# **Sommaire**

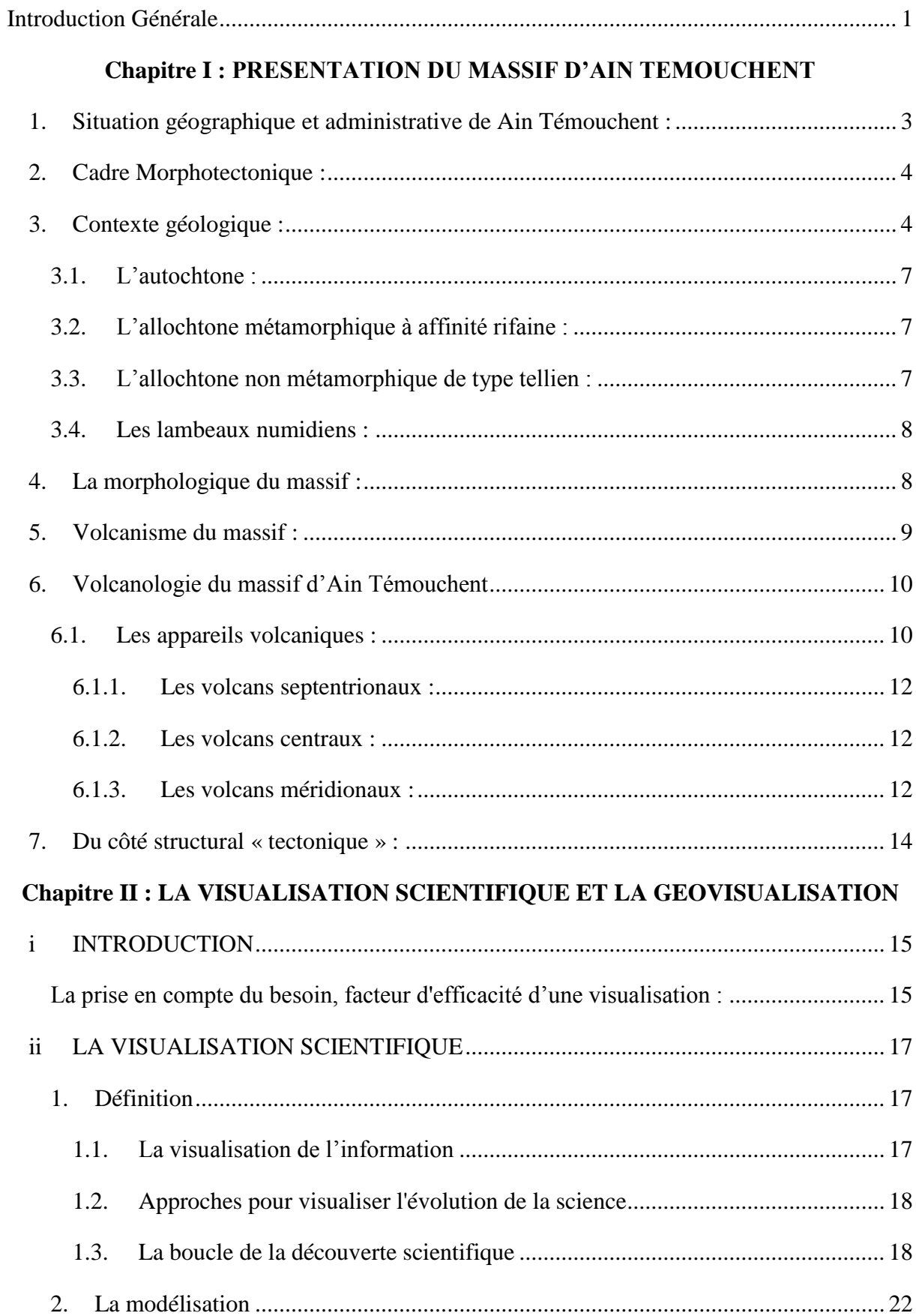

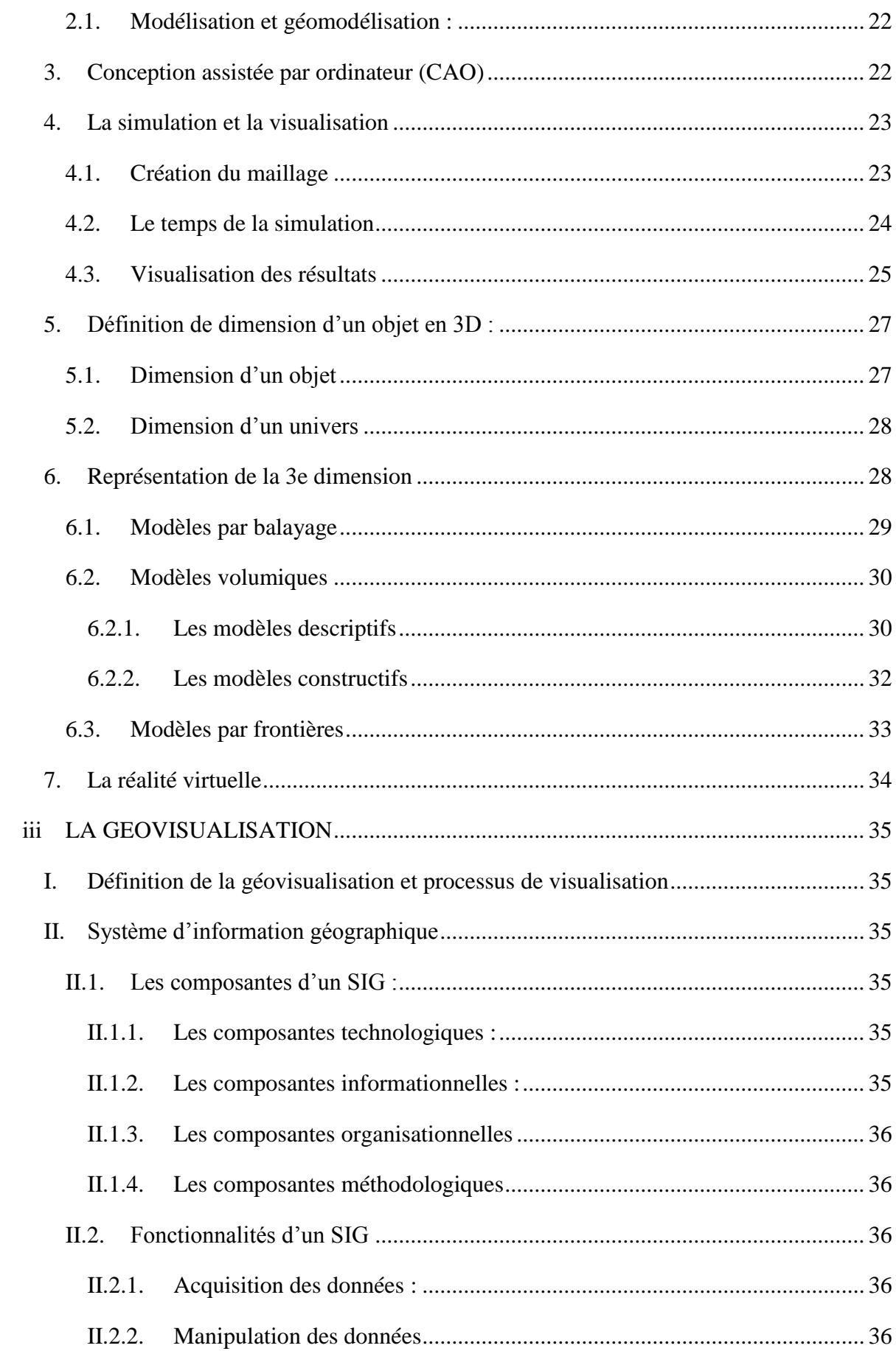

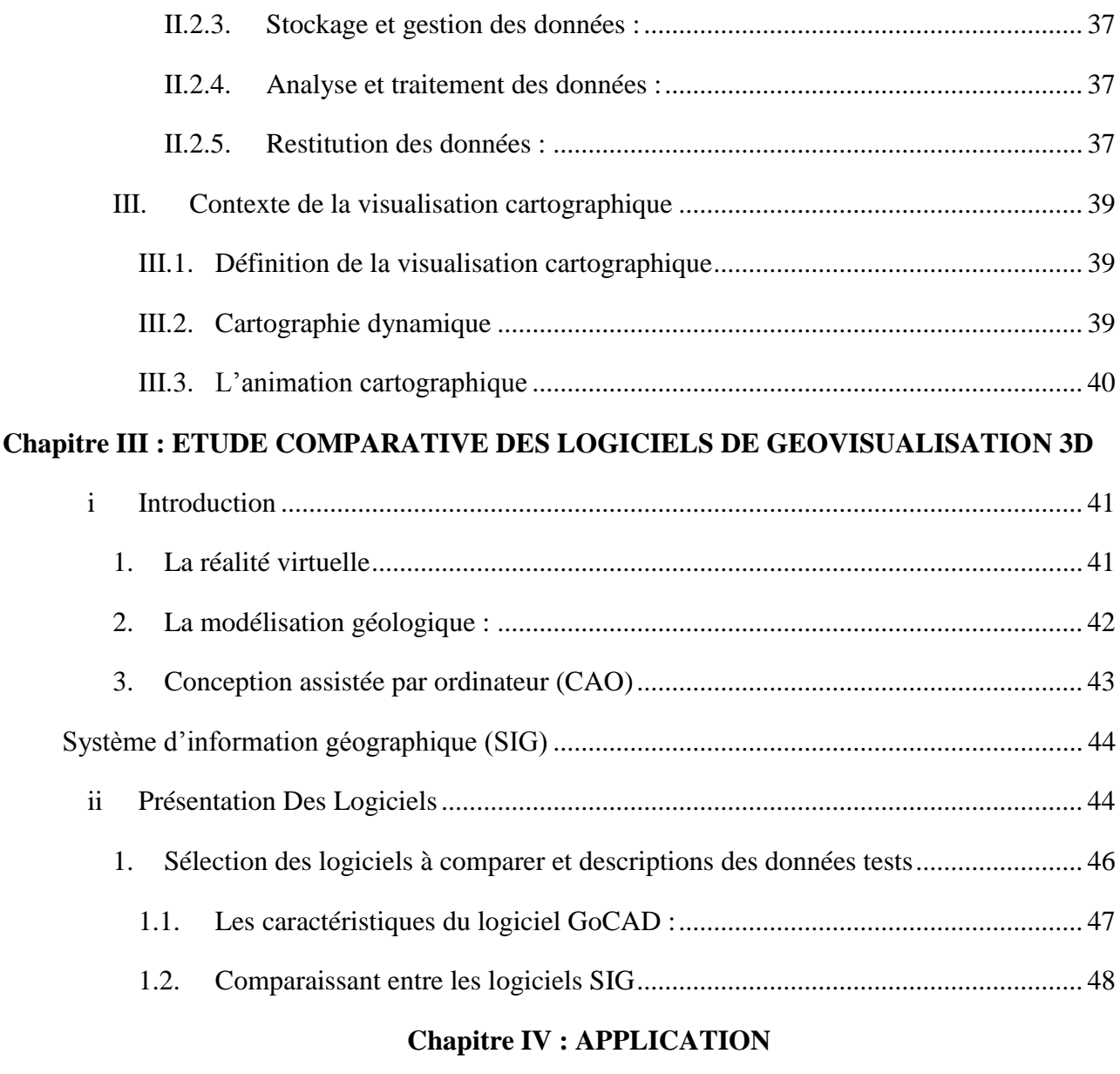

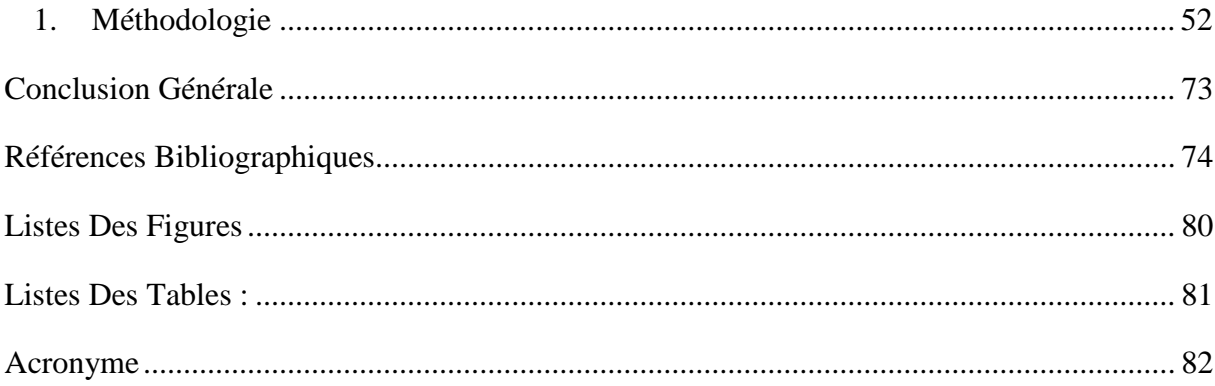

#### **الملخص**

التصوّر العلمي ثلاثي الأبعاد للمجسمات ذات موقع و مرجع جغرافي، هو تخصص انسجم مع التكنولوجيا الحديثة، تطبيقاتها المالحة الفضائية، المالحة البحري والجوي، واالستراتيجية العسكرية في مجال صناعة النفط والتعدين... الخ، أثبتت فعاليتها في العالم الحقيقي.

و علاوة على ذلك فإنه يمثل تحديا لنمذجة الأجسام الطبيعية؛ فتصميم مدينة بالأبعاد الثلاثة أسهل بكثير مقارنة بتمثيل تضاريس الأرض. فالأجسام والظواهر الجيولوجيا معقدة بعض الشئ بالنسبة للتصوّر الجيولوجي ثلاثي الأبعاد

تستند دراستنا على هذا مفهوم جديد من حيث الحالة تقنية على مختلف أنظمة المعلوماتية و أدائها في المجال الجيولوجي باتخاذ نجد<sup>(1)</sup> عين تموشنت كمثال تطبيقي للمذكر ة

النتائج المطروحة عبارة عن دراسة مقارنة بين البرامج الأكثر شهرة في مجال التصميم بمساعدة الحاسوب و انظمة المعلومات الجغرافية باستعمال التقنيت الجديدة للتص ّور الجيولوجي للمنطقة المدروسة.

**الكلمات الداللية:** التص ّور العلمي، ثالثي األبعاد، التصوير الجغرافي، النمذجة الجيولوجية، الخرائط الديناميكية، النموج الرقمي لالرض، النظم المعلوماتية الجغرافية، التصميم بمساعدة الحاسوب، العالم اإلفتراضي

# **Résumé**

La visualisation scientifique 3D des objet localisable et géoréférenciés ; est une discipline en plein émergence avec les outils technologiques modernes ; Ses applications en aéronautiques spatiales, en navigation maritime et aérienne, en stratégie militaire et dans le domaine de l'industrie pétrolière et dans les investigations minière …etc., a fait preuve dans son intérêt dans monde réel.

Par ailleurs elle offre assez de difficulté pour la modélisation des objets naturels ; la conception d'une ville en 3D est nettement facile par rapport à celle d'un terrain naturel. Les objets sont de plus en plus compliqués en géologie pour une géovisualisation 3D fidèle.

Notre étude, s'articule sur ce nouveau concept de géovisualisation par un état de l'art sur les différents systèmes informatique et leurs performances pour le domaine géologiques toute en prenant la zone d'étude du massif d'Ain Témouchent comme d'exemple d'application

Les résultats obtenus sont un comparatif entre les logiciels les plus reconnues en DAO et SIG avec des nouvelles géovisualisation de la zone d'Etude suivant les données acquises.

**Les mots clé** : la visualisation scientifiques, 3D, géovisualisation, modélisation géologique, cartographie 3D, réalité virtuel, CAO, SIG, MNT,

#### **Abstract**

3D scientific visualization of localizable and georeferenced objects; Is a discipline with a full emergence into modern technological tools; Its applications in space aeronautics, maritime and aerial navigation, military strategy and in the field of oil industry and mining investigations ... etc., it has demonstrated in its interest in real world.

Moreover, it offers enough difficulty for the modeling of natural objects; The design of a city in 3D is clearly easy compared to that of a natural terrain. Objects are increasingly complicated in geology for an accurate 3D geovisualization.

Our study focuses on this new concept of geovisualization by a state of the art on the various information systems and their performance for the geological field while taking the massif of Ain Témouchent as an example for application.

The results obtained are a comparison between the most recognized software in CAD and GIS for new geovisualization methods of the studied area according to the data acquired.

**Tags:** Scientific Visualization, 3D, Geovisualization, Geology Modeling, dynamic cartography, cartography 3D, virtual reality, CAD, GIS, DTM, DEM

# <span id="page-10-0"></span>**Introduction Générale**

Traditionnellement, Les géologues utilisent des représentations bidimensionnelles ou planimétrie tel que les cartes géologiques, les logs synthétiques, les profiles géologiques pour mieux comprendre, illustrer et même interpréter la stratigraphie des couches de la terre. Au cours du développement numérique et la révolution digital, L'avènement des outils du visualisation 3D a ouvré des opportunités pour créer des logiciels de traitement des données tridimensionnels même capable d'intégrer une variation des données 2D et/ou 3D afin de rétablir des nouvelles connaissances (Zlatanova et al., 2001)

Les techniques de modélisation 3D ne cessent d'émerger, en grande partie grâce au développement remarquable de la puissance de calcul des stations informatiques (TROCHON, 2012) ; Un environnement de représentation 2D (ex. : une carte), qui montre la réalité selon deux dimensions, n'est pas en mesure de représenter fidèlement les objets géologiques (Apel, 2001).

Une Géovisualisation 3D efficace permettra donc d'améliorer ou d'augmenter la compréhension de la réalité et devient alors pertinente, voire essentielle.

Par ailleurs, ceci est relative au logiciel ainsi qu'aux programmes intégrés pour chaque système informatique, qui pour chaque domaine est plus flexible que d'autre.

Pour la géologie, la modélisation des objets est assez compliquée, on ne peut aussi négliger certaine habitudes et façon de voir les choses telle que les coupes géologiques, les logs synthétiques que trouve l'œil du géologue plus représentative qu'une représentation 3D.

• Est-il une approche de Géovisualisation qui peut intégrer ces concepts graphique 2D dans une vue 3D, pour augmenter notre compréhension et non pas les remplacer ?

• Et a tell fiabilité de cet system de traitement d'information et données ?

Pour répondre à ces questions nous allons faire un survol sur les quelques logiciels DAO et SIG et mettre une comparaison de préférence pour la Géovisualisation 3D d'une zone d'étude bien déterminé. Et enfin mettre le processus pour la meilleure approche.

Ceci nous pousse à argumenter l'importance de système d'information géographique SIG à travers l'étude d'une portion de notre vaste territoire algérien et en se focalisant sur cette région de l'Oranie Nord occidentale située à la jonction du Tell algérien et du Moyen Atlas marocain. L'élaboration de cette étude et recherche va se localiser sur Le massif « d'Ain Témouchent » une partie intégrante de la région d'Oranie. Ce massif qui s'étend sur 300 km2 représente des obstacles pour son investigation à savoir sa morphologie particulaire, son dynamisme complexe de point de vu local et structural et son occupation du sol (naturelle et artificielle). Ce qui renforce l'intérêt d'étude scientifique et économique pour son exploration et son exploitation.

A l'instar de la pertinence et l'exigence des problématiques, et afin de pallier ces problèmes une hypothèse s'est faite sur le choix opérationnel de ce type de système. Cela nous a conduits à la proposition d'une solution à travers « l'intégrations des donnes planimétries et statique dans une vue tridimensionnelle et dynamique », vu qu'elle présente des avantages incontournables qui se limitent en termes de cout, de gestion de temps, la précision et la richesse d'information.

# **But de travail**

L'objectif principal de cette étude est d'accommoder une structure de données 3D au contexte de la Géovisualisation et la Modélisation géologique 3D. Pour atteindre le but visé, trois objectifs Spécifiques devront être réalisés :

Jumeler les forces des systèmes SIG et CAO et réduire les limites pour une géovisualisation 3D

- Intégrer l'apport des outils d'analyse spatiale dans la Modélisation géologique.
- Géovisualiser sous une multitude d'interfaces pour l'extraction des intérêts géologique.

Pour la modélisation géologique. On fait la cartographie d'une structure géologique en 3D d'un massif volcanique (secteur d'étude) par MapInfo, la carte de pente par méthode de traitement informatique et le nuage des points XYZ utilisant GlobalMapper, visualisation de massif basaltique avec des analyse spatiaux à l'aide de Erdas Imagine et l'ENVI

Nous avons choisi de structuré le mémoire comme suite :

• Le chapitre I est réservé à la présentation géographique et géologique de région étudié.

Le chapitre II est réservé à l'état de l'Art et performance de la visualisation scientifique et la géovisualisation

• Le chapitre III c'est l'étude comparatif de préférence entre les logiciels des CAO/DAO, SIG et modélisation géologique pour un visualisation

- Le chapitre IV c'est des applications sur quelque logiciels selon une stratégie donner
- Conclusion General ; Cette partie résume les résultats de ce travail

# <span id="page-12-0"></span>**Chapitre I : PRESENTATION DU MASSIF D'AIN TEMOUCHENT**

# <span id="page-13-0"></span>**1. Situation géographique et administrative de Ain Témouchent :**

La wilaya d'Ain Témouchent est située en Oranie le nord occidental de l'Algérie, limitée à l'Est par la wilaya d'Oran (72km), au Sud-Est par la wilaya de Sidi-Bel-Abbès (63km), au Sud-Ouest par celle de Tlemcen (69km), et au Nord-Ouest par la mer Méditerranée qui la borde sur une distance de 80 km environ ; cette wilaya contient un massif qui situe à environ 70 Km au Sud-Ouest de la ville d'Oran. Le volcanisme d'Ain Témouchent couvre une superficie de 350 Km². Les produits émis ont atteint les alentours de Chaâbet Elaham, au Nord, le Douar Chentouf à L'Est, Ain Tolba et Ain Kihal au Sud et les environs de Sidi Safi à l'Ouest. (Boukhamacha, 2015)

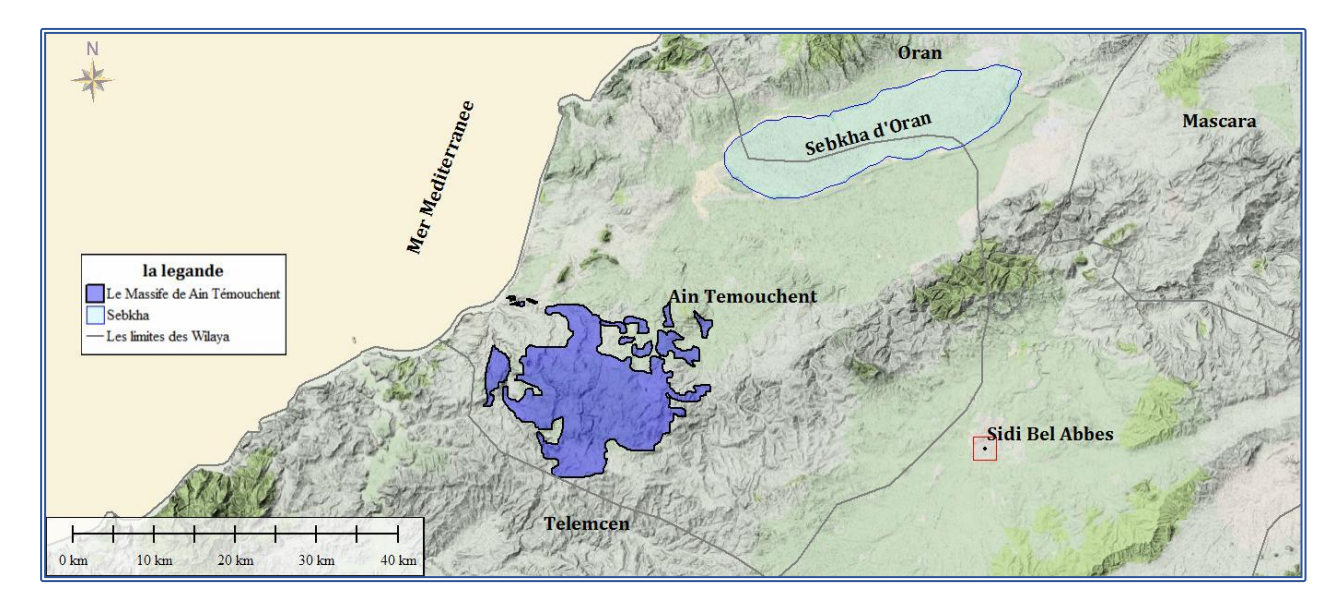

# *Figure 1: localisation du massif de Ain Témouchent*

Le centre primitif d'Aïn Témouchent est situé à une altitude moyenne de 250 mètres, sur un plateau dominant le confluent de l'oued Sénane et de l'oued Témouchent. Le plateau culmine au sud, séparé du lit des deux oueds par une pente rapide, et s'abaisse doucement vers le nord. La petite région qui entoure la ville est accidentée, entrecoupée de mamelons et de ravins profonds, et le terroir y est essentiellement volcanique (Antoine, 1957)

Le massif volcanique d'Ain Témouchent se trouve dans la région de l'Oranie nord occidentale, cette partie de l'Algérie du nord située à la jonction du tell algérien et du moyen atlas a été le témoin d'une importante activité volcanique néogène à quaternaire, qui s'est manifesté depuis le M'sirda à l'Ouest, jusqu'au pointement éruptif de Mohammadia à environ 80km au Sud-est d'Oran. ( (Gentil, 1903); Lacroix, 1913, 1924, 1925 ; Sadran, 1958 ; Megartsi, 1985 ; Bendoukha, 1987 ; Abbad, 1993 ; Louni et al., 1995 ; Tabeliouna, 1997 ; Piqué et al., 1998 ; Coulon et al. 2002 ; Louni-Hacini, 2002 ; Zerka, 2004 ; Haddad 2015)

# <span id="page-14-0"></span>**2. Cadre Morphotectonique :**

La région d'Ain Témouchent se situe dans l'Ouest algérien. Cette région est bien délimitée vers le Sud par les reliefs des Monts de Tlemcen et de leurs prolongements. Elle comprend un certain nombre de massifs montagneux. Le plus important est le massif des Traras et son prolongement méridional, la chaîne du Fillaoucéne. Plus à l'Est, la région des Sebàa Chioukh n'est qu'une zone de collines en prolongement occidental du massif des Tessala. Entre ces reliefs, plusieurs dépressions s'échelonnent. Ces dépressions peuvent être des plaines actuelles ou fossiles (plaine d'Ain Temouchent - El Mellah et plaine d'Hennaya) ou être-là lien d'une reprise d'érosion intense au niveau des bassins de Bab el Assa, de la Moyenne et Basse Tafna, de l'Oued Isser et du Feid el Atouch. (BOUKHEDIMI, 2009).

### <span id="page-14-1"></span>**3. Contexte géologique :**

L'Oranie nord-occidental est caractérisé par important gisement volcanique d'âge Miocène Jusqu'au plio-Quaternaire depuis la région de Tefraouine, Bouzedjar jusqu'au frontière Algéro-Marocaine. Cette zone tellienne comprend deux domaines structuraux :

- ➢ Un domaine interne : comprenant les massifs paléozoïques
- ➢ Un domaine externe : présenté par des nappes de glissement vers le sud, alors qu'au nord

Elles recouvrent des zones autochtone ou para-autochtone plus ou moins métamorphique, alors le Massif d'Ain Témouchent est situé dans le domaine externe tellienne repose sur un substratum d'âge méso-cénozoïque (Boukhari et Al, 2013)

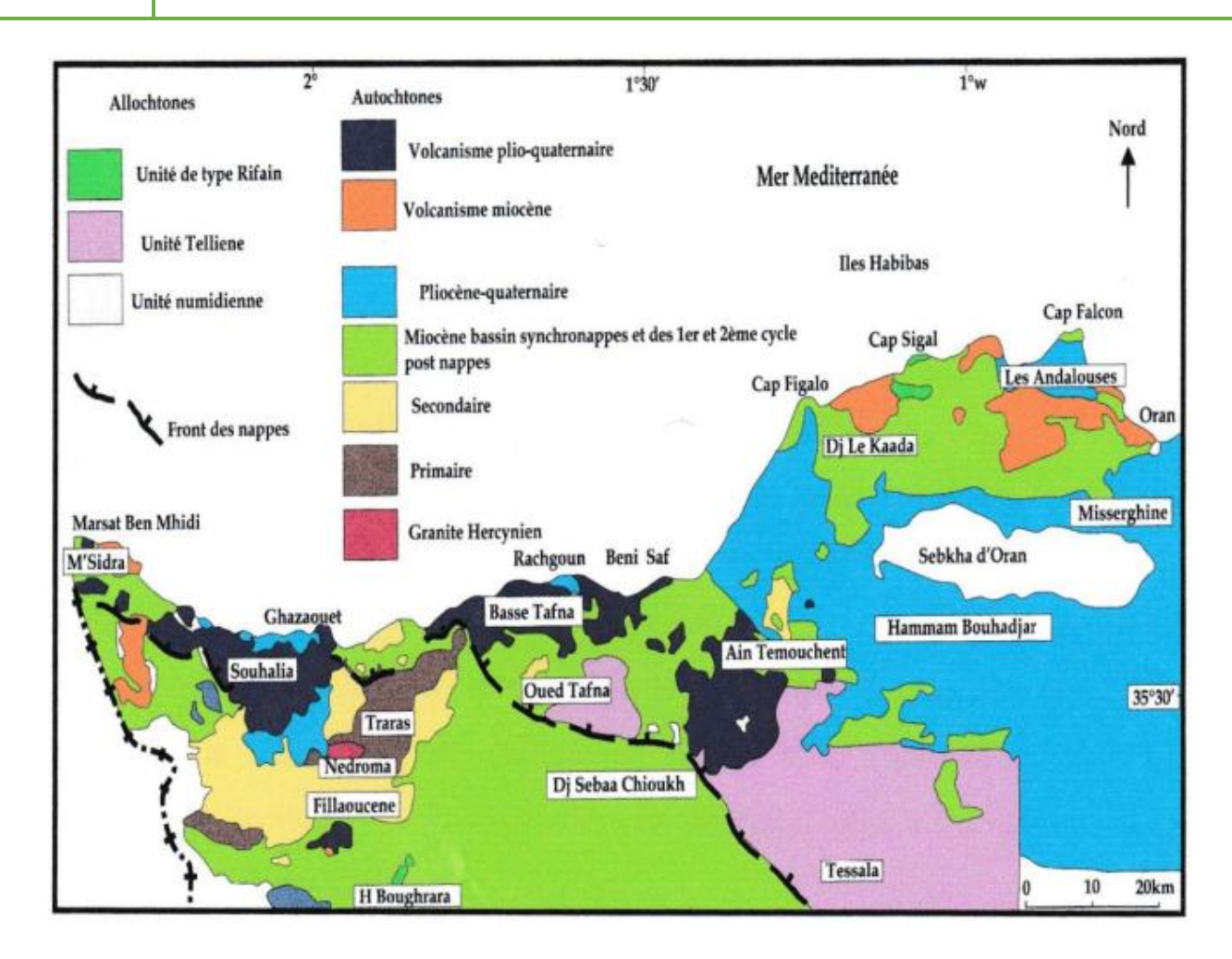

*Figure 2: contexte géologique de l'Oranie nord-occidentale (in Bendoukha, 2008)*

Il est à noter que l'Oranie fait partie du domaine des Magrébides, ce dernier est composé d'unités allochtones largement charriées sur l'avant pays des hauts plateaux au cours du tertiaire. Elle se trouve à l'articulation entre deux grands domaines structuraux fondamentalement différents par la nature des dépôts et le style tectonique : le domaine atlasique et le domaine tellien. (Guardia 1975, Fenet 1975).

➢ **Le domaine atlasique** : Au sud, il représente l'avant pays autochtone modérément déformé de la chaine tellienne ; il comprend un socle (massif des Traras) traversé par le granite (Hercynien) de Nedroma, recouvert en discordance par une couverture carbonatée d'âge Mésozoïque (Massif du Fillaoucéne).

➢ **Le domaine tellien** : Appartient à la zone externe des Magrébides. Il s'agit globalement d'un complexe structural au sein duquel les formations paléozoïques et/ou mésozoïques, très téctonisées, en grande partie métamorphisées, tiennent lieu de substratum autochtone relatif par rapport à un ensemble allochtone essentiellement marneux. Les témoins de cette zone tellienne, sont représentés par les unités parautochtones et allochtones dont les nappes à

affinité rifaine, tellienne et la nappe de flysch numidienne. Ces unités s'étendent depuis le Tefraouine à l'est et se poursuivent au Maroc à l'Ouest. Le massif d'Ain Témouchent est donc situé dans le domaine externe tellien de la chaine alpine Les coulées basaltiques ont un âge compris entre 1,7Ma et 1,5Ma, (Bellon et Guardia, 1980), d'autres âges de 1Ma et de 0,8Ma ont été déterminés récemment, (Louni-Hacini, 2002) ; reposent sur un substratum d'âge Méso-Cénozoïque, subdivisé en quatre ensembles (Guardia, 1975).

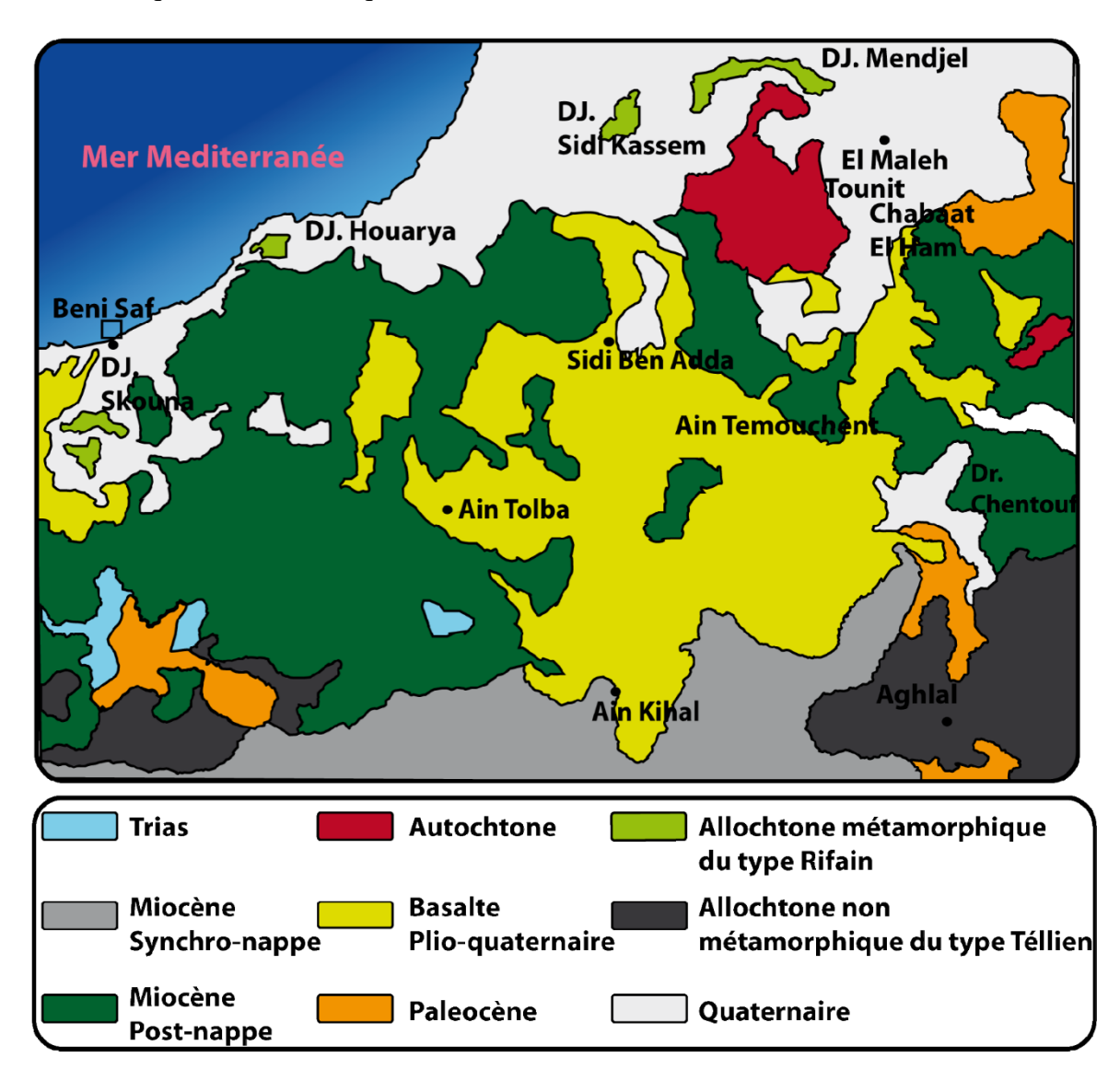

*Figure 3 : Cadre géologique simplifiée de la région d'Ain Témouchent (in Guardia, 1975) (redessinée in Haddad, 2015).*

# <span id="page-17-0"></span>**3.1. L'autochtone :**

C'est généralement des calcaires associés à des pélites, Il affleure au Nord et à l'Est d'Ain Témouchent à Hammar et Touaizah (d'âge Callovo-oxfordien), à douar chentouf (d'âge Kimméridgien).

# <span id="page-17-1"></span>**3.2. L'allochtone métamorphique à affinité rifaine :**

Il est représenté par trois unités :

**a) L'unité de l'haouariya** : formé essentiellement par des schistes sombres et de flysch schistogréseux, d'âge paléozoïque.

**b) L'unité de Djebel Skouna** : Constituée par des calcaires, des schistes et des quartzites d'âge Mésozoïque (jurassique-crétacé inferieur).

**c) L'unité des massifs d'El Maleh** : affleure à Djebel Sidi Kacem, Djebel Mendjel et Djebel Aicha Touila, c'est des nappes de calcaires d'âge Liasique.

# <span id="page-17-2"></span>**3.3. L'allochtone non métamorphique de type tellien :**

Présente dans la région trois unités :

**a) L'unité des Chouala :** elle est formée essentiellement par des marnes et des calcaires d'âge crétacé. Elle affleure principalement aux environs de Ain Alem (Nord de Sebàa Chioukh) et aux alentours d'Aghlal.

**b).L'unité Sénonienne :** elle est constituée par des marnes et des calcaires d'âge Maestrichtienpaléocène. Elle affleure dans les régions des Sebàa Chioukh, de Béni Saf et au Nord de Feid El Ateuch.

**c). L'unité Oligo-Miocéne :** formée par des calcaires glauconieux sableux et des grés à ciment calcaire d'âge Oligo-Aquitanien, elle affleure principalement dans les environs d'Aghlal.

# <span id="page-18-0"></span>**3.4. Les lambeaux numidiens :**

Ils sont constitués par des grés massifs à dragées de quartz, affleurant dans la basse vallée de la Tafna. Les unités Allochtones vont se mettre frontalement dans une avant fosse Miocène (bassins synchro nappes). Dans la plupart des secteurs, la sédimentation est essentiellement constituée par des marnes vertes entrecoupées par des bancs gréseux. Le Miocène synchro nappe forme une importante formation surtout au Sud d'Ain Témouchent (SebâaChioukh) et dans la vallée de la Tafna. Dans ces mêmes régions ainsi que dans la région de Beni Saf, des formations argileuses vertes, puis lie-de-vin, associées à des grès et poudingues de même couleur, sont comprises entre le matériel des nappes et les séries du Miocène terminal marin. (Boukhamacha, 2015)

# <span id="page-18-1"></span>**4. La morphologique du massif :**

Ce massif comprend un certain nombre des dômes et des montagnes Les plus importants sont : Djebel Dzioua, Djebel Dokma et Hammar El Makla, Djebel Gueriane et Djebel Hafsa. Les appareils éruptifs sont généralement bien conservés ils montrent une morphologie assez variée en dome ou en enceintes circulaire a subcirculaires entourant une cuvette ou daya et formant de larges cratères tels ceux du Benghana de Sidi Ben Adda ou encore celui du Djebel Dzioua ; Qui donnent à ce massif une morphologie d'une altitude comprise entre (350 et 600m) (Boukhamacha, 2015)

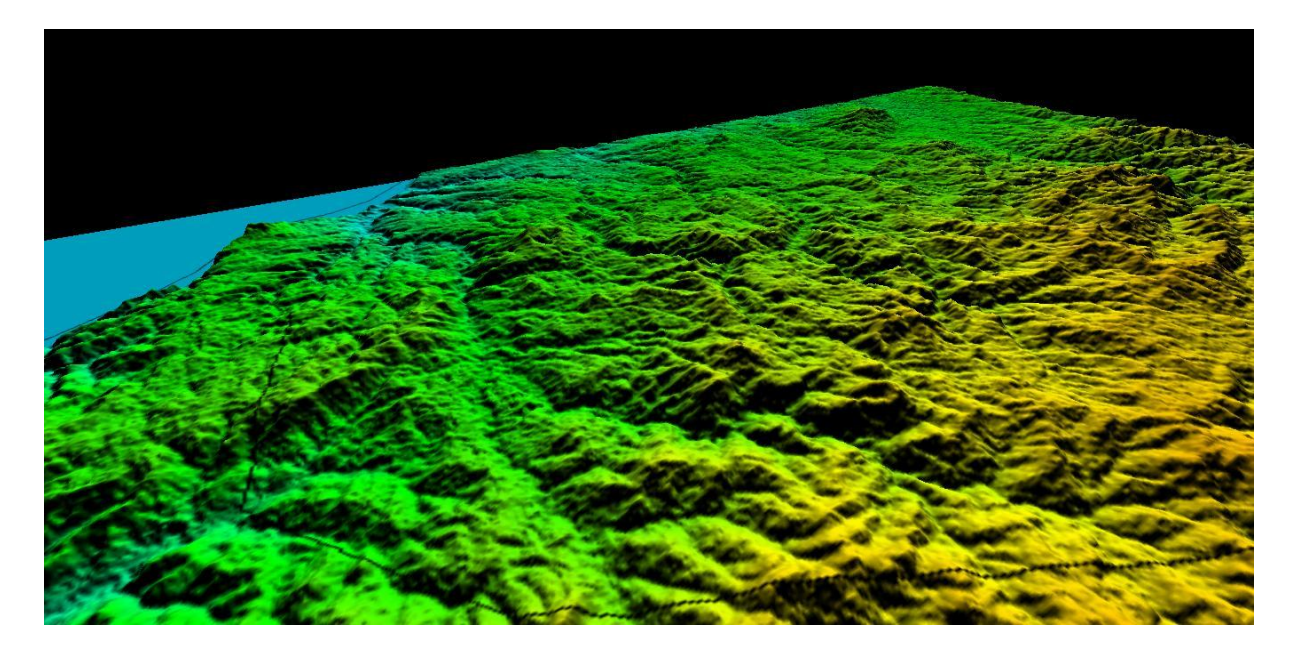

*Figure 4 : visualisation du morphologie du massif par modèle MNE (radar SRTM par USGS)*

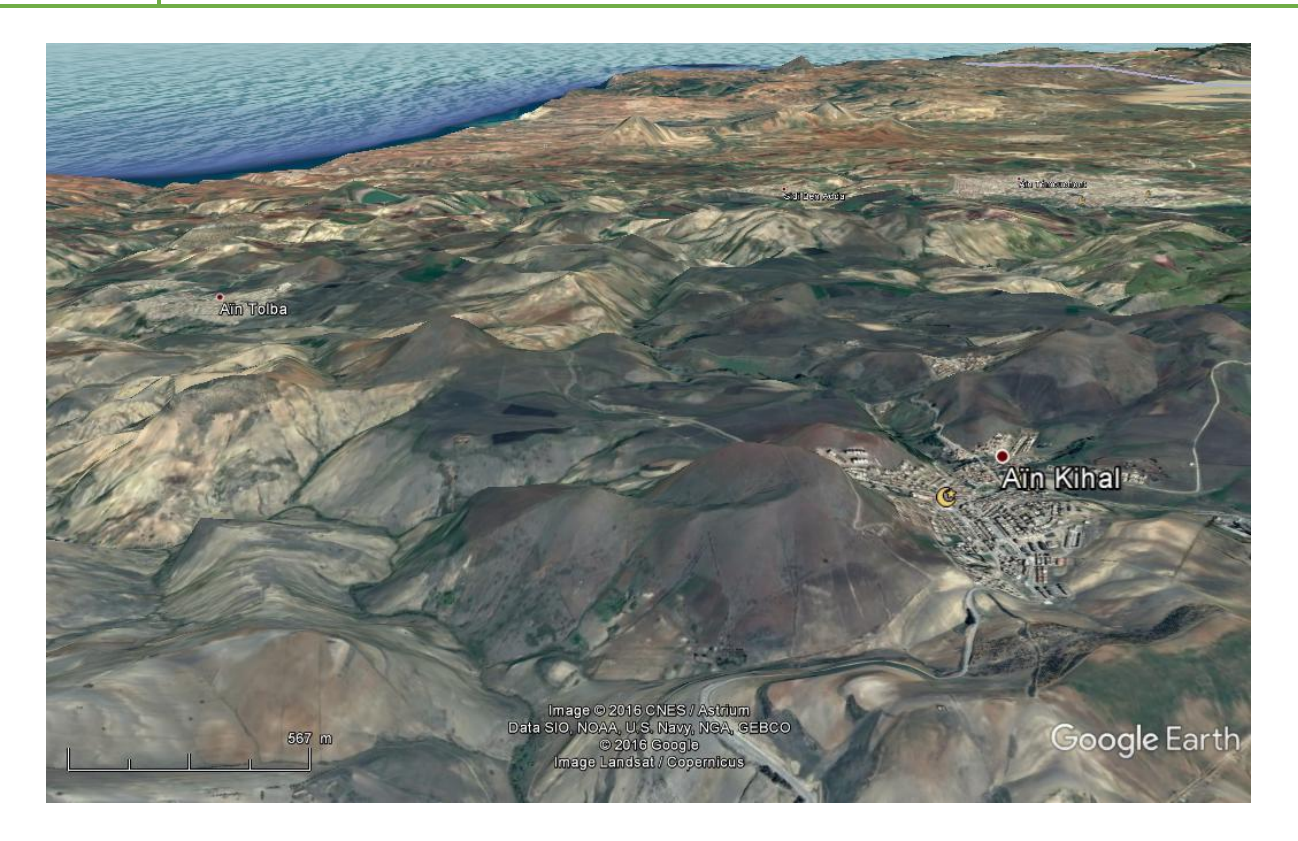

*Figure 5 : visualisation de la morphologie de massif par Google Earth*

# <span id="page-19-0"></span>**5. Volcanisme du massif :**

Le volcanisme d'Ain Temouchent couvre une superficie de 350 Km². Les produits émis ont atteint les alentours de Chaâbet Elaham, au Nord, le Douar Chentouf à L'Est, Ain Tolba et Ain Kihal au Sud et les environs de Sidi Safi à l'Ouest.

Le volcanisme de la région d'Ain Temouchent se caractérise par son jeune âge car il s'est manifesté pendant le Quaternaire entre –1.28 et -0.82Ma. (Louni-Hacini et al., 1995 et Coulon et al., 2002). Les émissions volcaniques varient entre des laves associées le plus souvent à des brèches volcaniques et du volcano-sédimentaires. Les coulées émises d'affinité alcaline, sont riches en enclaves ultramafiques diverses reposent sur un substratum représenté par des sédiments Néogènes du deuxième cycle post-nappes. Il constitue ainsi un secteur privilégié pour ce type d'étude d'autant plus que la nature du manteau supérieur sou-Oranais.

Le massif de la région d'Ain Témouchent a été sélectionné vu qu'il présenter un secteur d'étude géologique depuis plus de 100 ans néanmoins il réside un terrain dont les méthodes d'acquisition des données sont toujours d'ordre classique.

Les techniques spatiales ou la télédétection par l'imagerie spatiales n'est pas appliqué à l'heure échelle du secteur pour y bénéficier de ces avantages du côté géologique ou volcanologique.

L'imagerie optique tel que LANDSAT /SPOT peut apport un précis cartographie d'occupation du sol par ailleurs elle devient limitée pour déceler la nature du sol s'il est couvert de végétation (Boukhemacha, 2015)

### <span id="page-20-0"></span>**6. Volcanologie du massif d'Ain Témouchent**

Les manifestations volcaniques plio-quaternaires du complexe Ain Témouchent ont données lieu à d'importants volumes de produits éruptifs qui se différencient en projections et en laves, ces émissions atteignent globalement les alentours de Chaâbet El Ham au Nord, le Douar Chentouf à L'Est, Ain Tolba et Ain Kihal au Sud et les environs de Sidi Safi à L'ouest. Les coulées sont arrivées jusqu'à la cote, vers le Nord-Ouest, en empruntant l'Oued Hallouf. Elles reposent en grande partie sur les assises néogènes du Miocène du deuxième cycle postnappe. (Haddad, 2015)

### <span id="page-20-1"></span>**6.1. Les appareils volcaniques :**

Le massif volcanique d'Ain Temouchent comporte environ 22 appareils éruptifs (Megartsi, 1985, Zerka, 1991, Tabeliouna, 1997), qui semblent s'aligner, selon des directions atlasiques (Est-Ouest), en volcans septentrionaux, centraux et méridionaux.

Les appareils éruptifs sont généralement bien conservés. Ils montrent des morphologies variées, en dôme scoriacés ou en enceintes circulaires à subcirculaires entourant une cuvette ou daya et formant de larges cratères tel ceux de Benghana, de Sidi Ben Adda ou encore celui de djebel Dzioua. Le volume des produits émis est très important et se différencie soit en coulées, roches volcaniques ou en formations volcano-sédimentaires.la plupart des appareils ont émis au moins une coulée chacun. (Haddad, 2015)

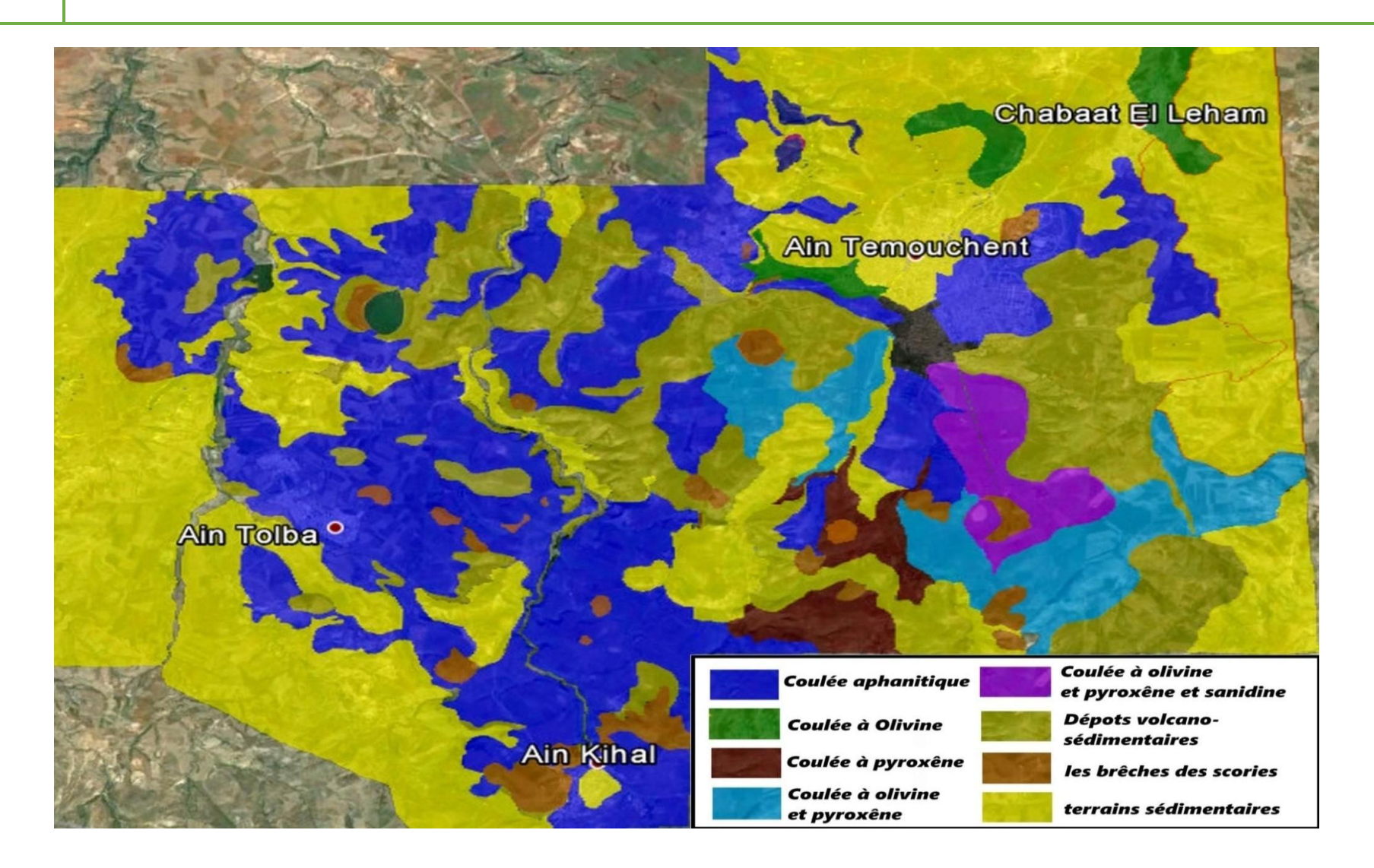

*Figure 6 : Cartographie du massif volcanique d'Ain Témouchent (in Boukhemacha, 2015)*

# **6.1.1. Les volcans septentrionaux :**

<span id="page-22-0"></span>On compte 5 appareils volcaniques :

- **1.** Le volcan de Koudiat Berbous (301 m) ;
- **2.** Le volcan de djebel Dzioua (372m) ;
- **3.** Le volcan de Sidi Ben Adda (258m) ;
- **4.** Le volcan de Dayet El Medjahri (209m) ;
- **5.** Le volcan du Sud de djebel Necissa (168m).

# <span id="page-22-1"></span>**6.1.2. Les volcans centraux :**

On compte 8 appareils volcaniques :

- **1.** Le volcan de djebel Argoub Elham (355m)
- **2.** Le volcan de Koudiat Zenzla (404m) ;
- **3.** Le volcan de Koudiat Meharik (408m) ;
- **4.** Le volcan de djebel Dokma (448) ;
- **5.** Le volcan de Hammar Ank Djemel (420m)
- **6.** Le volcan de Hammar Snidig (446m) ;
- **7.** Le volcan de Hammar Kermous En Sara (386m)
- **8.** Le volcan de Dayet Ouled Guena ou volcan de Benghana (346).

# <span id="page-22-2"></span>**6.1.3. Les volcans méridionaux :**

qui sont :

- **1-** pLe volcan de djebel Hafsa (422m)
- **2-** Le volcan de djebel Gueriane (584m)
- **3-** Le volcan de Hammar El Makla (493)
- **4-** Le volcan de Hammar Tizi (507m)

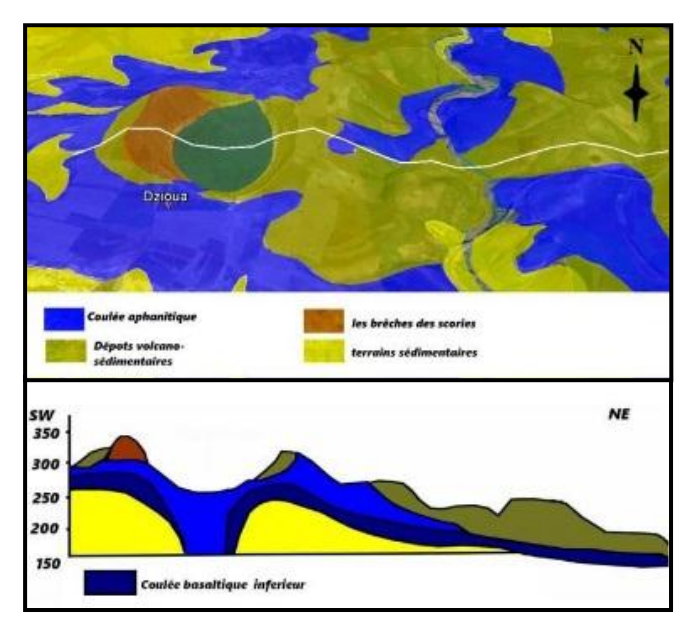

*Figure 7 : une coupe géologique de Dj Dzioua (in Boukhamacha, 2015)*

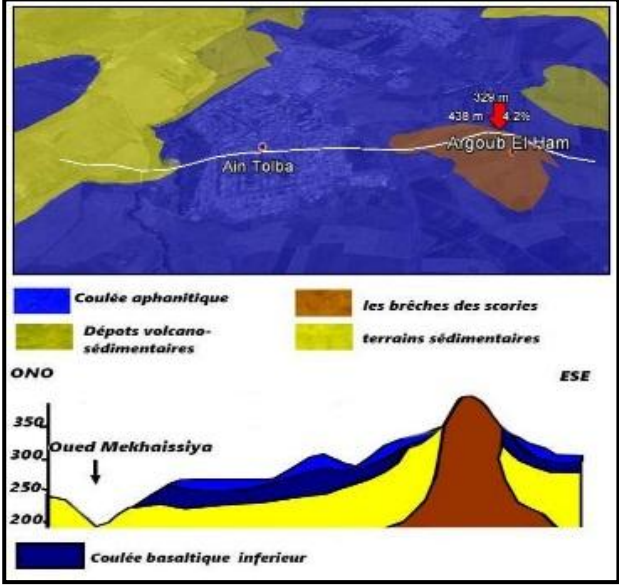

On compte quatre appareils volcaniques *Figure 8 : La coupe géologique de Argoub Elham (in Boukhemacha, 2015)*

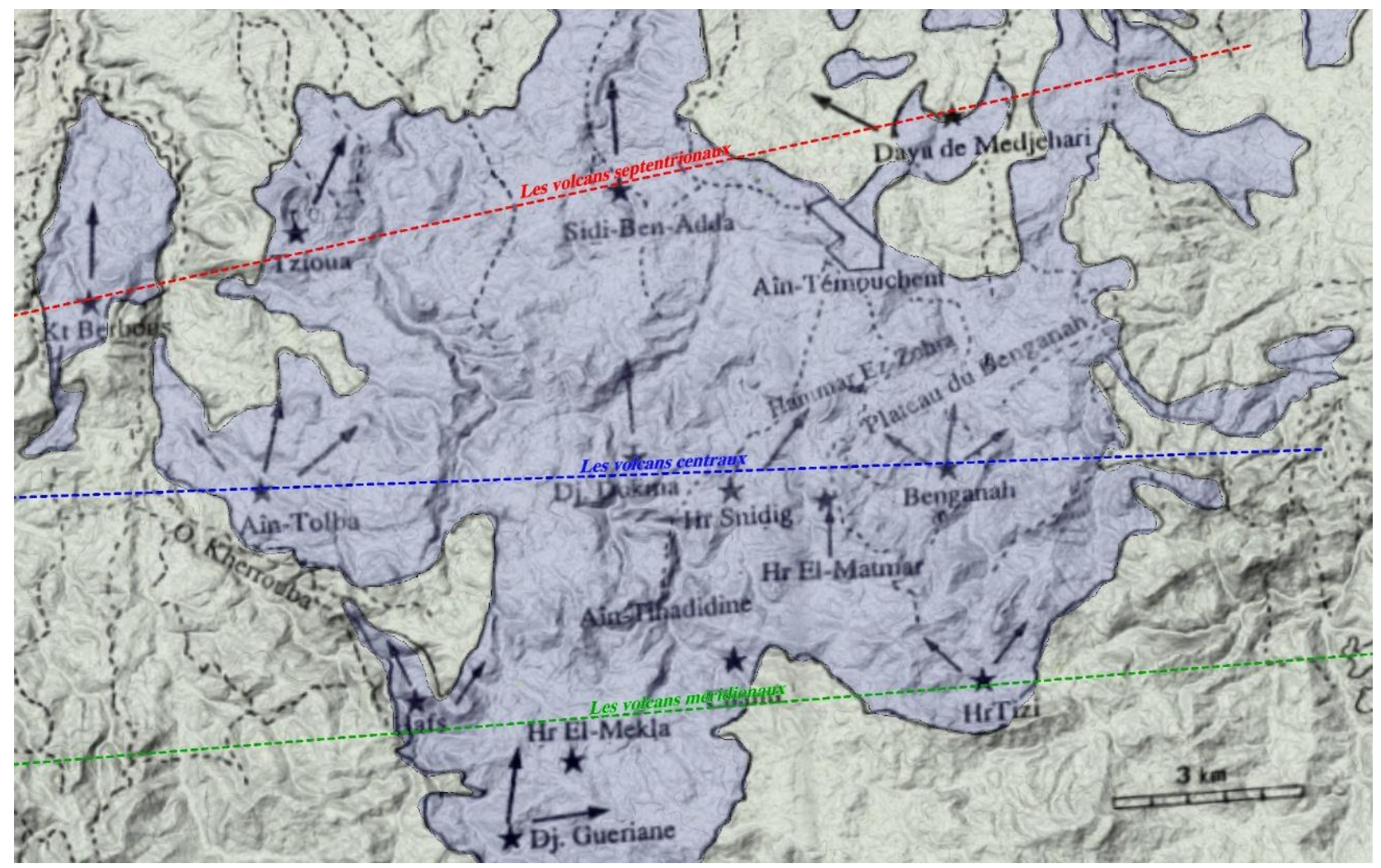

*Figure 9 : Alignement des volcans du massif d'Ain Témouchent*

# <span id="page-24-0"></span>**7. Du côté structural « tectonique » :**

Du point de vue structural notre zone d'étude se trouve dans le couloir occidental définit par Thomas (1985). Ce couloir comprend plusieurs failles sensiblement parallèles

Nous noterons :

- **La faille bordière du massif des Traras :** qui constituée aussi la limite occidentale du bassin de la basse Tafna.
- **La faille transversale Tafna-Magoura :** qui est caractérisée par son rejet très récent, atteste une morphologie rectiligne de la cote entre l'embouchure de l'oued El Hallouf et le Cap Figalo. Cette transversale jalonne le massif éruptif d'Ain Témouchent dans sa partie occidentale
- **La faille transversale :** Coïncide avec la limite occidentale du bassin synchro nappe (Fenet,1975) et constitue pratiquement la limite orientale du volcanisme de Bouzedjar, et d'Ain Témouchent.

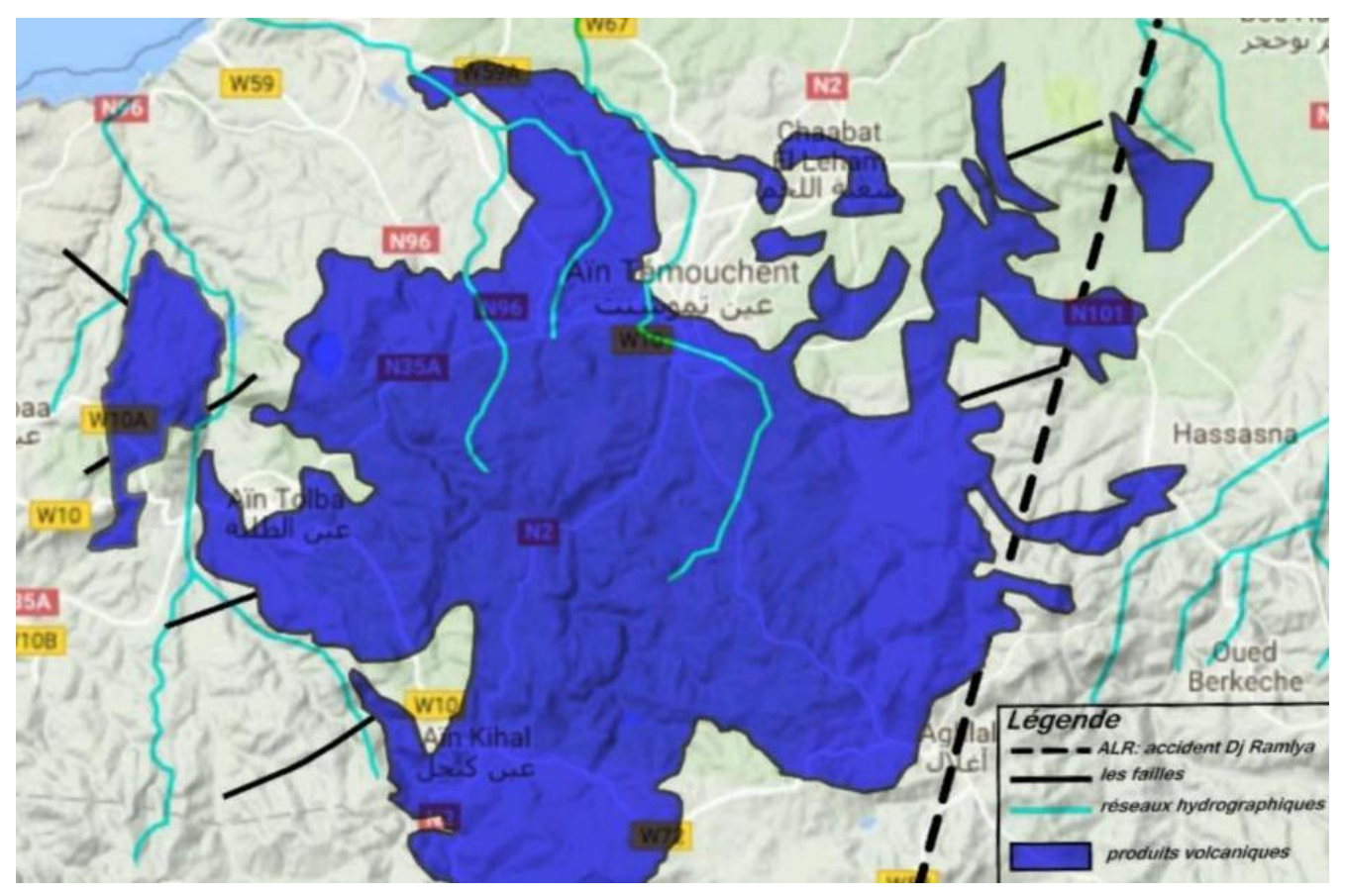

*Figure 10 : schéma structural du secteur d'étude (in Boukhemacha, 2015) (redessinée)*

# <span id="page-25-0"></span>**Chapitre II : LA VISUALISATION SCIENTIFIQUE ET LA GEOVISUALISATION 3D**

# <span id="page-26-0"></span>**I INTRODUCTION**

Dans le domaine de l'analyse de l'Information Scientifique et Technique, le suivi de l'évolution thématique d'un domaine scientifique est une problématique encore ouverte. La mise en évidence de thématiques émergeant des données peut être réalisée par classification en analysant soit le contenu de publications (Callon, 1993), soit les relations entre les auteurs (Small, 1993). Le problème du suivi de l'évolution de ces thématiques a été abordé dans le cadre de l'analyse des réseaux de citations des publications (Chen, 2006). Cette approche est complétée par la définition de méthodes de suivi de l'évolution thématique basées sur le contenu. En particulier, (Lelu et al.2006) ont défini un algorithme de classification incrémentale non supervisée dont le principe est d'intégrer au fur et à mesure les nouvelles publications d'une base de données bibliographique et de suivre les évolutions des classes résultantes qui éclatent ou fusionnent, se développent ou déclinent, apparaissent ou disparaissent.

C'est dans ce contexte que nous avons mené nos travaux de recherche. Nous nous sommes interrogés sur la manière de définir des modes de représentations graphiques qui permettent de visualiser l'évolution de ces thématiques de manière efficace pour un lecteur. Or, qu'est-ce qu'une représentation efficace ? Cette notion n'admet-elle pas autant de réponses que d'utilisations possibles ? En effet, à partir d'un ensemble de données partagé par des individus, chacun d'eux peut requérir un point de vue différent et fragmentaire sur ces données, selon l'objectif qu'il vise et son besoin en information. (Humbert et al, 2008)

# <span id="page-26-1"></span>**La prise en compte du besoin, facteur d'efficacité d'une visualisation :**

Il n'est pas rare qu'un lecteur se sente dérouté devant une représentation, qu'il ne comprenne pas le sens de ce qu'il voit ou ne perçoive pas son utilité. Pour cela nous voyons deux raisons principales : il ne possède pas les clés de lecture de la visualisation (le mode d'emploi en quelque sorte) ou bien la représentation n'est tout simplement pas adaptée à son objectif et à son besoin d'information. Une bonne compréhension de ces deux éléments doit pouvoir améliorer l'efficacité de ce média qu'est la visualisation de l'information. (Humbert et al, 2008)

Prendre en compte le besoin d'autrui pour tenter d'y apporter une réponse de qualité la plus satisfaisante possible, est une technique courante dans de nombreux domaines ; De même l'une des fonctions de l'intelligence économique qui consiste à collecter, traiter et diffuser des informations utiles à la prise de décision dans une organisation, nécessite de prendre en compte une certaine forme de besoin, dit informationnel. En effet, un processus d'intelligence économique implique notamment deux acteurs que sont le décideur et le veilleur. Le décideur doit faire face à de nombreuses alternatives pour piloter son organisation suivant des objectifs définis. Le veilleur assiste le décideur en lui fournissant les informations dont il a besoin pour faire ses choix. Une telle interaction nécessite de la part du veilleur une attention toute particulière aux besoins informationnels du décideur.

Dans le domaine de la visualisation de l'information, on retrouve dans les travaux de Bertin (1967) la préoccupation de mettre en correspondance une demande d'information avec une représentation visuelle de l'information. Celui-ci développe une théorie de l'image dans le domaine de la cartographie géographique. Cette théorie avance notamment le principe d'efficacité, qu'il définit de la manière suivante « Si pour obtenir une réponse correcte et complète à une question donnée, et toutes choses égales, une construction requiert un temps d'observation plus court qu'une autre construction, on dira qu'elle est plus efficace pour cette question. ». Cette efficacité qu'il nomme aussi prégnance, est donc tributaire du processus de lecture, de la définition de l'image comme « forme significative perceptible dans l'instant minimum de vision » et des besoins informationnels que nous proposons d'identifier par une démarche d'analyse des besoins.

Dans les travaux de Tufte (2001), on trouve un principe nommé principe d'excellence graphique. Deux des cinq points qui composent ce principe le définissent comme consistant à communiquer des idées complexes de manière claire, précise et efficiente, mais aussi à donner au lecteur le plus grand nombre d'idées dans le plus court intervalle de temps possible avec le moins d'encre possible dans le plus petit espace possible. Par ce principe, la visualisation de l'information apparaît bel et bien comme un outil de communication impliquant, par conséquent, des messages. Selon Tufte, ces messages reposent sur un principe d'économie fondé sur les ressources, le temps, l'espace et l'effort du lecteur, venant ainsi corroborer le principe d'efficacité de Bertin. Cela nous conforte dans l'idée que la prise en compte des besoins informationnels des utilisateurs lecteurs est la garantie d'une qualité et d'une efficacité des modes de visualisation.

# **Chapitre II LA VISUALISATION SCIENTIFIQUE ET LA GEOVISUALISATION 3D**

#### <span id="page-28-0"></span>**II LA VISUALISATION SCIENTIFIQUE**

### <span id="page-28-1"></span>**1. Définition**

Selon l'encyclopédie Wikipédia, la visualisation scientifique, ou Graphiques scientifiques, c'est l'étude et/ou la réalisation de la représentation sous forme graphique de résultats scientifiques. Cette visualisation est donc intimement liée aux sciences et à l'informatique.

Aussi c'est l'utilisation d'images crées par ordinateur afin de comprendre les données d'origine de mesures ou de simulation, et là on parle de DAO (dessin assisté ordinateur) et CAO (conception assisté ordinateur) et même SIG (système d'information géographique)

Elle-est une important nouveau domaine de recherche qui est utilisé par différentes sciences de l'ingénieur et d'informatique un grand nombre de méthodes en ViSc, pratiquement une méthode différente par type de données et domaine d'application (revue internationale en 1996)

### <span id="page-28-2"></span>**1.1. La visualisation de l'information**

Selon de nombreux auteurs, comme Gershon et Pages (2001) et Card et al. (1999), la visualisation de l'information peut se définir comme un outil de construction de sens à partir de données. La notion de construction de sens désigne le fait que les données laissent apparaître des phénomènes jusqu'alors invisibles lorsqu'elles sont visualisées graphiquement. Ceux-ci prennent sens pour le lecteur de manière beaucoup plus instinctive car « les humains sont fortement habitués aux images et aux informations visuelles. Une représentation visuelle peut communiquer certains types d'information beaucoup plus rapidement et efficacement qu'une autre méthode » (Hearst, 1999). Or, le sens que l'on peut donner à une carte, un diagramme, etc. n'aura pas la même valeur suivant ce qu'en attend le lecteur.

C'est pourquoi la notion de sens nous semble étroitement lié au contexte de lecture, c'est à dire à l'objectif visé. Comme l'exprime Muchielli (2006) « La signification (ou le sens) est à identifier à l'usage que nous faisons de l'élément en question ».

#### <span id="page-29-0"></span>**1.2. Approches pour visualiser l'évolution de la science**

« En examinant des séquences chronologiques de cartes nous pouvons observer de quelle façon la connaissance scientifique évolue » (Garfield, 1986). Depuis cette idée exprimée par E. Garfield à propos de ISI Atlas Of Science ©, les progrès technologiques ont permis à de nombreux travaux d'être menés afin d'observer l'évolution de la science. En effet, le domaine de la scientométrie a nécessairement besoin d'un point de vue dynamique sur la science dans la mesure où son objet de recherche est en perpétuel mouvement. Quels sont les champs de recherche les plus actifs et les plus prometteurs ? Comment évoluent les réseaux d'auteurs au cours du temps ? Quels sont les points critiques de leur évolution ? Telles sont les questions pour lesquelles l'analyse de l'information peut calculer des réponses. Mais celles-ci semblent difficiles à analyser tant qu'elles ne restent accessibles qu'au travers de textes, de chiffres, de tables, etc. La visualisation peut l'y aider car, selon Card et al. (1999) et Gershon et Pages (2001), elle amplifie la cognition et « elle permet à l'utilisateur-lecteur d'observer, de comprendre et faire sens de cette information ».

Pour cela, Cahlik (2000) propose de visualiser les déplacements de documents parmi les thématiques obtenues par classification, à l'aide de graphes orientés. Il s'appuie sur les travaux de Callon (1993) et propose de visualiser l'évolution des thématiques au sein de diagrammes stratégiques en les comparant à différents moments. Son approche consiste à suivre l'évolution des positions des thématiques dans le diagramme. Les états des thématiques sont représentés par les sommets de graphes orientés. Chaque sommet est accompagné de sa place dans les quadrants du diagramme (en exposant) et de son effectif (en indice). Les mouvements de documents qui s'ajoutent, transitent d'une thématique à une autre, etc. sont visibles à l'aide de flèches entrantes et sortantes. (Humbert et al, 2008)

#### <span id="page-29-1"></span>**1.3. La boucle de la découverte scientifique**

Comment la ViSc peut être utilisée pour améliorer le processus de la découverte scientifique ?

Pour introduire ce concept, on va d'abord parler un peu de ce qu'est la boucle de la découverte scientifique. Le processus classique du calcul scientifique (modélisation mathématique du réel physique, simulation numérique, visualisation) y est inclus.

# **Chapitre II LA VISUALISATION SCIENTIFIQUE ET LA GEOVISUALISATION 3D**

Cela va être expliqué avec trois exemples prototypes qui illustrent le contexte scientifique de la visualisation et les problèmes qui se posent. Ce sont trois exemples dans lesquels se retrouvent la plupart des technique et algorithmes

L'importance particulière est portée sur des applications des modèles physiques en 3D. Cela inclut la classe de problèmes les plus intéressants, c.à.d. la modélisation et la compréhension de phénomènes de notre monde réel.

**L'interface :** primeur pour l'interaction consiste en

- ➢ L'image visuelle et en conséquent
- ➢ L'input basé sur la perception et l'interprétation des images par l'utilisateur.

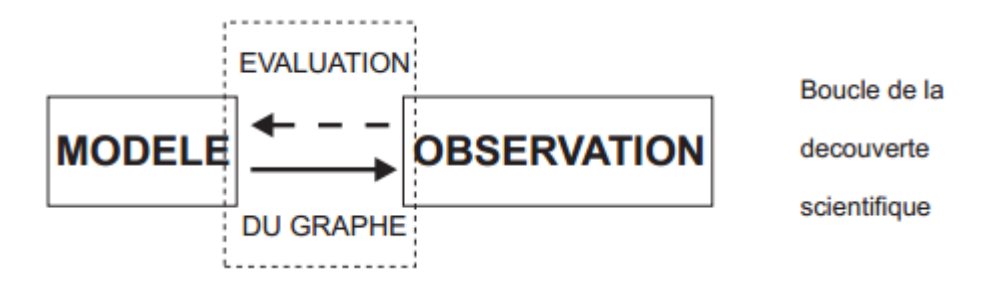

#### *Figure 11 la boucle de la découverte scientifique*

Le modèle ici peut soit être un modèle mathématique d'un phénomène physique que l'on veut simuler, donc un modèle abstrait ; soit être un modèle physique sur lequel on veut faire des observations, lequel on voudrait bien construire ou améliorer

# **MODELE**

La boucle de base consiste donc en un modèle : à partir duquel on obtient des données (soit un très complique, ou les deux) qui eux seules ne nous disent rien.

# **OBSERVATION**

Ici intervient donc la visualisation qui nous crée une image. On comprend mieux ce qui se passe. On peut comprendre l'ensemble de données numérique obtenues auparavant. On fait l'observation et : en conséquent on fait peut-être des modification /amélioration au modelé.

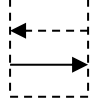

On comprend donc la nécessité d'une interface (en deux directions) qui est la phase intermédiaire entre le modèle et l'observation, dont on extrait des informations qui forment l'image. C'est la phase que l'on appelle « évolution du graphe ». Très souvent on aura à calculer le graphe d'une manier approprie à l'écran d'ordinateur

Nous n'allons pas nous occuper, comment une image apparaît réellement sure l'écran (avec les projections 3D 2D, la perspective, les surfaces et lignes cachées. Avec l'illumination, l'ombrage, le rendu réaliste, etc.).

Noter problème est la visualisation d'un ensemble de données de taille et de type très diffèrent en 3D. Il n'y a pas de technique qui s'applique dans tous les cas. Elle dépend complètement du modelé du phénomène étudier et des informations que l'on souhaite à extraire,

Pour la plus grande partie, les techniques de la ViSc reviennent d'une manière ou d'une autre à calculer une fonction et à évaluer son graphe à partir d'un ensemble de données souvent discrètes.

Même si les modèles et les méthodes de visualisation ont un caractère très général et sont applicables à différents problèmes scientifiques, une partie de leur utilité tient au fait qu'ils peuvent être appliqués à un problème spécifique auquel un ingénieur ou un scientifique particulier est confronté. Ces outils étant devenus conviviaux, il est maintenant possible de les utiliser avec un minimum de programmation et de faire l'économie d'analyses mathématiques laborieuses. Sans trop perdre le fil de ses idées, le chercheur est en mesure de voir sur un écran les images qui représentent ses données, de « visualiser » en fait ses données. Il peut dès lors avoir une meilleure idée des structures et des forces qui en ont tissé la trame. Dans certains cas, les tendances et les anomalies apparaissent de manière frappante alors que les méthodes statistiques appliquées à ces données brutes peuvent ne les révéler que de manière partielle ou tout simplement ne pas les détecter. (Kaddour 2007)

Quelle est la source de l'efficacité rhétorique des visualisations ? L'impact remarquable qu'exercent les représentations visuelles tient bien entendu au réalisme qui s'attache à l'objet. Le rendu d'une image de haute définition en 3-D, projetée sur un écran en 2-D, attire le regard mais ce n'est pas la seule explication. L'image visuelle en 3-D est générée par informatique, ce qui permet rotations et changements d'échelle rapides. La fonctionnalité de faire tourner rapidement l'objet et de le regarder sous des angles variés fait que l'objet simulé devient une « chose réelle » qu'on peut manipuler. La présence de graphiques qu'on peut modeler en direct libère chez tous l'intuition naturelle qui facilite l'interaction efficace avec les choses que nous

voyons en permanence dans le monde naturel. Elle s'implique dans le processus de compréhension. Au lieu d'être un simple outil de présentation, l'image graphique devient un instrument de recherche important, dont l'efficacité est la plus grande au moment où le chercheur se débat encore avec les structures de base des données qu'il ou elle a présenté à la machine. (Daniel 1998.)

L'acceptation de la visualisation scientifique repose sur une culture de l'interprétation. La clef du succès de la visualisation scientifique tient au moins en partie au fait que les structures de données et les méthodes qui la rendent possible sont acceptées par un grand nombre dans les cercles scientifiques. Les Sciences utilisent et enseignent traditionnellement ces méthodes, si bien que la visualisation qui s'appuie sur des méthodes complexes est facilement comprise dans les cercles scientifiques. Pour être plus précis, l'acceptation des outils de visualisation dans les Sciences est le résultat de deux forces; d'abord, la normalisation et la formalisation des structures de données et des traitements appropriés (dans le cas de la visualisation, il s'agit avant tout d'une branche particulière des mathématiques), tout autant que des méthodes mathématiques acceptées et comprises par un grand nombre, si bien que ceux qui ne sont ni mathématiciens ni programmeurs sont en mesure de bien utiliser ces outils, en peu de temps et avec un minimum d'efforts.

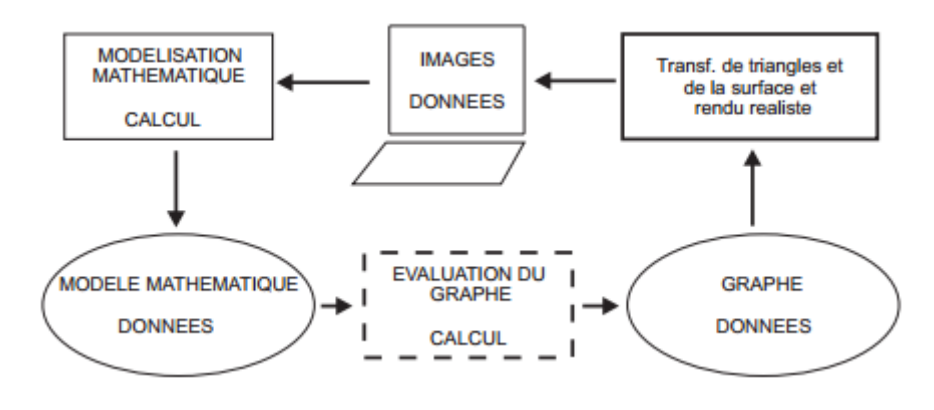

*Figure 12: Flux D'information pour la ViSc*

C'est grâce à la normalisation et à l'acceptation qui s'opèrent dans la discipline, que les représentations visuelles prennent toute leur signification et que des outils peuvent être conçus pour servir dans un éventail d'applications. Une représentation visuelle peut signifier mille mots, mais sans norme, ces mille mots ne sont pas nécessairement les mêmes pour chaque lecteur. En s'entendant sur la structure et les méthodes à utiliser, il est possible de faire une interprétation fiable des représentations visuelles et de concevoir des outils de vulgarisation. (Kaddour 2007)

# <span id="page-33-0"></span>**2. La modélisation**

Dès qu'on dépasse la description pour aborder l'analyse des processus, celle-ci Implique une référence à un modèle, dont la définition doit être d'autant plus précise que les raisonnements qu'on lui applique sont plus élaborés…Le modèle est une représentation schématique d'un objet ou d'un processus qui permet de substituer un système plus simple au système naturel. (J. Goguel, Encyclopédia Universalis)

### <span id="page-33-1"></span>**2.1. Modélisation et géomodélisation :**

La modélisation dans le monde informatique représente la description dans un langage compréhensible par l'ordinateur de la forme, du mouvement et des caractéristiques d'un objet ou un ensemble d'objets qui créent un modèle (OQLF, 2004 in Bedard, 2006), (fig14).

En géologie, la modélisation correspond à l'ensemble des méthodes mathématique qui permettent de modéliser d'une façon unifiée la topologie, la géométrie et les propriétés physiques des objets géologiques, tout en considérant les données de toutes sortes rattachées à ces objet (Ait Attajer, 2002, Mallet. 2002, Appel, 2004, Sophie. 2004, Bedard, 2006, Janssen,2010). Elle permet de fournir un modèle géo-intégré qui explicite la géométrie, l'agencement spatial et les propriétés physico-chimiques d'un objet géologique.

La modélisation géologique est le carrefour de plusieurs disciplines scientifiques : informatique, mathématique, géomatique, et le contexte d'application (la géologie).

# <span id="page-33-2"></span>**3. Conception assistée par ordinateur (CAO)**

Selon l'Encyclopédie Wikipédia La conception assistée par ordinateur (CAO) comprend l'ensemble des logiciels et des techniques de modélisation géométrique permettant de concevoir, de tester virtuellement – à l'aide d'un ordinateur et des techniques de simulation numérique – et de réaliser des produits manufacturés et les outils pour les fabriquer.

On confond souvent CAO et DAO (dessin assisté par ordinateur) : la CAO n'a pas pour fonction première l'édition du dessin. Il s'agit d'un outil informatique souvent lié à un métier, fonctionnant en langage dit objet, et permettant l'organisation virtuelle de fonctions techniques. Cela permet ensuite la simulation de comportement de l'objet conçu, l'édition éventuelle d'un plan ou d'un schéma étant automatique et accessoire. En DAO, un trait est un trait et le logiciel ne permet pas l'interprétation technique de l'ensemble.

#### <span id="page-34-0"></span>**4. La simulation et la visualisation**

Le déroulement classique d'une étude est illustré sur la (figure 13). Après avoir clairement établi les objectifs et résultats attendus, une modélisation 3D discrétisée du domaine physique est réalisée, si elle n'est pas déjà disponible. Celle-ci constitue le support de la simulation numérique, réalisée sur plusieurs pas de temps. Une fois les calculs convergés, les résultats sont analysés visuellement. Des problèmes liés au maillage ou aux codes de calcul peuvent apparaître à ce stade, ce qui nécessite de reprendre le travail en amont. Sinon, les résultats peuvent être exploités pour proposer des solutions aux problèmes posés. Il s'agit ici d'un fonctionnement en boucle ouverte, dans lequel l'ingénieur (mécanicien, neutronicien...) intervient à tous les niveaux. Il est en théorie possible de réaliser des simulations plus interactives (computation steering) dans lesquelles l'utilisateur n'attend pas passivement les résultats, mais les visualise au cours du calcul et interagit éventuellement en modifiant certains paramètres ou algorithmes. Cependant, dans le cadre d'études complexes pour lesquelles les tendances principales des résultats ne sont pas connues par avance, une telle approche est délicate à réaliser et les ingénieurs préfèrent définir fermement toutes les conditions de l'étude, quitte à relancer les calculs avec d'autres paramètres si le besoin s'en fait sentir.

# <span id="page-34-1"></span>**4.1. Création du maillage**

Dans le cas où la simulation porte sur une structure n'ayant fait l'objet d'aucune étude, il est nécessaire de créer le maillage volumique qui servira de support aux calculs. Cette étape délicate peut être réalisée à partir de plans ou d'un modèle CAO, soit par un traitement automatique (logiciels de maillage de type *Ideas* ou *Simail*), soit par un expert en 3D. Dans tous les cas, l'ingénieur responsable de l'étude joue un rôle important afin d'affiner le modèle en fonction de différentes contraintes.

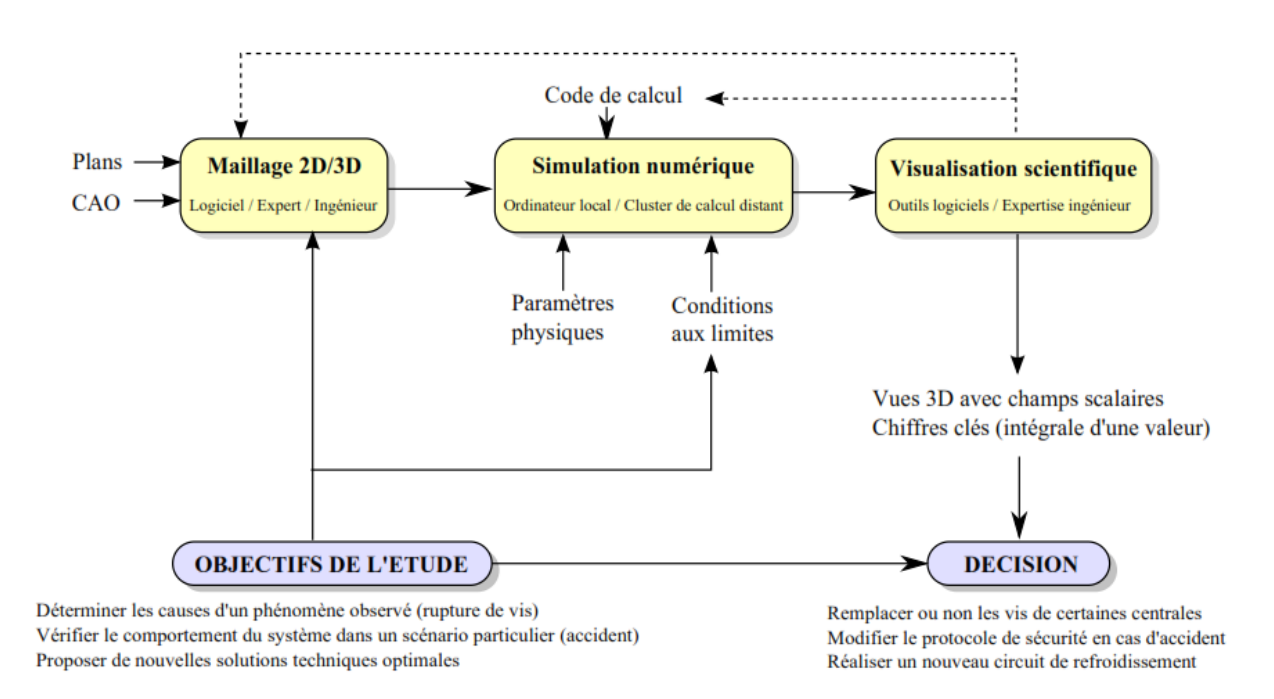

*Figure 13: Organigramme classique d'une étude menée à la R&D et comportant une boucle simulation numérique-visualisation scientifique (in Humbert et al, 2008)*

### <span id="page-35-0"></span>**4.2. Le temps de la simulation**

En plus du maillage surfacique ou volumique, il faut fixer l'ensemble des paramètres de la simulation : constantes physiques des matériaux, conditions initiales, conditions aux limites pendant le temps de la simulation. Ces paramètres peuvent être connus précisément (viscosité du fluide utilisé), définis par les besoins de l'étude (étude d'un choc thermique), ou résulter des calculs réalisés sur une structure voisine. Dans ce dernier cas, les résultats peuvent être définis a priori comme entrée invariante du système, ou au contraire être également influencés par les calculs en cours. Par exemple, si l'on étudie le refroidissement produit par un système fluide, la structure solide entourant la cavité fluide doit aussi être étudiée, la température à l'interface des deux dépendant de l'évolution parallèle des deux systèmes. Il est donc nécessaire de réaliser deux simulations liées au cours du temps —on parle de couplage de codes —et parfois de visualiser conjointement les résultats obtenus.

Le temps requis par la simulation dépend de la complexité du problème (nombre de mailles), du nombre de pas de temps requis pour que les calculs convergent (discrétisation temporelle imposée par la physique étudiée, temps de convergence pour dépasser les régimes transitoires) ainsi que des ressources matérielles à disposition (ordinateur individuel, supercalculateur, grappe de PC). Dans la pratique, il n'est pas rare qu'une simulation dure plusieurs heures, voire plusieurs jours. Il est parfois possible d'introduire dans les calculs une
variable dont l'évolution permet de contrôler la convergence de la simulation. Dans ce cas, une visualisation rapide des résultats intermédiaires peut permettre de connaître l'avancement des calculs, afin de ne mettre un terme à la simulation que quand celle-ci a atteint le stade souhaité.

#### **4.3. Visualisation des résultats**

Une fois la simulation aboutie, l'ingénieur analyse les résultats obtenus en vue de comprendre au mieux le phénomène étudié. C'est là qu'intervient la visualisation scientifique proprement dite, en proposant un ensemble de représentations 2D et 3D permettant d'expliciter visuellement les niveaux des différentes variables dans l'ensemble du volume, leurs variations au cours du temps, éventuellement les incertitudes quant à leur valeur exacte. Il s'agit là d'une visualisation exploratoire, au sens où l'ingénieur ne sait a priori pas par avance ce qu'il va découvrir, même si son expertise relative à l'étude permet de guider fortement l'analyse. La visualisation doit permettre de mettre en évidence certains points critiques ou des tendances générales (Pressions localement plus importantes le long d'une paroi, existence de tourbillons), et si possible D'en déterminer les causes. Ceci requiert des outils souples et interactifs permettant de naviguer facilement dans l'espace de la visualisation, constitué de la géométrie 2D ou 3D et des champs scalaires, vectoriels ou tensoriels calculés. Les structures utilisées pour représenter les données à l'écran dépendent de la nature des variables, (Humbert et al, 2008)

## **Chapitre II LA VISUALISATION SCIENTIFIQUE ET LA GEOVISUALISATION 3D**

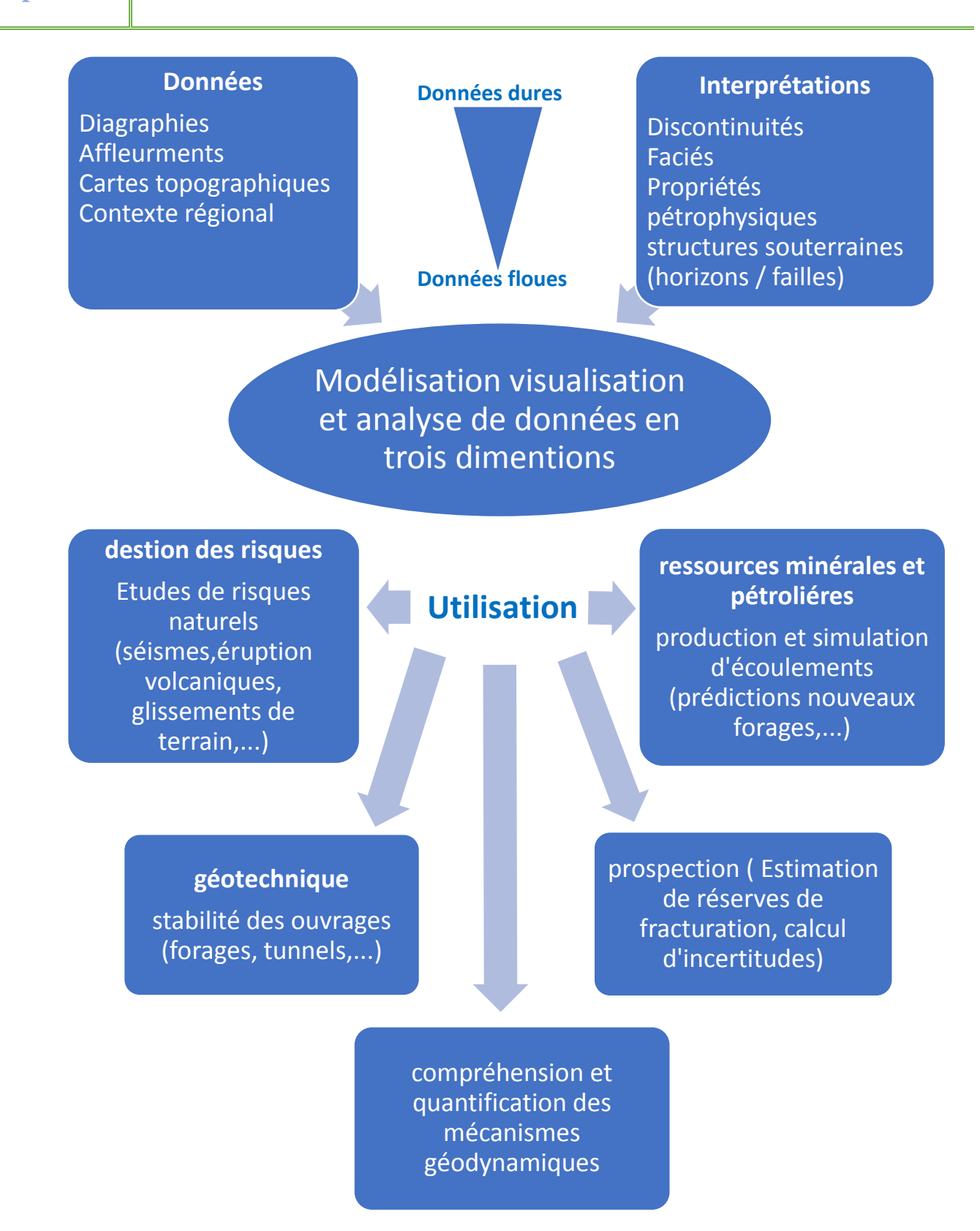

*Figure 14: Schéma synthétique de la géomodélisation, comportant les différents types donnés utilisées, données acquises ou interprétations, et leur utilisation dans les différents domaines liés aux géosciences (in boukhari et al, 2013)*

#### **5. Définition de dimension d'un objet en 3D :**

La dimension d'un objet est reliée au nombre de mesures nécessaires pour décrire la portion de l'espace occupée par l'objet ou sa représentation géométrique. L'étendue d'un corps suivant une direction donnée (longueur, largeur, hauteur, profondeur, diamètre, en définit les formes 3D comme étant des points, des lignes, des polygones qui, en plus des dimensions X et du Y, possèdent une coordonnée Z (Kennedy, 2001). Selon cette définition, peu importe le nombre de dimension des objets, ils sont considérés en 3D s'ils sont positionnés dans un univers possédant trois dimensions.

Le Tableau suivant montre les configurations de dimensions des univers et des objets qui sont considérés comme étant du 3D. Les cases jaunes sont les seuls cas où il y a présence de 3D.

*Tableau 1: représentant la conception du 3D par ESRI. Les cases jaunes représentent les cas considérés comme étant du 3D. Adaptée de Brisebois (2003)*

| Objet<br><b>Univers</b> | 0D | 1D           | 2D | 3D |
|-------------------------|----|--------------|----|----|
| 1D                      |    |              |    |    |
| 2D                      |    |              |    |    |
| 3D                      |    | $\mathbf{g}$ |    |    |

#### **5.1. Dimension d'un objet**

La dimension d'un objet est reliée au nombre de mesures nécessaires pour décrire la portion de l'espace occupée par l'objet ou sa représentation géométrique. Cette définition rejoint celle du domaine des mathématiques et de la physique du grand dictionnaire WEB mentionnées précédemment. Cependant, il faut préciser qu'il s'agit de l'espace occupé par l'objet lui-même et non pas par son rectangle englobant. Ainsi, un objet ponctuel n'aura aucune dimension (0D), un objet linéaire aura une seule dimension (1D), un objet surfacique aura deux dimensions (2D) et finalement, un objet volumique aura trois dimensions (3D) soient une largeur, une longueur et une hauteur (Bédard et al., 2001).

#### **5.2. Dimension d'un univers**

Le concept d'univers est défini dans le domaine des mathématiques comme étant un ensemble des objets, des éléments logiques impliqué dans un jugement ou un raisonnement donné. Plus précisément, ce concept présente trois niveaux différents : l'univers global, l'univers du système et l'univers local (Bédard et al., 2001). L'univers global permet de référencer géographiquement tout ce qui existe au niveau de la planète Terre. Tout objet, y compris un objet géologique affleurant à la surface, peut être localisé à l'aide de coordonnées géographiques (latitude, longitude) et d'une altitude. Cet univers possède toujours trois dimensions.

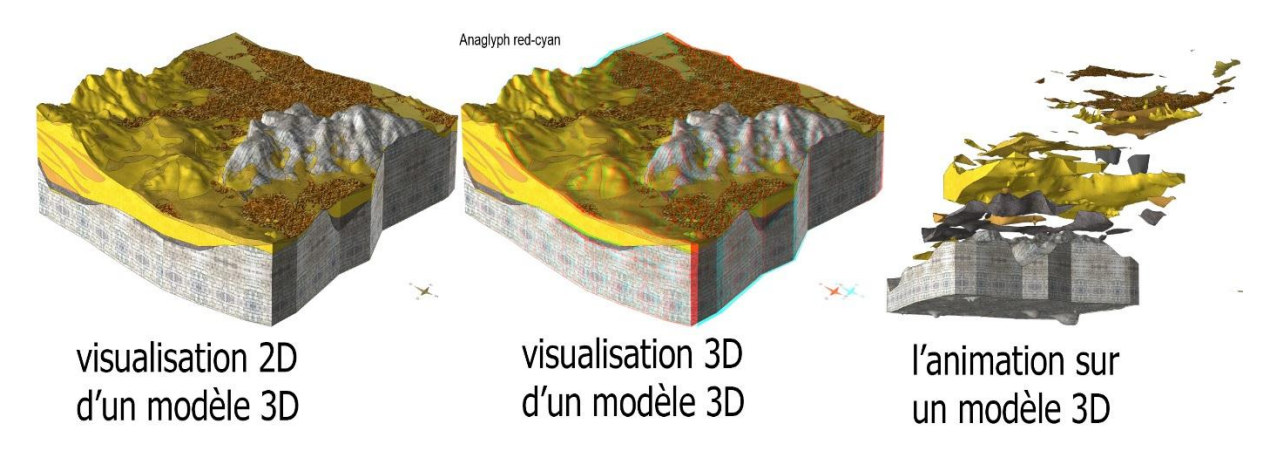

*Figure 15 les différentes méthodes du visualisation 3D réaliser par INSIGH GmbH avec SubserfaceViewerMX*

#### **6. Représentation de la 3e dimension**

Pour effectuer de la modélisation 3D, il est impératif d'utiliser des mesures concernant la position et la forme des objets à modéliser en 3D. Ces mesures seront obtenues à l'aide de techniques d'acquisition. La télédétection, le GPS, la topométrie, la photogrammétrie (Heywood et al., 1998 ; Longley et al., 2001) et le LIDAR (Wozencraft, 2002) sont toutes des méthodes d'acquisition de données qui sont utilisables pour effectuer des relevés tridimensionnels. Il est évident que chacune de ces méthodes d'acquisition ont des particularités propres à la technologie utilisée. Par exemple, le GPS permet le positionnement d'un seul point à la fois tandis que la photogrammétrie permet de positionner en 3D n'importe quel point présent sur un couple de photographies. Ce sont des petites différences qui doivent être prises en considération lorsque vient le temps de déterminer le type de méthodes d'acquisition nécessaire à la caractérisation spatiale des objets d'un modèle.

## **Chapitre II LA VISUALISATION SCIENTIFIQUE ET LA GEOVISUALISATION 3D**

Il existe différents modèles pour représenter les objets dans un espace tridimensionnel (De La Losa, 2000). Plusieurs ouvrages ont déjà été consacrés à faire l'état de l'art de ces modèles (Gardan et Lucas, 1984; Mantyla, 1988 ; Peroche et al., 1988 ; Apel, 2001 ; Raper et Belk, 1991; Bak et Mill, 1989 ; Clementini et DiFelice, 1994 ; De Cambray et Yeh, 1994 ; Foley et al., 1990 ; Fritsh, 1990; Jones, 1989 ; Mantyla, 1988 ; Peroche et al., 1988 ;). Selon De La Losa (2000), les modèles de représentation 3D peuvent être séparés en trois catégories distinctes : les modèles par balayage, les modèles par frontières et les modèles volumiques. Chacun de ces modèles implique des techniques de construction et de stockage particulières. La figure 16 illustre l'organisation des différents modèles selon De La Losa (2000).

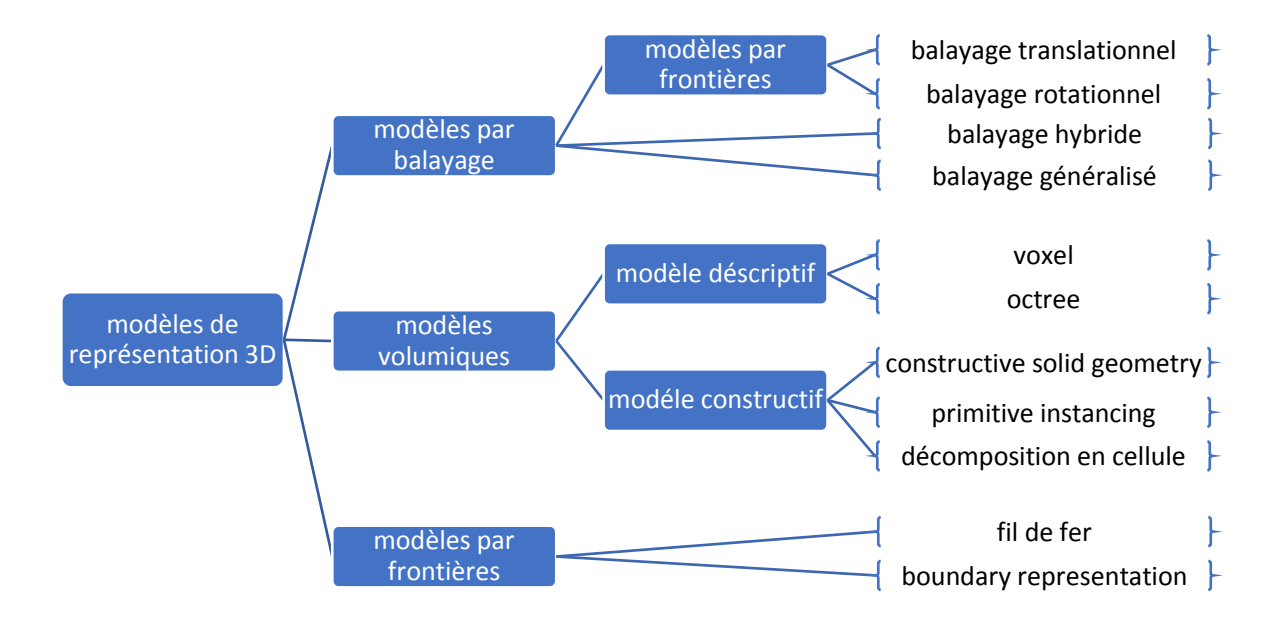

*Figure 16 : Classification des modèles de représentation 3D, inspiré de De la Losa (2000)*

#### **6.1. Modèles par balayage**

La technique de construction à la base d'un modèle par balayage consiste à déplacer une surface le long d'une trajectoire pour créer un volume 3D. Le balayage simple permet de déplacer des surfaces dans une seule et unique direction. Le balayage translationnel implique la translation de la surface selon un axe tandis que le balayage rotationnel consiste à déplacer la surface autour d'un axe. Ces techniques simples sont très limitées puisque le déplacement de la surface ne peut se faire que selon un vecteur unique. Cette façon de créer des modèles 3D n'est pas très bien adaptée pour la représentation d'objets ayant des formes complexes comme des bâtiments ou des couches géologiques plissées. Par contre, dans le domaine de la mécanique, cette façon de modéliser peut-être utile lorsque l'objet à représenter ou à construire est simple et qu'il doit avoir une forme exacte et précise.

# **Chapitre II LA VISUALISATION SCIENTIFIQUE ET LA GEOVISUALISATION 3D**

Le balayage hybride permet de faire l'union de plusieurs objets produits par le balayage simple (Ramos, 2003). Ainsi, il est possible d'attribuer et d'effectuer différentes opérations de translation ou de rotation à plusieurs surfaces différentes, ce qui permet de construire des objets plus complexes.

Finalement, le balayage généralisé est plus flexible. Il est possible de modifier une surface pendant une trajectoire, ce qui permet de débuter avec une surface et de terminer avec une géométrie complètement différente. Par exemple, à partir d'un carré, il est possible d'effectuer une translation et de terminer avec un seul et unique point. Ainsi, le résultat de ce balayage sera une pyramide.

Ces techniques de modélisation d'objets 3D ont l'avantage d'être d'une grande simplicité. Cependant, elles sont limitées à la modélisation d'objets plutôt simples.

#### **6.2. Modèles volumiques**

Ces modèles sont construits à partir de combinaisons de primitives tridimensionnelles (cube, cylindre, sphère, etc.). Il existe deux types de modèles volumiques : les modèles descriptifs et les modèles constructifs. Voici une description détaillée de tous ces modèles.

#### **6.2.1. Les modèles descriptifs**

Modélisent l'espace occupé par un objet à partir d'objets voisins et sans intersection. Ces modèles utilisent des assemblages de formes régulières et facilement modélisables (comme des cubes) pour construire des objets plus complexes. Seulement les modèles volumiques descriptifs utilisent de véritables volumes qui sont une représentation matricielle 3D.

D'ailleurs, en visualisation 2D des image raster, le pixel (qui vient de Picture Element) est l'unité de base qui constitue l'image numérique matricielle. Mais en 3D en utilise le terme voxel

Le modèle voxel utilise de petits éléments volumiques (Voxel qui vient de VOlume ELement) pour décrire la forme des objets.

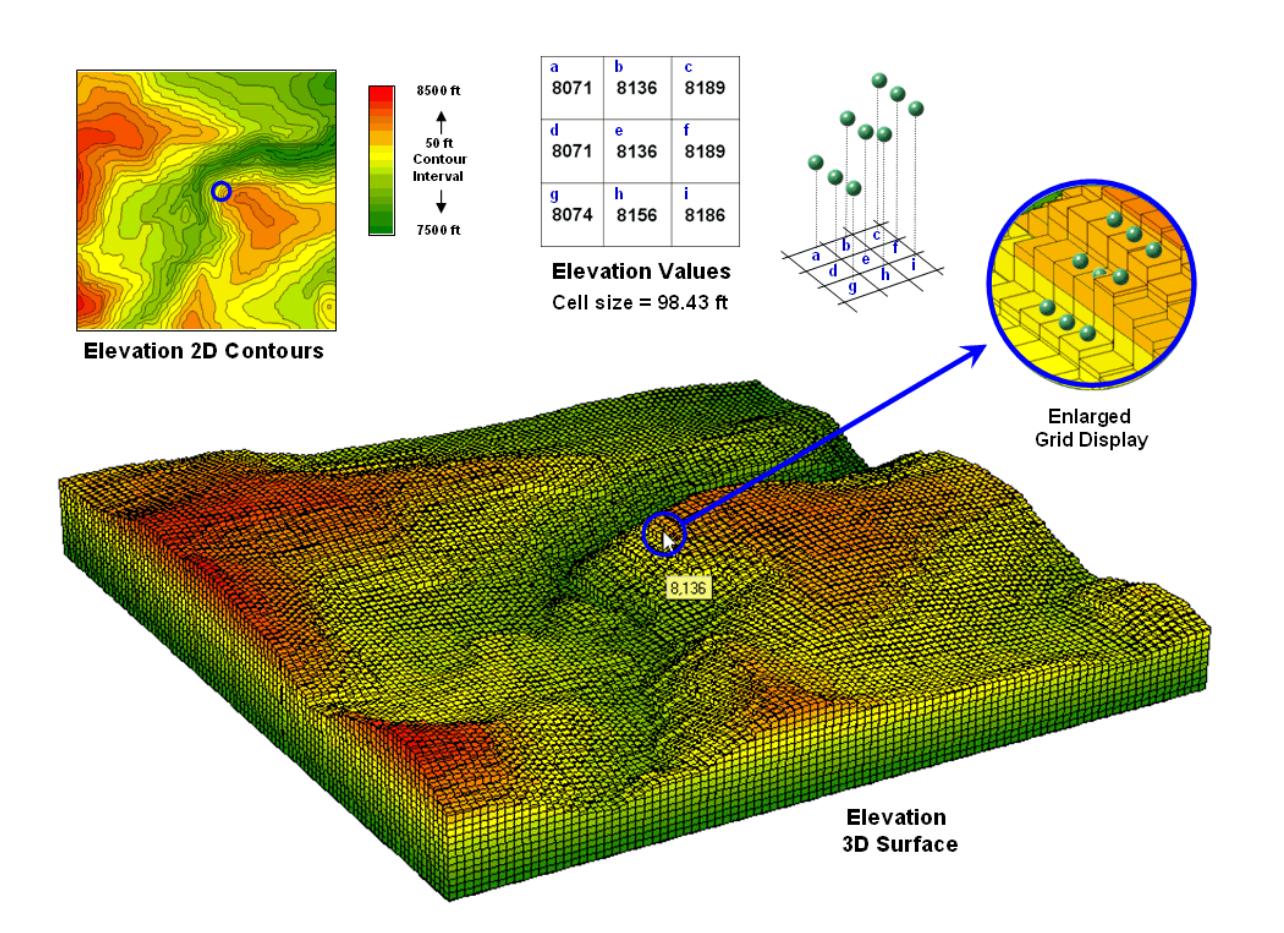

#### *Figure 17 réalisation d'un MNE par le modèle voxel avec logiciel MapCalc (K. Berry, 2007)*

Certains problèmes sont liés à l'utilisation des voxels pour construire des modèles 3D. Par exemple, pour bien définir les contours d'un objet, la résolution (taille des voxels) doit être très haute. Sans la présence de moyens de compression des données, la taille des fichiers augmente significativement. De plus, l'analyse spatiale est réduite à des relations d'adjacence, ce qui limite énormément la diversité des opérateurs spatiaux applicables.

Le modèle octree est une extension du modèle voxel qui permet, selon les besoins, de diviser un grand voxel en plusieurs voxels plus petits. L'espace est alors découpé en cubes de taille variable. Ce découpage peut être conceptualisé par un arbre, dont le tronc correspond à l'espace global. À toutes les intersections, l'arbre se divise en huit branches. La figure 19 donne l'exemple d'un arbre et d'un cube octree. Il est possible de voir que chaque niveau possède huit divisions. Ainsi, un cube est divisé en huit parties différentes.

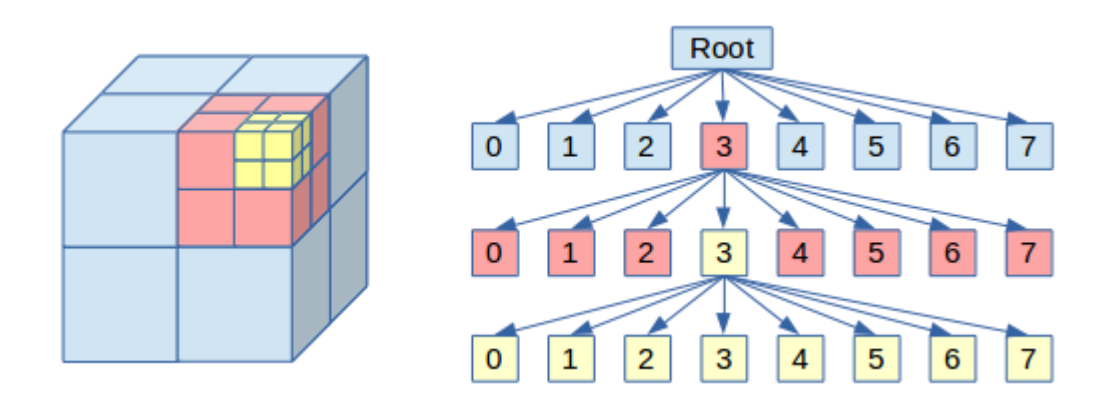

#### *Figure 18: Exemple graphique du modèle octree*

Chaque cube, grand ou petit, peut posséder trois valeurs dans la structure : nœud intermédiaire (espace divisé en cubes plus petits), espace occupé (présence d'un objet) ou espace inoccupé (absence d'un objet). L'utilisation d'octree permet de réduire la taille du fichier de façon significative en comparaison avec les objets construits à partir de voxels.

#### **6.2.2. Les modèles constructifs**

Ils sont bâtis à partir d'objets ayant des formes plus ou moins complexes. Bien que l'on qualifie ces modèles de volumiques, ils ne sont pas de véritables volumes puisqu'ils représentent le contour des objets sans que ces derniers ne soient nécessairement pleins. Il existe trois modèles constructifs différents : le Constructive Solid Geometry (CSG), le Primitive Instancing et la décomposition en cellules.

Le CSG utilise un jeu d'objets 3D (cubes, sphères et cylindres) et différentes opérations (l'union, l'intersection et la différence) pour construire des objets complexes. Par exemple, la différence entre un cube et un cylindre donnera un cube ayant un trou de forme cylindrique. De plus, il est possible d'appliquer sur les primitives des translations, des facteurs échelles et des rotations. Les objets réguliers, comme des pièces mécaniques, peuvent être modélisés à partir du CSG. Cependant, plus l'objet est complexe, plus le nombre d'opérations pour le modéliser sera grand et, par conséquent, plus le temps nécessaire pour l'affichage sera grand. La figure montre un exemple de CSG réalisé avec le logiciel AutoCAD.

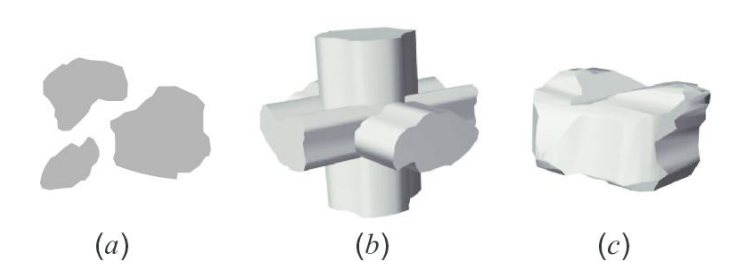

*Figure 19: exemple d'un modèle CSG (in Jagnow,2008)*

Contrairement au CSG, le modèle primitive instancing utilise des primitives complexes paramétrables. D'après ce principe, il est possible de décrire tout objet à partir d'un certain nombre de paramètres. Ce type de modèle a été conçu pour modéliser des environnements pour lesquels les objets sont semblables. Par exemple, un engrenage peut être décrit à partir de son rayon et du nombre de dents qu'il possède. Encore ici, cette technique est efficace pour modéliser un environnement contenant des objets mécaniques.

Le dernier modèle constructif est celui par décomposition de cellules et il est considéré comme une extension du modèle CSG. Il existe deux différences majeures entre le CSG et le modèle par décomposions de cellules. Premièrement, il y a un ajout de certaines primitives telles le quart de cône et le quart de cylindre pour arriver à mieux décrire les objets. Deuxièmement, seule l'opération d'intersection a été conservée, ce qui permet de réduire le temps de calcul nécessaire pour effectuer l'affichage des objets.

#### **6.3. Modèles par frontières**

Comme son nom l'indique, ce type de modèle représente les frontières des objets. Il n'est alors plus question de volumes mais bien de faces et de lignes qui décrivent les contours des objets. Il existe deux types de modèles par frontières : le fil de fer et le Boundary Representation (BR).

Le modèle fil de fer a été le premier à modéliser les frontières des objets en 3D. Pour ce modèle, la représentation se fait uniquement à partir des points et des segments qui décrivent les objets. La simplicité de ce type de modèle entraîne certaines ambiguïtés puisque les surfaces ne sont pas décrites explicitement.

Le deuxième modèle de représentation par frontières est le Boundary Representation (BR) qui est une extension du modèle fil de fer. Les objets modélisés sont décrits par un ensemble de faces, elles-mêmes délimitées par un ensemble de segments possédant un nœud à chacune de ses extrémités. Pour être utilisées, les faces doivent être planaires. La vérification de la planéité des faces peut être une entreprise périlleuse étant donné que la précision des données (nombre de décimales) peut entraîner des erreurs.

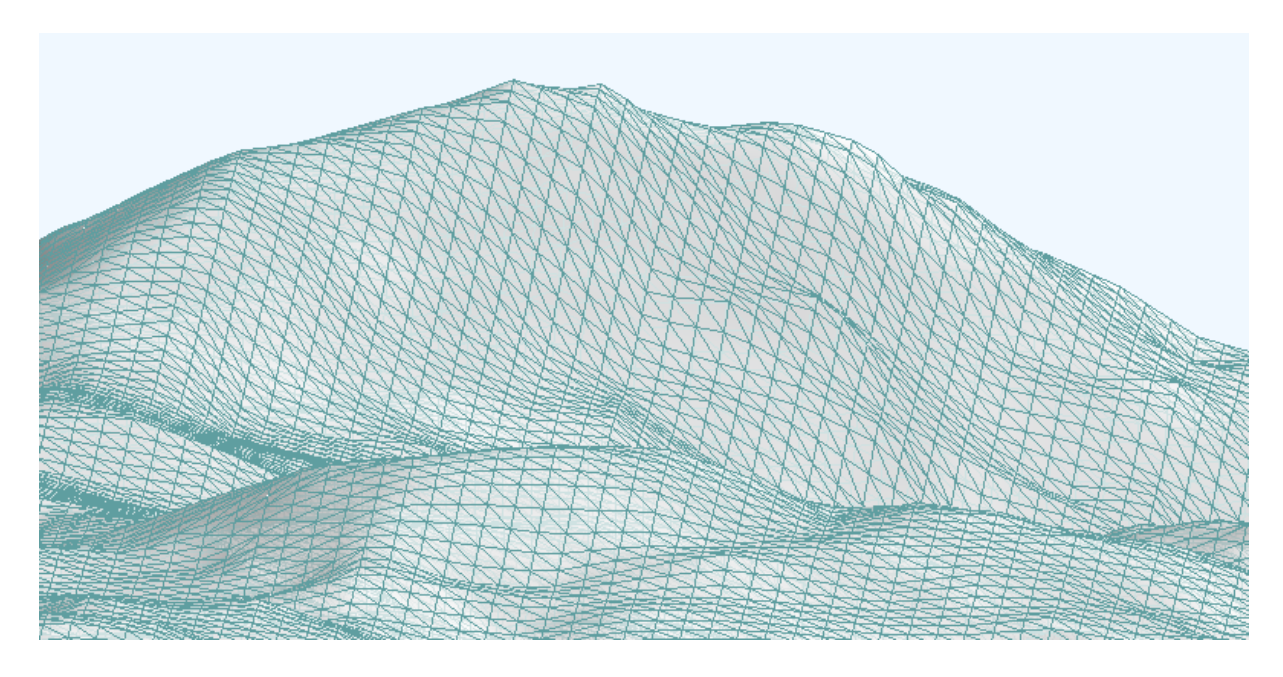

*Figure 20: modèle BR realiser apartir des points XYZ avec GoCAD*

L'utilisation de faces triangulaires enraye le problème de planéité des surfaces et permet la décomposition des objets en primitives géométriques nommées simplexes. Les simplexes permettent de décrire des objets plus complexes (Breunig et al, 1994). Il y a quatre simplexes possibles : 0-simplexe (point), 1-simplexe (ligne), 2-simplexe (triangle), 3-simplexe (tétraèdre). Chaque simplexe est constitué de  $n + 1$  (n-1) -simplexe. Par exemple, un triangle (n=2) est délimité par 3 (n+1) segments (n-1).

#### **7. La réalité virtuelle**

La réalité virtuelle : a comme défi de créer par ordinateur un monde le plus près de la réalité possible. Il faut donc que les objets aient une apparence, produisent des sons et agissent de façon réaliste. C'est Sutherland (1965) qui a défini le terme « Ultimate Display » comme étant une fenêtre par laquelle il est possible d'apercevoir un monde virtuel. Cette limitation rend difficile l'immersion complète à l'intérieur d'un monde virtuel. Cependant, les univers créés par des logiciels de RV sont d'un réalisme époustouflant.

### **Chapitre II LA VISUALISATION SCIENTIFIQUE ET LA GEOVISUALISATION 3D**

#### **III LA GEOVISUALISATION**

#### **I. Définition de la géovisualisation et processus de visualisation**

Jusqu'à l'heure actuelle il n'existe pas une définition formelle de la "géovisualisation" ; par ailleurs les recherches dans ce contexte se sont nées avec l'ère des ordinateurs et l'affichage sur écran. Voici une définition informelle mais pratique de ce champ scientifique, selon (Menno Jan Kraak 2002) : C'est l'utilisation des capacités d'ordinateurs, des représentations interactives et visuelles de données géospatiales pour renforcer la compréhension Autrement dit, il s'agit de tirer parti des capacités de l'ordinateur pour éclairer les phénomènes spatiaux sous un nouvel angle. Naturellement, l'Analyse Spatiale Exploratoire des Données (ESDA) est liée à ce courant, mais ne s'y confond pas. (Kaddour 2007)

Est une nouvelle discipline scientifique fusionnant d´un côté les relations entre les domaines de la cartographie et du SIG et de l´autre la visualisation scientifique. Elle intègre ainsi différentes techniques pour fournir une théorie, des méthodes et des outils pour la représentation et la découverte de la connaissance spatiale

#### **II. Système d'information géographique**

#### **II.1.Les composantes d'un SIG :**

Un SIG comprend quatre grandes composantes interdépendantes d'après, (Joliveau, 1996) (Fig.21) :

#### **II.1.1.Les composantes technologiques :**

Ce sont celles qui sont constituées de matériels ainsi que tous les logiciels utiles à la construction, au développement et à la communication du SIG., car un seul logiciel ne peut pas résoudre l'ensemble des tâches qu'on attend d'un SIG.

#### **II.1.2.Les composantes informationnelles :**

Cette composante constitue le cœur du SIG. C'est une base de données spécialisée, conçue, structurée et renseignée en fonction des objectifs assignés au SIG et dont la qualité détermine la pertinence du système à répondre à ces objectifs.

#### **II.1.3.Les composantes organisationnelles**

Elles regroupent les hommes, les structures, le budget, les organismes qui participent à l'élaboration, au développement et au fonctionnement du SIG

#### **II.1.4.Les composantes méthodologiques**

Elle permet la cohérence des outils, des hommes et de l'information pour répondre aux objectifs et caractéristiques du SIG.

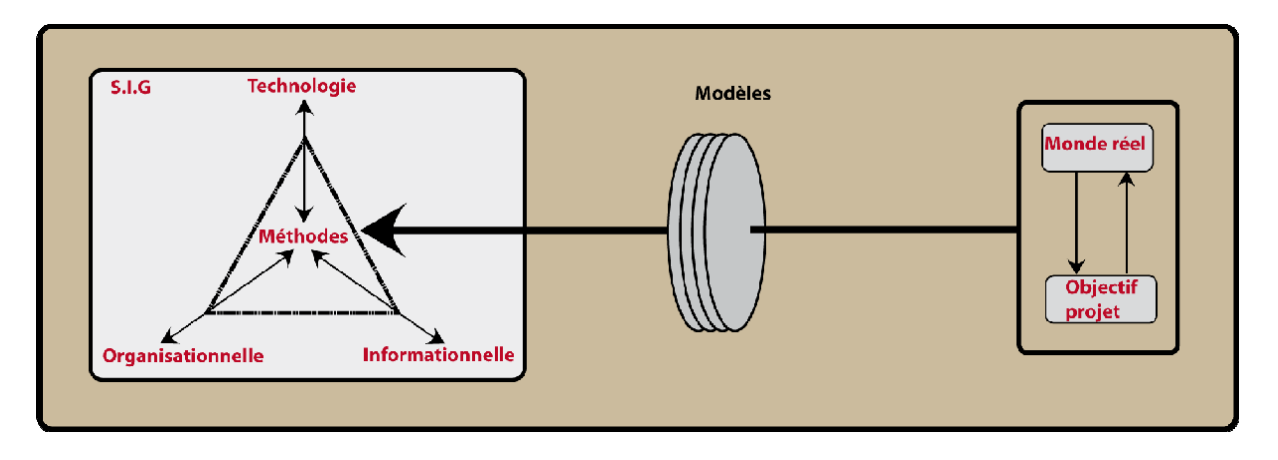

*Figure 21 Les 4 composantes d'un SIG (Joliveau, 1996).*

#### **II.2.Fonctionnalités d'un SIG**

En générale un SIG assure cinq fonctionnalités, qui parfois sont regroupées sous le terme des  $\kappa$  5 A » : (fig. 22)

#### **II.2.1. Acquisition des données :**

Les données proviennent de sources multiples, tel que les scanneurs, les images spatiales, les photos aériennes…etc. L'acquisition des données brutes nécessite une numérisation en données géographiques exploitable par ordinateur. Elle peut être obtenue soit par digitalisation en numérisant la géométrie des objets disponibles sur un plan ou une carte, soit par scannérisation des supports déjà existant, qui permet de transformer un document graphique plan ou image en données raster.

#### **II.2.2. Manipulation des données**

Les sources peuvent êtres multiples, Il faut donc les harmoniser afin de pouvoir les exploiter conjointement, comme les échelles, les niveaux de détails, les conventions de représentation

#### **II.2.3. Stockage et gestion des données :**

Il répond au même besoin d'affichage et de gestion des données qu'un SGBD. Il doit en particulier ;

- ➢ Ne pas présenter de redondance de données
- ➢ Pouvoir accéder à des bases de données constituées ailleurs et indépendantes de sa base
- ➢ Assurer l'indépendance, la cohérence, l'intégrité et la sécurité des données spatiales
- ➢ Permettre des requêtes faisant intervenir les localisations géographiques des entités.

#### **II.2.4. Analyse et traitement des données :**

Plusieurs traitements et statistiques peuvent être effectués sur les données géographiques dont les plus utilisés :

- Statistique ;
- Requête attributaire ou alphanumérique ; en utilisant le langage SQL ;
- Analyse spatiale.

#### **II.2.5. Restitution des données :**

C'est l'opération de représentation des résultats de l'extraction ou de l'analyse, sous une forme qui soit compréhensible par l'utilisateur ou par un autre système informatique des différents produits qu'un SIG est capable de fournir tel que : les cartes, les tableaux, les graphes, les histogrammes et les images 3D.

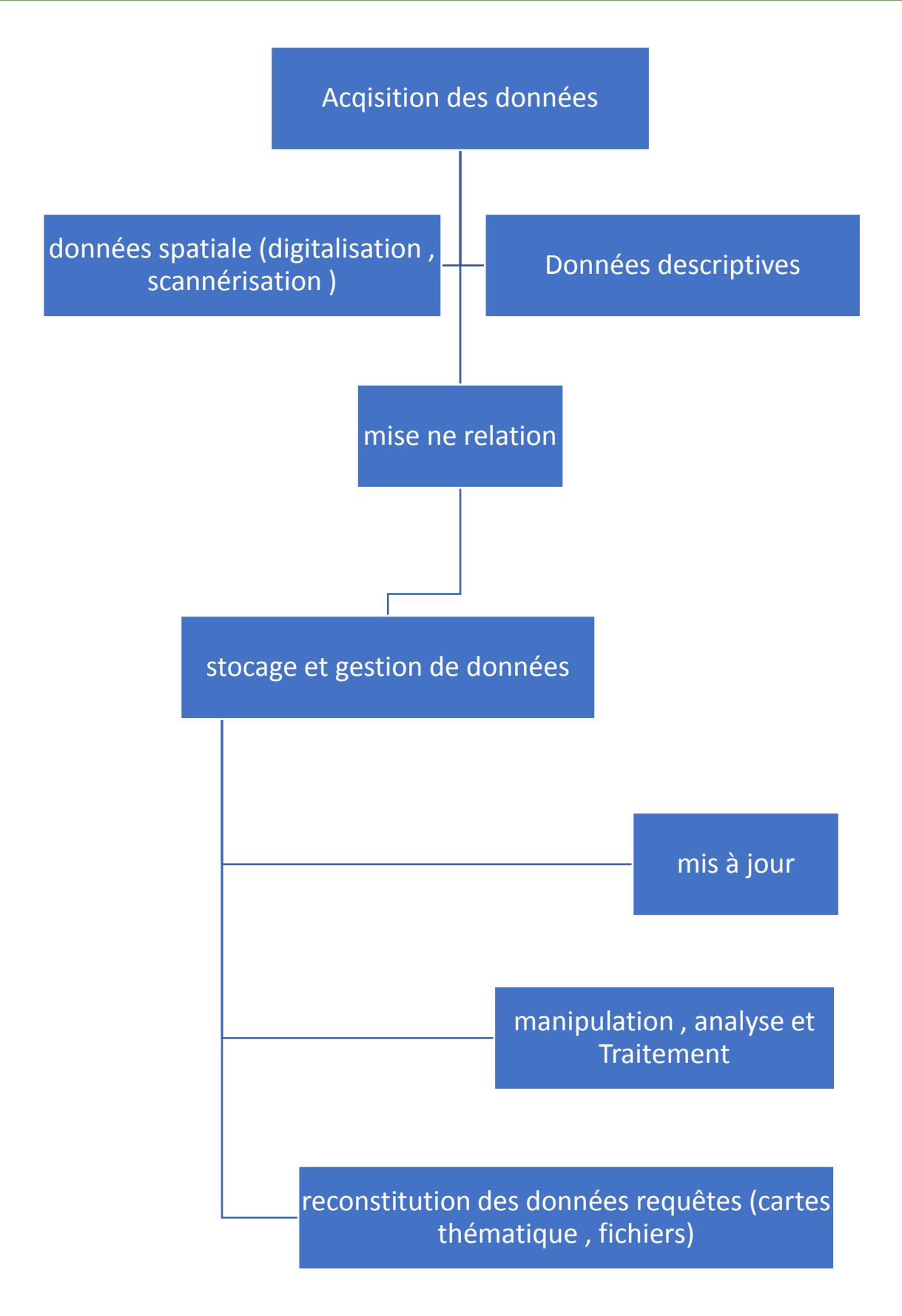

*Figure 22: Fonctionnalités d'un SIG (in Haddad, 2015)*

#### **III. Contexte de la visualisation cartographique**

La visualisation scientifique ou la visualisation d'information a eu sa vraie naissance avec l'intégration graduelle d'idées provenant de la recherche et de l'analyse des données au début des années 80.

C'est Tukey (1977) qui a souligné l'importance sur l'exploration des données par une représentation graphique et une analyse statistique en employant le terme EDA (Exploratory Data Analysis).

Dix ans après, la commission de visualisation scientifique « ViSc » a remis son rapport sur l'utilisation interactive et dynamique dans la visualisation sur écran pour faciliter "la compréhension visuelle" par des spécialistes. Les applications sont dans les techniques qui permettent l'analyse des données multivariées et l'exploration d'objets physiques dans le cas où ce n'est pas possible (Par exemple, la représentation d'objets opaques d'une façon transparente, ou des coupes du corps humain entomographie) (Kaddour 2007)

#### **III.1. Définition de la visualisation cartographique**

Il s'agit d'un sous-ensemble de 'visualisation', étant donné que le terme inclut les caractéristiques uniques d'un produit cartographique (carte), c'est-à-dire qu'il est généralisé, symbolisé et mesuré pour satisfaire à ses besoins.

Cependant, le terme 'visualisation' a maintenant été approuvé par des informaticiens – comme dans la Visualisation Scientifique – pour désigner l'exploration et l'analyse de données et d'informations graphiques. La Visualisation Cartographique peut donc être définie de manière plus spécifique comme étant un processus graphique lié aux cartes pour la recherche de données et d'informations géospatiales. Un modèle numérique de terrain animé de façon interactive est donc une forme de visualisation cartographique. (Kaddour 2007)

#### **III.2. Cartographie dynamique**

Selon Kraak et Ormeling, (1996) la carte est définie comme une représentation ou abstraction de la réalité géographique. Un outil pour la présentation de l'information géographique dans une voie qui est visuelle, digitale ou tactile.

Dibiase donne à la cartographie dynamique la définition suivante : « Les cartes dynamiques sont construites à l'intérieur de 2 ou 3 dimensions spatiales et de la dimension temporelle. Le temps est intrinsèque à la forme de la présentation dynamique des données. La cartographie offre au moins trois modes d'expression cartographique qui ne sont pas disponibles avec les représentations statiques : (Kaddour 2007)

#### **III.3. L'animation cartographique**

L'animation est "un art graphique qui se déroule dans le temps" (Baecker et Petit 1990). C'est une déclaration dynamique visuelle qui se développe par le mouvement ou le changement à l'écran. Dans la cartographie, l'aspect le plus important d'animation est qu'il dépeint quelque chose qui ne serait pas évident si les cartes ont été vues individuellement. Autrement dit, ce qui s'affiche entre chaque image est plus important que ce qui existe sur chaque image (Peterson 1995). Dans la pratique, l'animation crée l'illusion de changement en montrant rapidement une série d'images simples (Roncarelli 1988).

Le potentiel de la cartographie animée et de la visualisation a été révélé dès la fin des années 1950 avec les travaux précurseurs entrepris par Norman J. W. Thrower (1959). Il faudra attendre les années 1970 pour que Waldo Tobler expérimente ses investigations sur la ville de Détroit à travers une simulation des dynamiques urbaines (Tobler, 1970, 1973). Moellering a entrepris peu de temps après des travaux similaires afin d'analyser des cartes animées sur les accidents en milieu urbain (Moellering, 1973, 1976). Avec les progrès de l'informatique, les travaux dans le domaine de l'animation se sont considérablement développés suscitant une littérature en constante évolution (DiBiase et al., 1992 ; Gould et al., 1990 ; MacEachrean et al., 1992 ; Szego, 1987 ; Tobler, 1970). (Source Thomas 2002)

# **Chapitre III : ETUDE COMPARATIVE DES LOGICIELS DE GEOVISUALISATION**

#### **I Introduction**

Ce chapitre a pour but d'identifier le logiciel qui est le plus efficace pour la construction et la manipulation de modèles géologiques 3D. Différentes solutions ont été testées et analysées en profondeur. L'évaluation a été faite selon trois fonctionnalités : l'acquisition, la modélisation et l'analyse spatiale. Pour réaliser cette évaluation, chaque logiciel devait être apte à construire une partie d'un modèle 3D.

Il existe plusieurs types de logiciels de modélisation 3D qui ont été développés pour des applications dans des domaines spécifiques et adaptés à des besoins différents.

La section suivante est consacrée à l'étude des logiciels de modélisation et aux modèles de représentation qu'ils utilisent.

On retrouve sur le marché au moins quatre catégories de logiciels permettant de faire de la modélisation et de la visualisation en 3D, soit :

- Les logiciels de réalité virtuelle (RV),
- Les logiciels de modélisation géologique,
- Les logiciels de Conception Assistée par Ordinateur (CAO),
- Les Systèmes d'Information Géographique (SIG).

La littérature montre que les quatre grandes familles de logiciels utilisent un amalgame impressionnant de techniques de modélisation pour afficher la troisième dimension et représenter les objets en 3D selon De La Losa, Cette section fait une description de chacun des types de logiciel, donne des exemples de logiciels présentement sur le marché et présente les techniques qu'ils utilisent pour représenter la troisième dimension.

#### **1. La réalité virtuelle**

Il existe différents systèmes de réalité virtuelle permettant de produire une vision stéréoscopique, par exemple en utilisant des lunettes polarisées ou à ouverture alternée. Un tel système est coûteux en temps de calcul, car il nécessite de produire deux rendus pour la scène, une image par œil. Par ailleurs, il peut entraîner une fatigue importante à l'utilisation, surtout s'il est mal calibré. Une des principales raisons de cette fatigue provient du conflit entre les indices de vergence et d'accommodation. En effet, en conditions normales, le premier contrôle la seconde, adaptant la puissance optique en fonction de l'objet focalisé. Mais un système de réalité virtuelle sera généralement constitué d'un écran situé à une distance fixe de l'observateur, sur laquelle l'accommodation doit être réalisée alors que la vergence peut correspondre à des points virtuellement situés devant ou derrière cette surface. (Boucheny,2009)

Ce concept, jumelé à la possibilité d'interagir avec ce monde virtuel, permet de définir ce qu'est la réalité virtuelle.

Le logiciel Google Earth VR est un bon exemple de support qui permet de visualiser un monde virtuel. Ces logiciels utilisent beaucoup de techniques de modélisation pour représenter des objets 3D. Par exemple, il utilise les modèles CSG, BR ainsi que certains modèles par balayage pour représenter les objets en 3D.

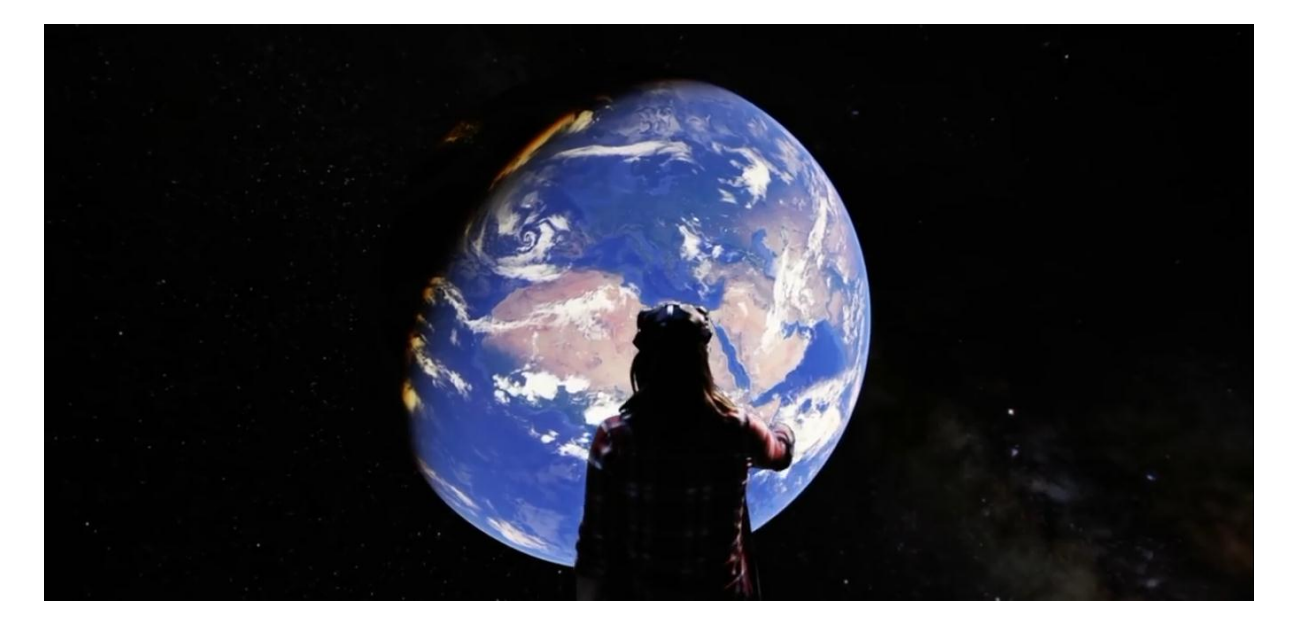

*Figure 23 Une essai de réalité virtuelle avec Google Earth VR*

#### **2. La modélisation géologique :**

Contrairement à la réalité virtuelle, a pour but de montrer ce qui n'est pas visible à l'œil humain, comme des fonctions mathématiques, des structures géologiques complexes, des galaxies évoluant dans le temps. Ce mode de visualisation permet d'avoir une meilleure compréhension des phénomènes naturels ou abstraits. Il n'existe pas de logiciels capables d'accomplir toutes les tâches de VS. Chaque domaine possède un programme qui répond à un besoin spécifique en VS ; il existe donc une multitude de logiciels sur le marché qui s'appliquent dans de nombreux domaines.

Le logiciel GoCAD (www.earthdecision.com) fait également de la modélisation dans les domaines géologiques. Ce dernier utilise le modèle BR et les Voxels pour construire des objets 3D.

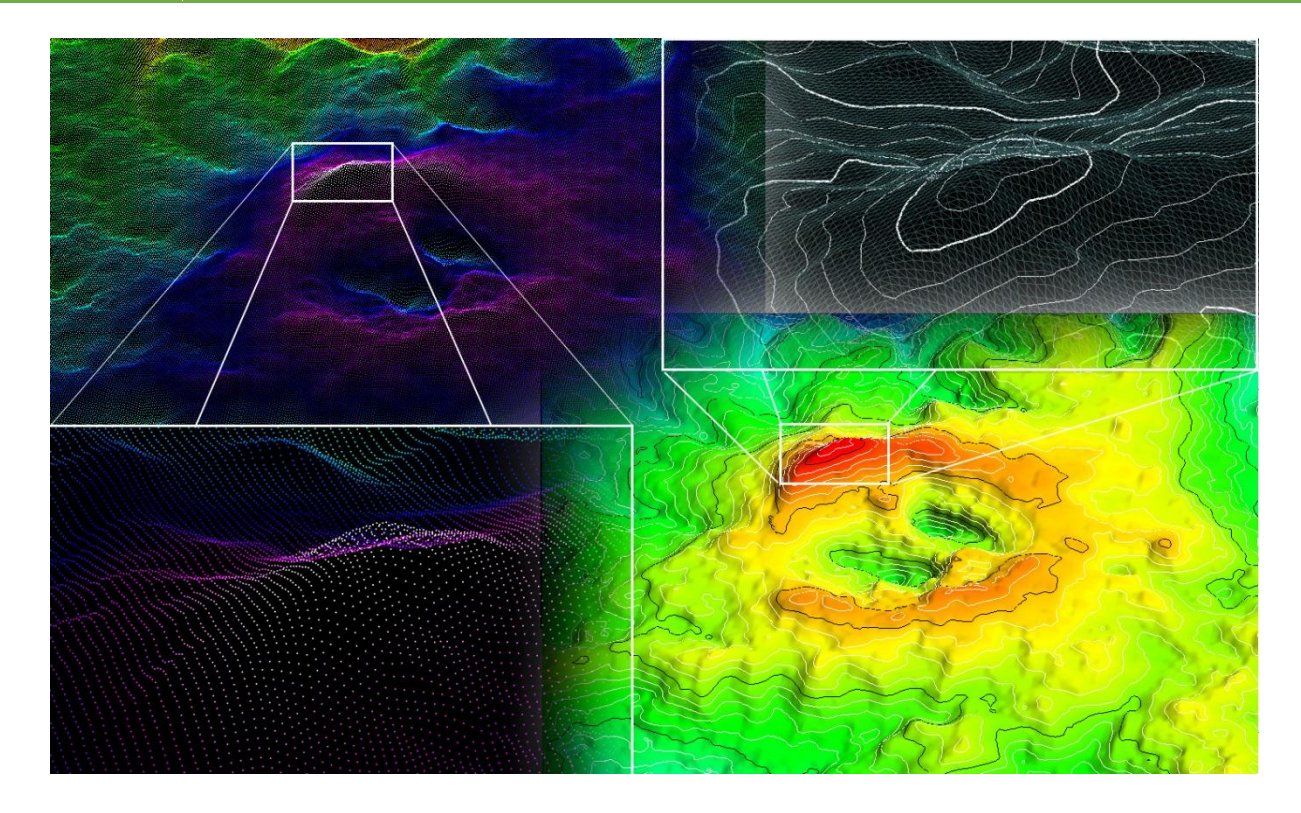

*Figure 24: réalisation d'un modèle à partir des point XYZ (dj Dzioua) avec GoCAD*

#### **3. Conception assistée par ordinateur (CAO)**

Ils ont pour but d'effectuer des tâches de modélisation dans des domaines comme l'ingénierie, l'architecture, la cartographie, etc. Selon Korte (1997) La philosophie derrière la conception de ce type de logiciels est orientée pour offrir à l'utilisateur un outil de modélisation puissant. Ceci implique que les aspects d'analyse spatiale, d'analyse de données descriptives et d'intégration de données multi-sources sont négligés aux dépends de la performance de la modélisation. Ainsi, la structure de données est conçue pour offrir les capacités optimales de représentation et non pas pour effectuer le travail d'analyse spatiale. La plupart des CAO utilisent le BR et le CSG comme modèles de données. Deux logiciels CAO possèdent une très grande part de marché. Tout d'abord, Micro Station de la compagnie Bentley (www.bentley.com) est très utilisé pour faire de la cartographie mais possède également un module permettant la modélisation 3D. Deuxièmement, AutoCAD de la compagnie Autodesk (www.autodesk.ca) propose des solutions pour les personnes qui exécutent des tâches de modélisation de pièces mécaniques ou de bâtiments. Il existe également des logiciels spécialisés dans des domaines bien précis qui possèdent une structure semblable aux CAO. Par exemple, le logiciel Surfer de la compagnie Scientific Software Group (www.ssg-surfer.com) permet de créer des modèles numériques de terrain.

#### **Système d'information géographique (SIG)**

Ce sont des systèmes qui regroupent plusieurs objets différents. En plus des logiciels (software) et des équipements informatiques (hardware), tous les équipements servant à effectuer la numérisation des données (table numérisant) font partie du système. Les SIG sont définis selon les tâches qu'ils doivent être en mesure d'accomplir : l'acquisition et la vérification, la compilation, l'entreposage, la mise à jour et l'édition, la gestion et l'échange, la manipulation, la réception, la présentation et finalement, l'analyse et la combinaison des données (Bernhardsen, 2002). Les structures de données doivent posséder des caractéristiques particulières pour permettre d'effectuer toutes ces tâches. Une différence majeure entre les SIG et les CAO, en plus de la structure des données, réside dans le fait que chacun des objets géométriques est décrit à l'aide d'attributs situés dans un système de gestion de base de données (SGBD). Les logiciels SIG les plus connus sont : ArcGIS (www.esri.com), MapInfo (www.mapinfo.com) et GeoMedia (www.intergraph.com). Bien que les SIG permettent d'accomplir plusieurs tâches importantes, ils offrent très peu de possibilités de représentation 3D. La raison est simple ; il est difficile de structurer les données 3D (autant géométriques que descriptives) pour être en mesure d'effectuer l'ensemble des tâches propres à un système d'information géographique complet. Un exemple de modèle de représentation 3D qui se retrouve dans un SIG commercial est celui du module ArcScene de ArcGIS. Ce dernier utilise le modèle par balayage pour faire la représentation de bâtiments.

Une bonne étude objective des performances des logiciels SIG a pour but de ressortir les points communs et les différences entre les différents logiciels comparés moyennant plusieurs critères, ce qui permet une classification objective.

#### **II Présentation Des Logiciels**

Une liste non exhaustive des logiciels SIG commerciaux peut être établie comme suite :

- ArcGIS (d'ESRI) : ensemble de logiciels tel que ArcView, ArcEditor, ArcInfo, un système complet qui permet de collecter, organiser, gérer, analyser, communiquer et diffuser des informations géographiques. En tant que principale plateforme de développement et d'utilisation des systèmes d'informations géographiques (SIG) au monde
- MapInfo, MapXtreme, MapMarker (de Pitney Bowes Business Insight) : C'est un logiciel qui permet de réaliser des cartes en format numérique. Il est conçu autour d'un moteur d'édition de cartes qui permet la superposition de couches numériques. Il permet de représenter à l'aide d'un système de couches des informations géo-localisées : points,

polygones, image raster ... Il incorpore un grand nombre de formats de données, de fonctions cartographiques et de gestion de données... Un système de requêtes cartographiques adapté permet la conception des cartes et bases de données cartographiques ; il permet de publier sur le web des cartes réalisées sur un PC.

- AutoCAD Map 3D (de Autodesk) c'est un logiciel de cartographie SIG basée sur un modèle qui donne accès aux données de CAO et SIG pour effectuer des tâches de planification, de conception et de gestion.
- ERDAS Imagin, ERmapper (de Intergraph) est un logiciel de traitement de données géospatiales, adaptée pour les SIG, donne une solution combinée pour la télédétection, la photogrammétrie et l'analyse géospatiales
- Global Mapper (de Blue Marble Geographics) Global Mapper est plus qu'un simple outil de visualisation capable d'afficher les images raster, les données d'altitude et les données vectorielles les plus répandues. Il convertit, édite, imprime, acquière des données GPS, et vous permet d'utiliser des fonctionnalités SIG sur vos jeux de données de manière peu onéreuse et simple. Global Mapper permet aussi, en son sein, un accès direct à la totalité de la base de données TerraServer d'imagerie satellitaire et de cartes topographiques de l'USGS ainsi que la visualisation des données d'altitudes en vrai 3D avec un drapage de n'importe quelles images raster ou données vectorielles.
- SKUA, GoCAD (de Paradigm) Pour la modélisation géologique, sismiques et réservoir, les géoscientifiques peuvent l'utiliser pour incorporer des structures de modèles difficiles, surfaces multi-z et des failles complexes tels que le dôme de sel et les failles inverse. Avec une interface simple à utiliser, basée sur le workflow, fournit une approche cohérente des vues spécifiques souterraines, des réservoirs et micro-sismicité,
- Petrel (de Schlumberger) Petrel est logiciel utilisée dans le secteur de l'exploration et de la production de l'industrie pétrolière. Il permet à l'utilisateur d'interpréter les données sismiques, d'effectuer une bonne corrélation, de construire des modèles de réservoirs, de visualiser les résultats de simulation des réservoirs, de calculer les volumes, de produire des cartes et de concevoir des stratégies de développement afin de maximiser l'exploitation des réservoirs. Le risque et l'incertitude peuvent être évalués tout au long de la vie du réservoir.
- ENVI (de Exelis Visual Information Solutions) ENVI (acronyme de "l'environnement pour la visualisation des images") est une application logicielle utilisée pour traiter et analyser les images géospatiales. Il est couramment utilisé par les professionnels de la télédétection

et les analystes des images satellitaires. Regroupe un certain nombre d'algorithmes scientifiques pour le traitement d'image dont beaucoup sont contenus dans une approche automatisée basée sur un assistant qui permet aux utilisateurs d'accomplir des tâches complexes

• GeoConcept (de GeoConcept SA) : SIG européen, permettant la création, la gestion, et l'analyse de données géographiques.

#### **1. Sélection des logiciels à comparer et descriptions des données tests**

Il est important de signaler que le but de ce chapitre n'est pas de critiquer ces logiciels car nous n'avons pas encore les connaissances qui nous qualifient pour le faire. Cependant nous essayons de présenter quelques fonctionnalités que nous avons pu maitriser dans le cadre de cette thèse. Ces techniques vont être utilisées ultérieurement dans le dernier chapitre pour construire un modèle géologique de la région d'étude

La sélection a été effectué selon trois catégories de logiciels géomatiques : modélisation géologique, CAO et SIG

Le choix du logiciel de modélisation géologique s'est fait entre GoCAD et Petrel, les deux peuvent apporter une solution à des problèmes géologiques variés et d'ordre plus général, mais GoCAD est moins compliquer que Petrel, et a l'interaction avec autre logiciel, par contre Petrel utilise ses propres formats des données, et destiné aux ingénieurs des industries pétroliers

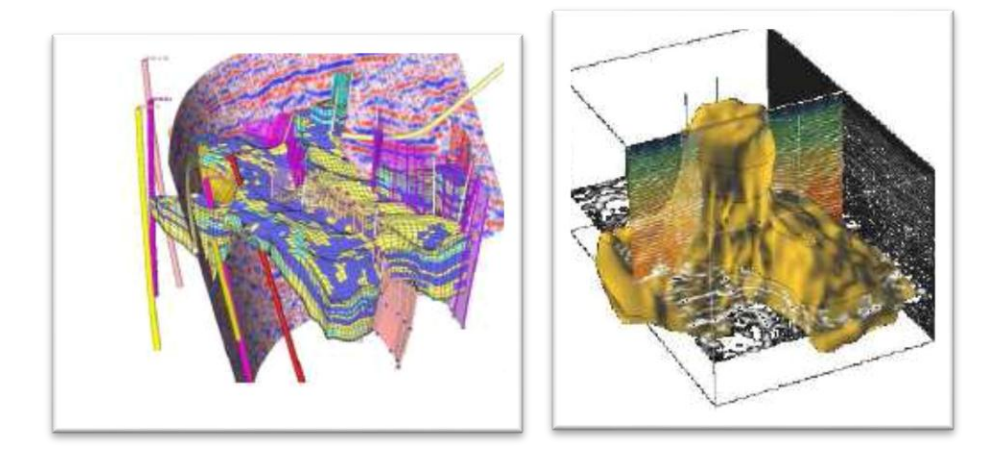

*Figure 25: exemple de modélisation (gauche realiser par Petrel, droit realiser par GoCAD(in Mahdjoub 2013)*

#### **1.1. Les caractéristiques du logiciel GoCAD :**

Pour arriver à modéliser efficacement, un logiciel doit comporter trois fonctionnalités particulières : l'acquisition de données, la construction d'objets 3D et l'analyse spatiale. A l'instar des autres outils de modélisation, GoCAD est capable de manipuler toute sorte de géodata. Ainsi il offre une grande flexibilité et une commodité pour la gestion et le traitement des différents formats de données : vectorielles (Dxf, Shp), texte (.txt), tableaux (Raw file, xls), ou bien des formats spécifiques aux sociétés Pétrolières qui sont membres dans le consortium tels que les fichiers : Schlumberger, Western Geophysical, CGS…etc. Malgré cette diversité, un fichier GoCAD ne peut contenir que quatre objets :

- des objets ponctuels (nuage de point d'un cube sismique).
- des objets linéaires (tracé d'une faille, miroir sismique numérisé).
- objets surfaciques (horizons stratigraphiques).
- des données de forages (well logging data).

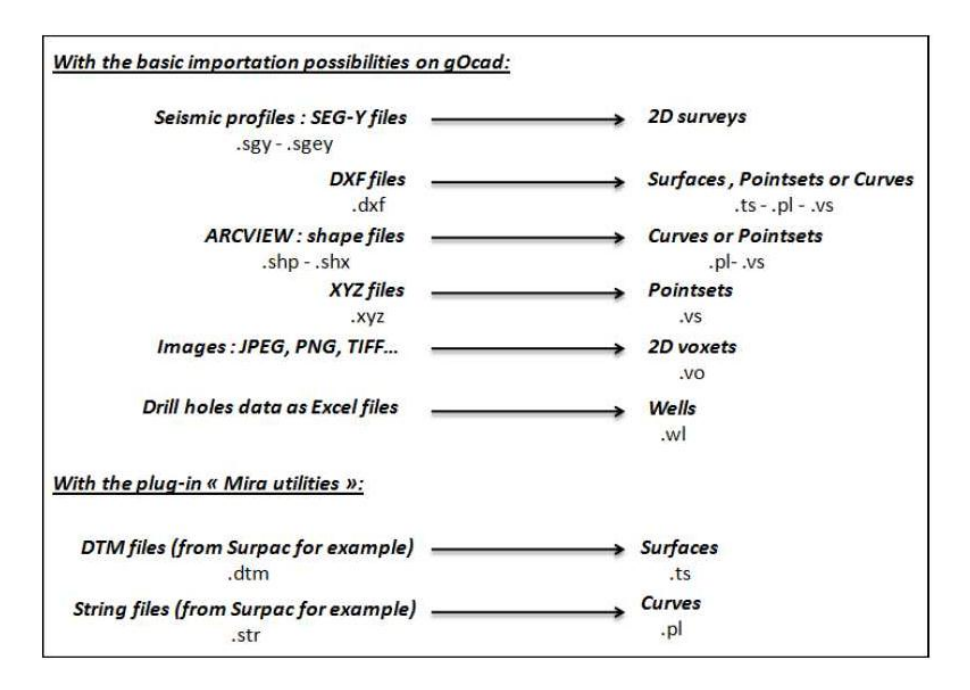

#### *Figure 26:Possibilités d'importation dans GoCAD. (Margaux Le Vaillant, 2010).*

Pour les CAO, l'AutoCAD MAP 3D est grandement utilisés dans le domaine de la géomatique, surtout dans la géologie minière pour la modélisation et la gestion des mines, Quel que soit le type de logiciel, CAO ou SIG, pour modéliser un environnement géologique 3D, il est nécessaire d'expliciter les propriétés spatiales et les propriétés physiques des objets géologiques modélisés afin qu'ils représentent le plus adéquatement possible la réalité. Les propriétés spatiales d'un objet géologique se rapportent d'une part à sa géométrie (forme, taille, position,

dimensions et orientation) et aux relations topologiques qu'il possède avec les autres objets géologiques du modèle géologique 3D (ISO 2003). L'ensemble de ces propriétés constituent un modèle géométrique 3D (Bédard 2006). Ces modèles géométriques peuvent être classés en deux catégories : les modèles orientés-espace et les modèles orientés-objet. Les modèles orientésespace modélisent la totalité de l'univers selon un partitionnement arbitraire régulier ou non.

Plusieurs logiciels SIG étaient disponibles pour l'évaluation, comme ArcGIS, Global Mapper et MapInfo. Étant donné qu'ArcGIS est le logiciel le plus utilisé par les géologues et qu'il possède une extension 3D, ce dernier a été choisi pour représenter les logiciels SIG.

#### **1.2. Comparaissant entre les logiciels SIG**

Le tableau suivant présente une comparaison des 4 logiciels SIG bureautique les plus utilisés. Pour chaque fonctionnalité, nous avons essayé de faire ressortir leurs points communs et leurs différences. Ainsi, nous avons tenté de classer la performance de chaque logiciel pour chaque fonctionnalité.

La difficulté majeure que nous avons rencontrée concerne la prise en compte ou non des différentes version et extensions, alors on a choisi les versions les plus utiliser par la majorité de personnel SIG

*Tableau 2: comparaison entre (geoconcept, arcgis, mapinfo et global mapper*

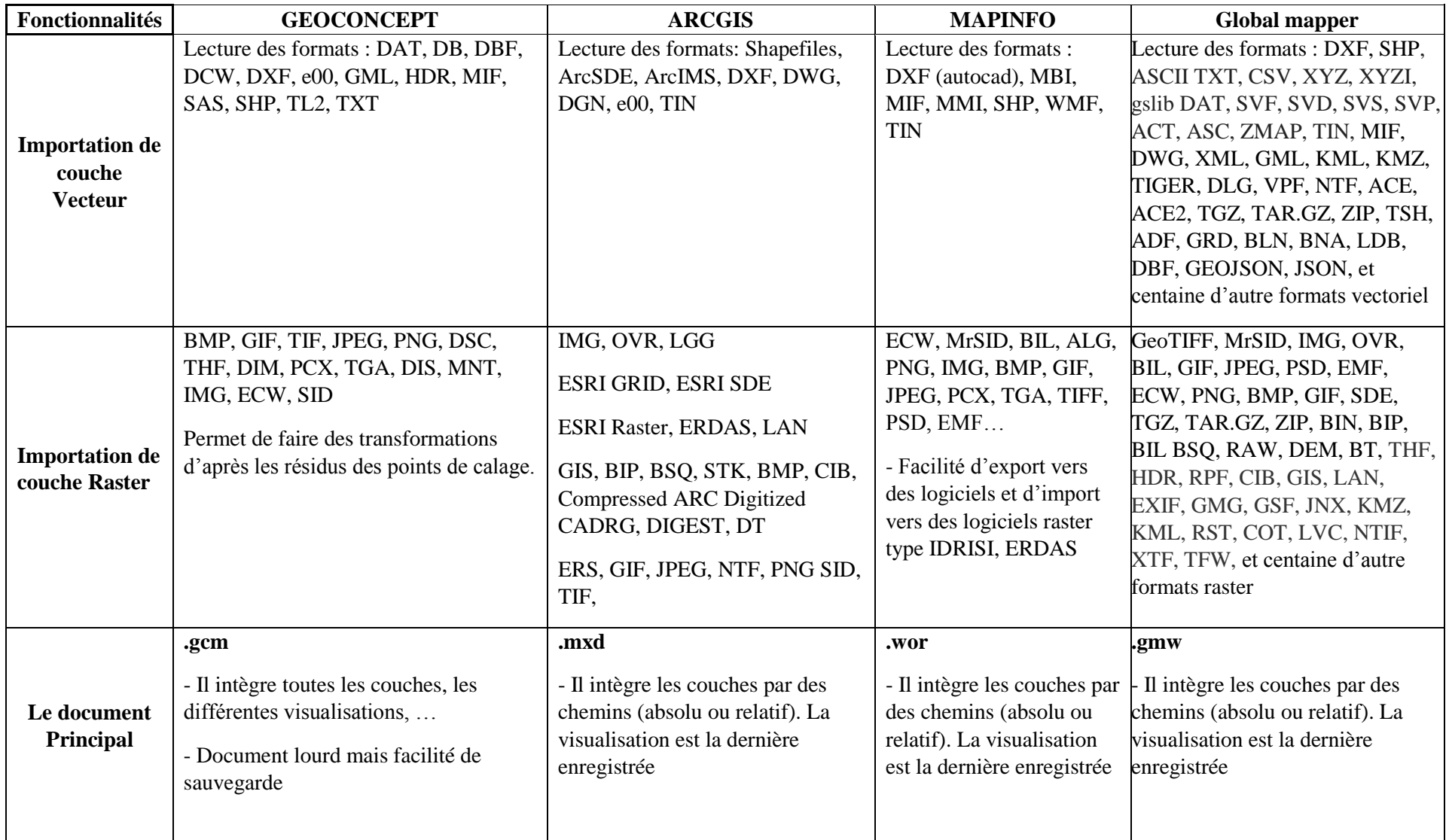

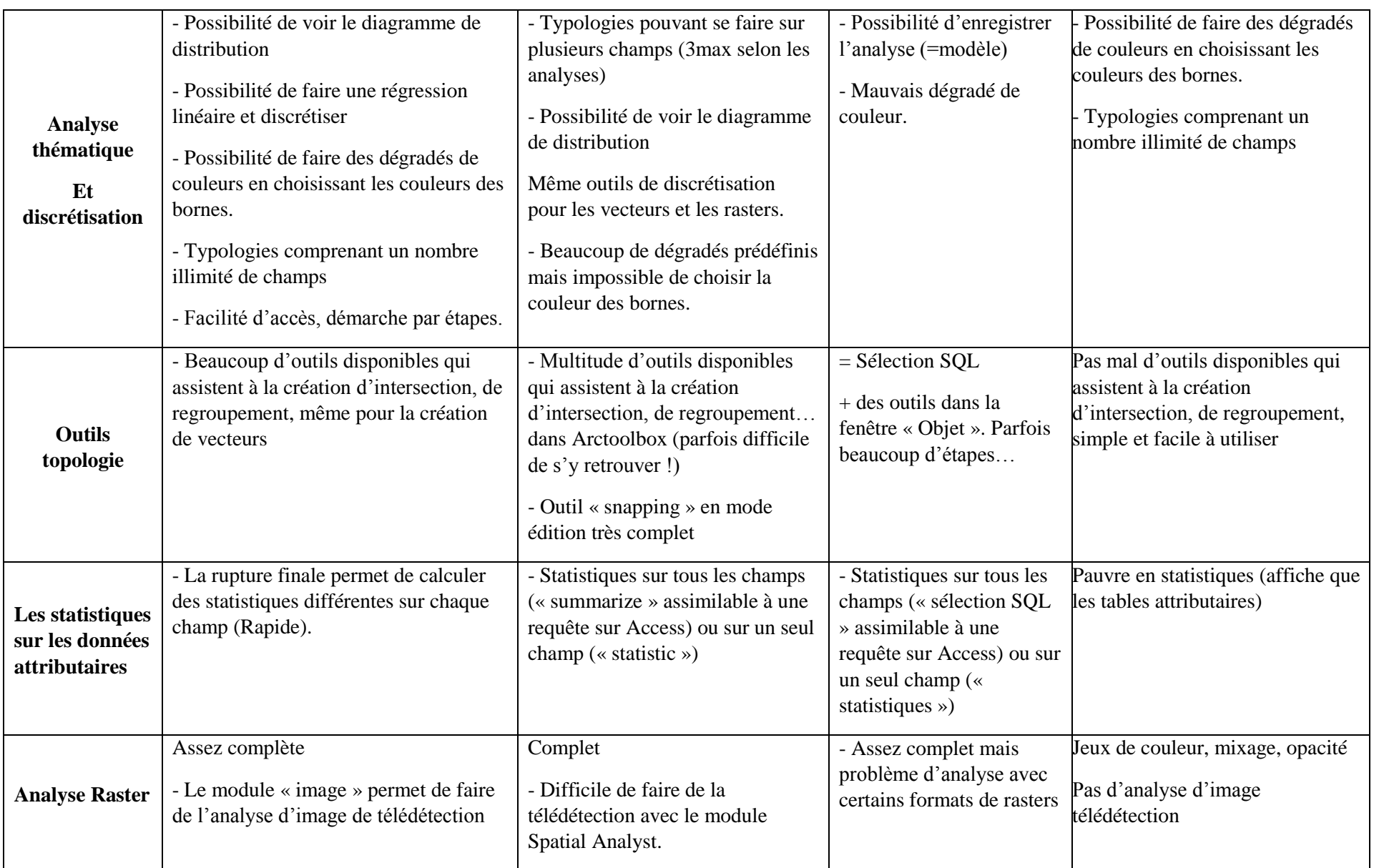

Nous estimons qu'**ARCGIS** est sans aucun doute le logiciel qui des trois permet le plus de fonctionnalités tout en gardant une facilité d'utilisation. Cela n'est valable qu'à la condition de disposer des extensions telle que "Network Analyst" pour l'analyse de réseau et de "Spatial Analyst" pour l'analyse raster. Dans ce cas, c'est également le logiciel le plus onéreux. Néanmoins, il ne sera pas indispensable d'avoir un logiciel de retouche type Adobe Illustrator.

**MAPINFO** est un logiciel peu agréable à utiliser mais dispose de la plupart des fonctionnalités. Il a également la "vertu" d'avoir peu de bug et de s'exécuter rapidement. Il est un peu cher, Son problème majeur réside au niveau de l'ergonomie et du rendu des cartes.

**GEOCONCEPT** est le logiciel intermédiaire : Facile d'accès, ergonomique et assez complet. Il faudra un temps d'adaptation pour l'utilisateur qui a l'habitude d'utiliser des logiciels manipulant les couches associées à une table attributaire tel qu'ArcGIS et Mapinfo. Dépassé ce stade, l'utilisateur prendra plaisir à utiliser un logiciel qui associe rigueur et facilité d'emploi.

**GLOBAL MAPPER** ce logiciel et très simple, très facile, moins volumineux même abordable avec l'avantage d'interaction presque avec tous les formats de fichier de SIG, conversion entre ces formats et l'intégration des serveurs des données spatiales (les modèles MNE, les cartes topo, les images satellitaires ordinaires …), rendre le programme indispensable

Nous désirons également porter le regard vers les logiciels libres. En effet, selon l'expérience de l'utilisateur et les fonctionnalités qu'il recherche, les logiciels tels que gvSIG, QGIS, MapWindows ou GRASS peuvent garantir de nombreux outils gratuitement !

# **Chapitre IV : APPLICATION**

### **1. Méthodologie**

Collection et géoréférencement les donnes et créer un modèle 3D de la zone d'étude puis faire une visualisation topologique et géologique tridimensionnelle utilisant une combinaison ordinale des logiciels de SIG, CAO et de Modélisation géologique suivante la stratégie mentionnée dans la fig. (27)

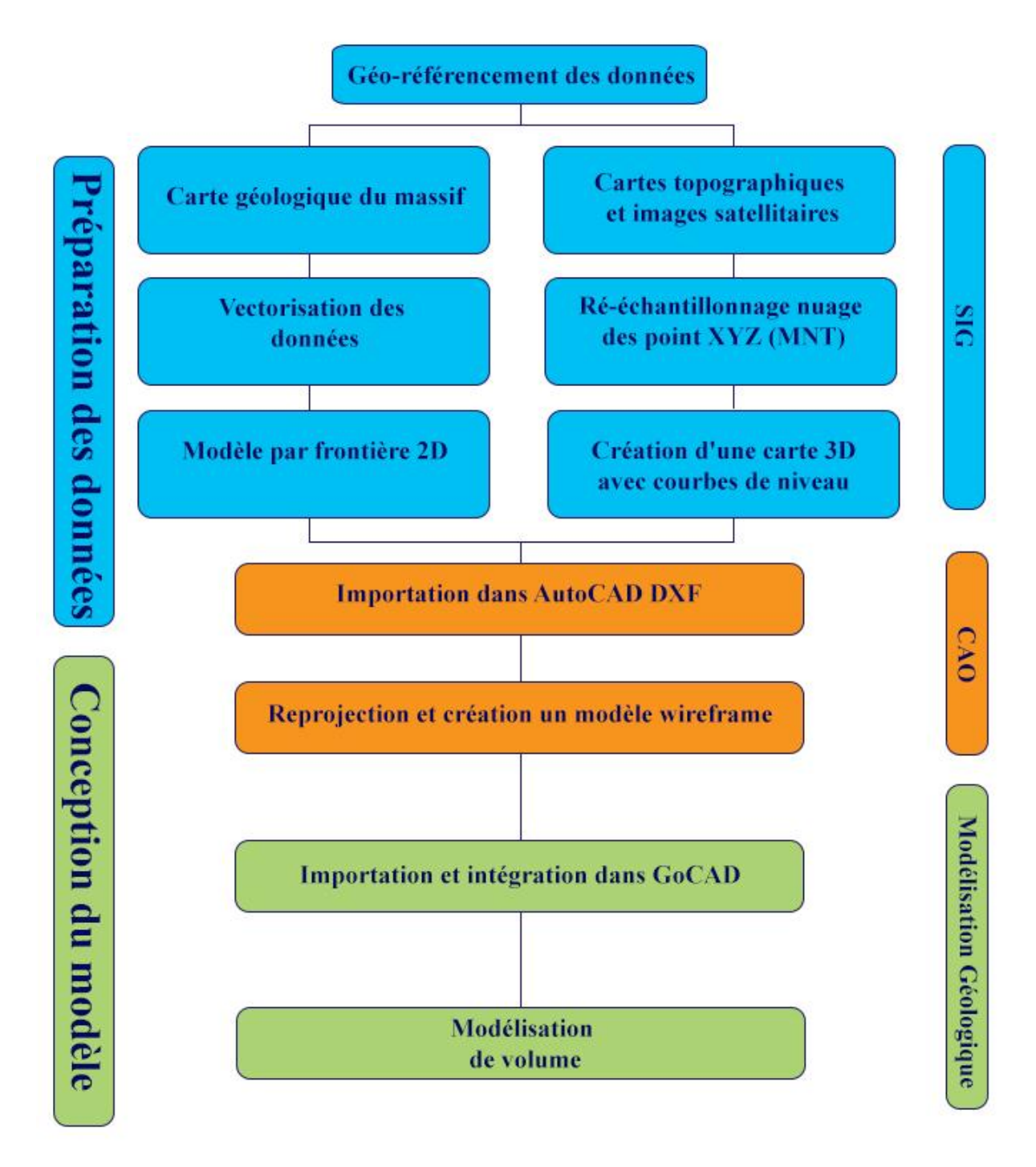

*Figure 27 : Stratégie de modélisation adoptée dans ce travail.*

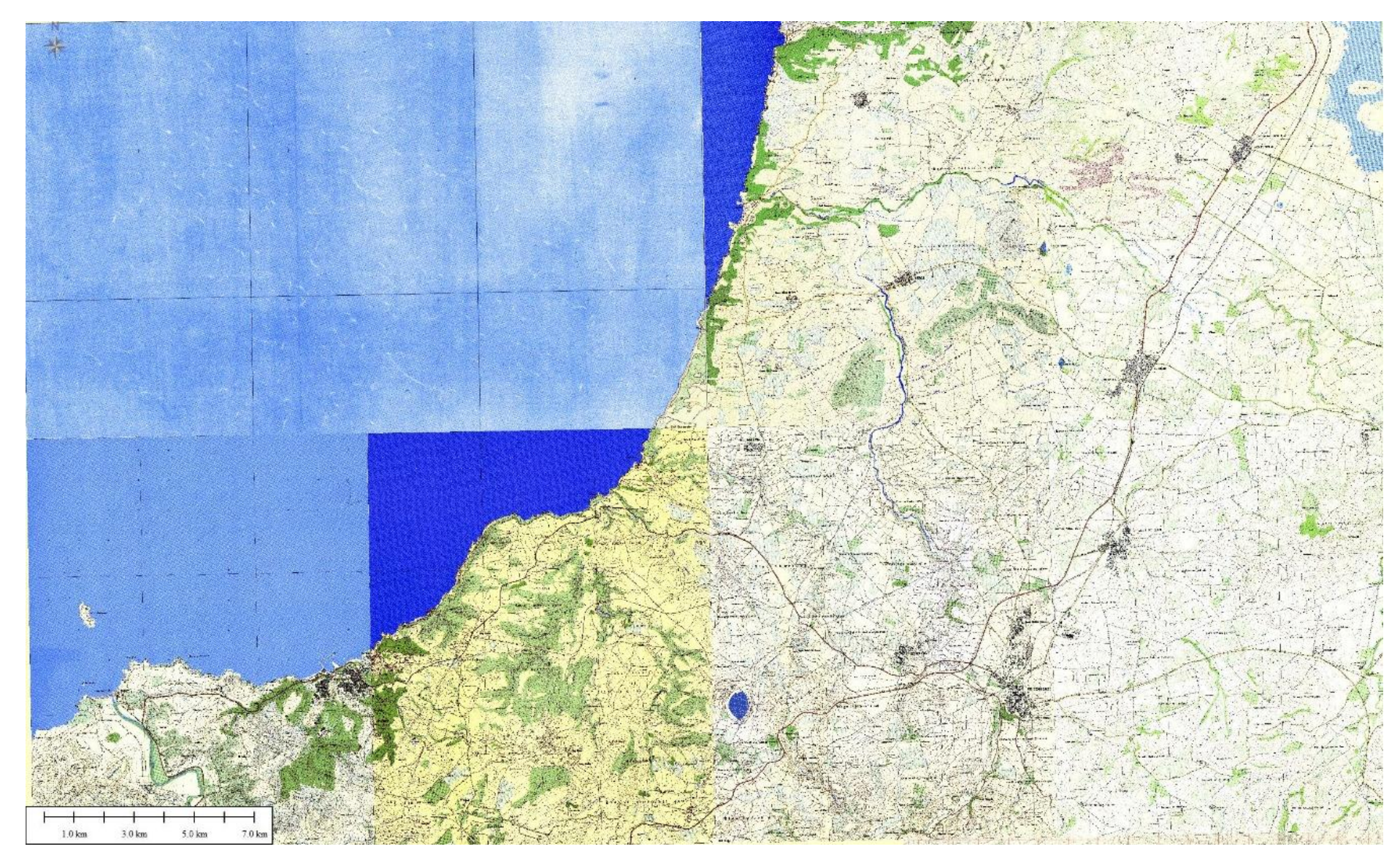

*Figure 28:cartes topographiques Géoréférencé dans Global Mapper (mosaïque des cartes 1/50000)*

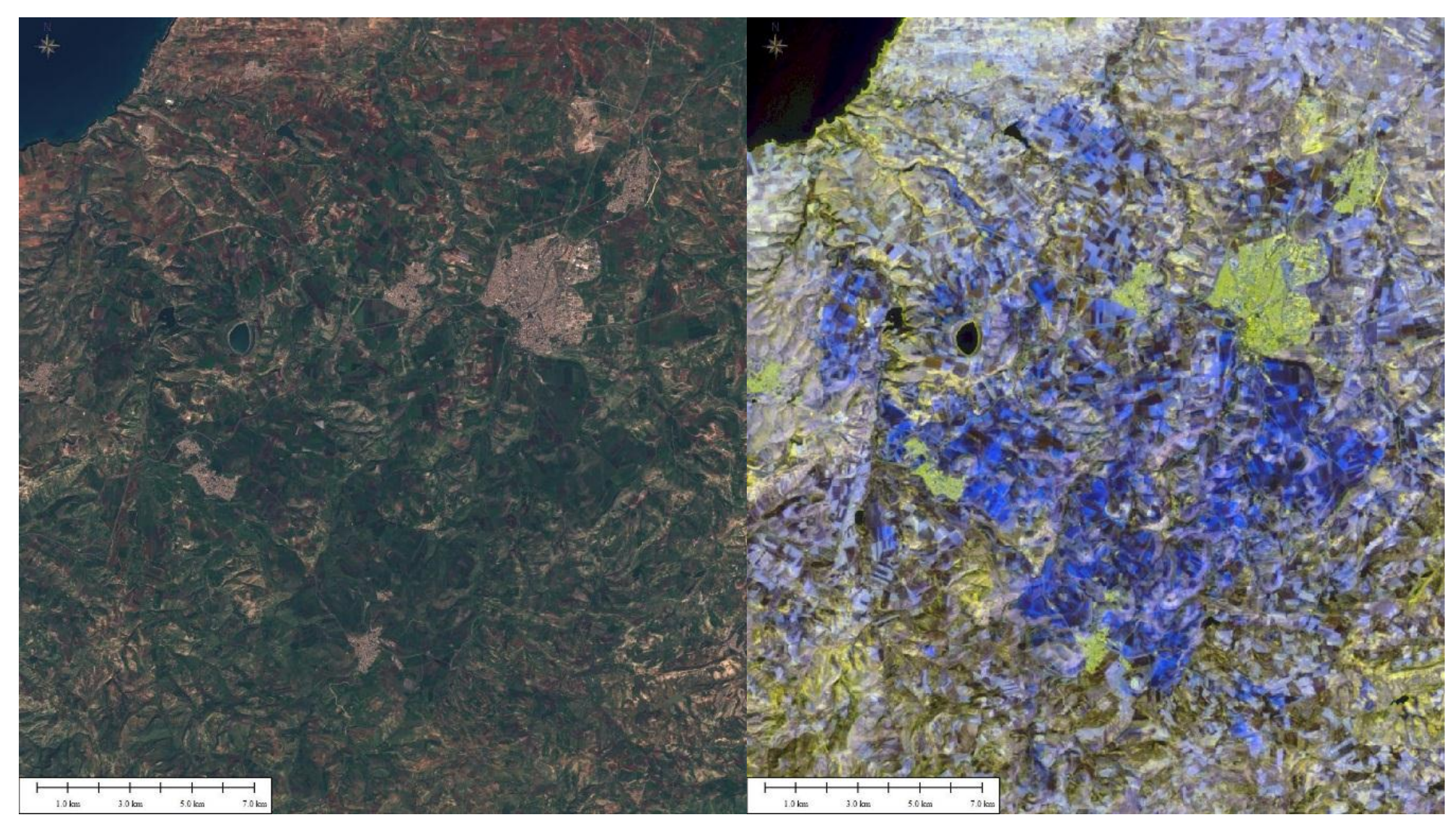

*Figure 29: à gauche image satellitaire SENTINEL-2, à droite composition ACP (bands 3,6,11) de LANDSAT 8* 

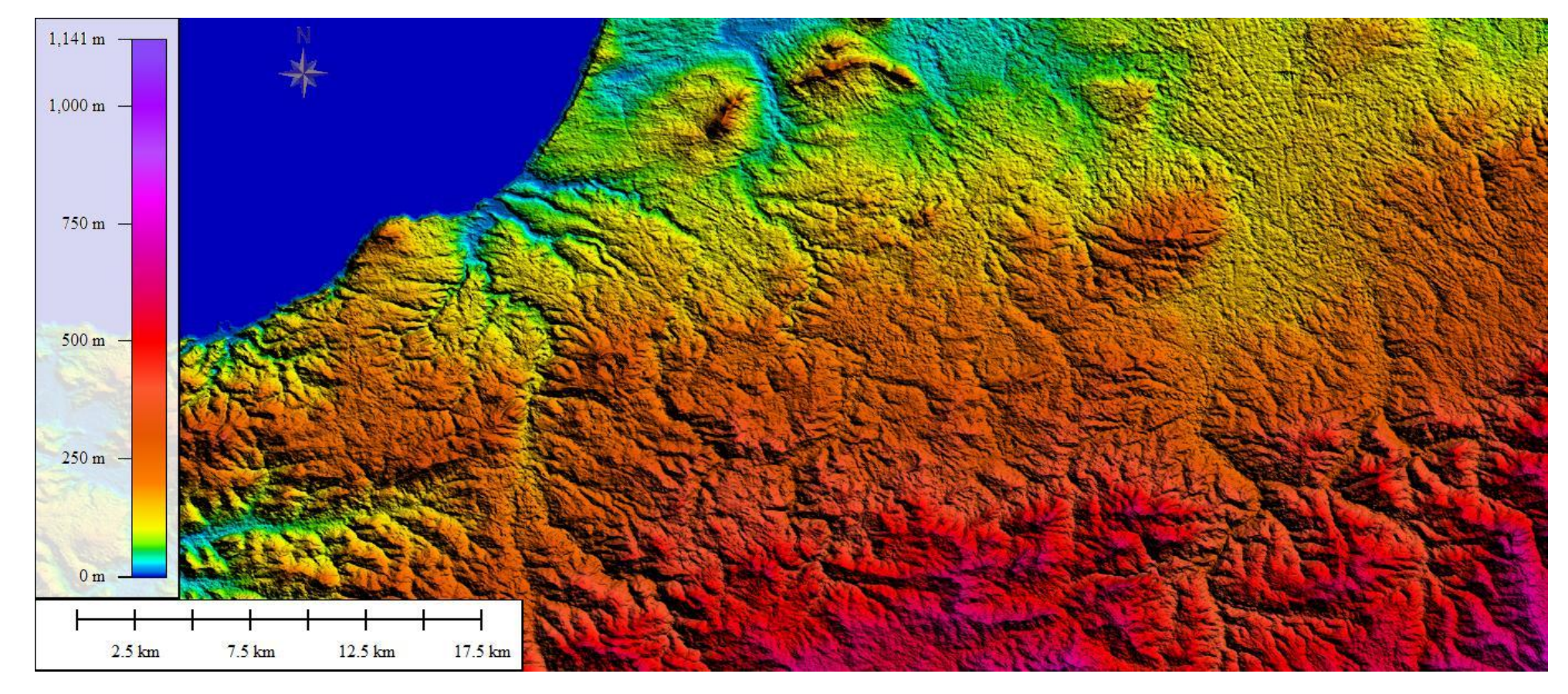

*Figure 30: Modèle Numérique de Terrain de la wilaya de Aïn Temouchent visualisé utilisant GlobalMapper*

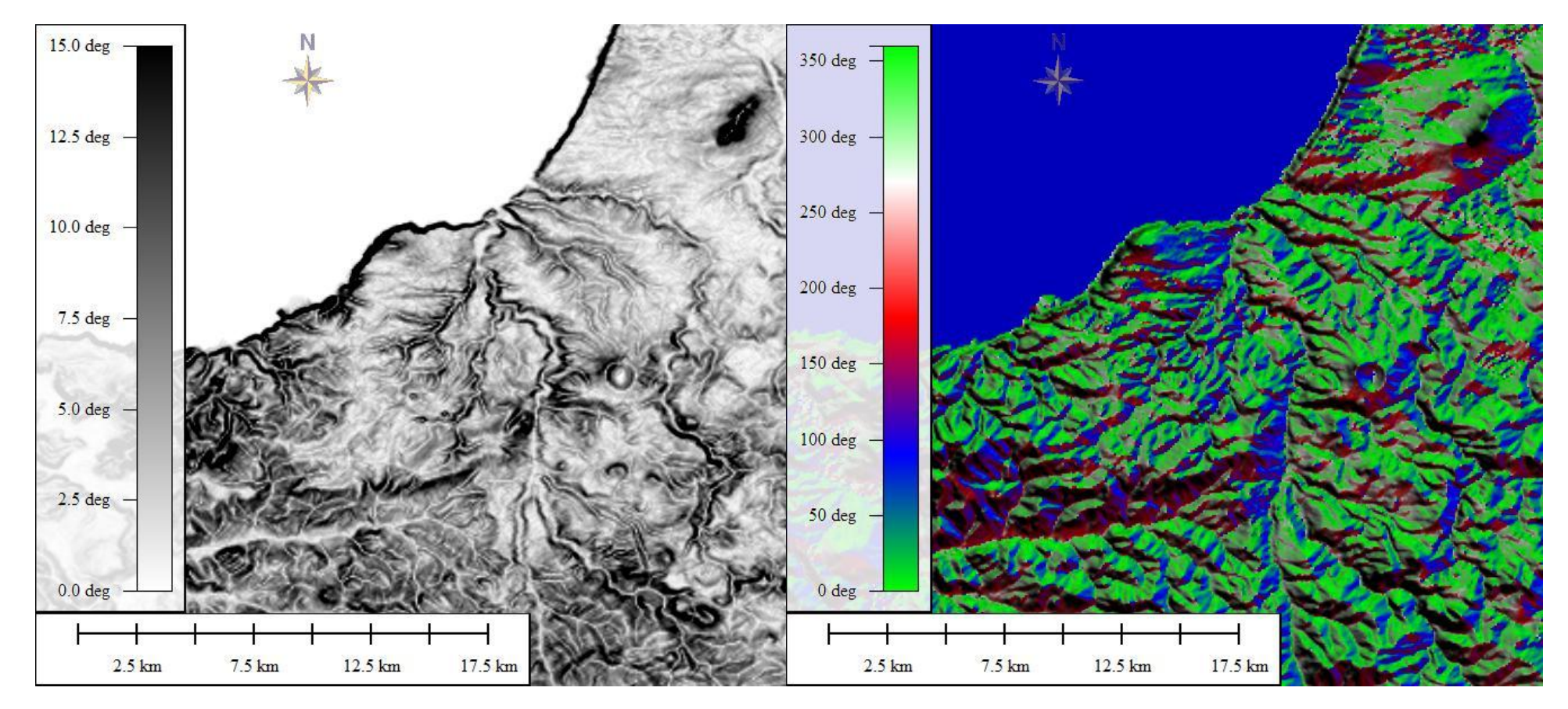

*Figure 31: à gauche : carte de pente, à droite carte de directions de pendage*

Après avoir le MNE on faire un Rééchantillonnage des points X, Y, Z dans un fichier ASCII (TXT, DAT, ZMAP, LAS, XYZ…etc.), l'exportation doit être sous la projection UTM pour avoir les 3 dimensions en mètre, puis on l'importe dans les logiciels de CAO ou les autres logiciels de modélisation

Notre fichier XYZ est de 37468 points pour couvrir Dj Dzioua.

*Tableau 3: tableau exemple des points X, Y, Z du terrain selon la projection UTM-WGS84- 30N (l'unité:Metre)*

| Longitude(X) | Latitude(Y) | Altitude $(Z)$ |
|--------------|-------------|----------------|
| 656564.578   | 3908893.700 | 103.035        |
| 656564.578   | 3908862.888 | 109.968        |
| 656564.578   | 3908832.076 | 111.977        |
| 656564.578   | 3908801.263 | 115.946        |
| 656564.578   | 3908770.451 | 115.932        |
| 656564.578   | 3908739.639 | 114.03         |
| 656564.578   | 3908708.827 | 114.756        |
| 656564.578   | 3908678.015 | 109.72         |
| 656564.578   | 3908647.202 | 104.995        |
| 656564.578   | 3908616.390 | 104.023        |
| 656564.578   | 3908585.578 | 105.627        |
| 656564.578   | 3908554.766 | 106.603        |
| 656564.578   | 3908523.954 | 111.039        |
| 656564.578   | 3908493.141 | 116.248        |
| 656564.578   | 3908462.329 | 117.702        |

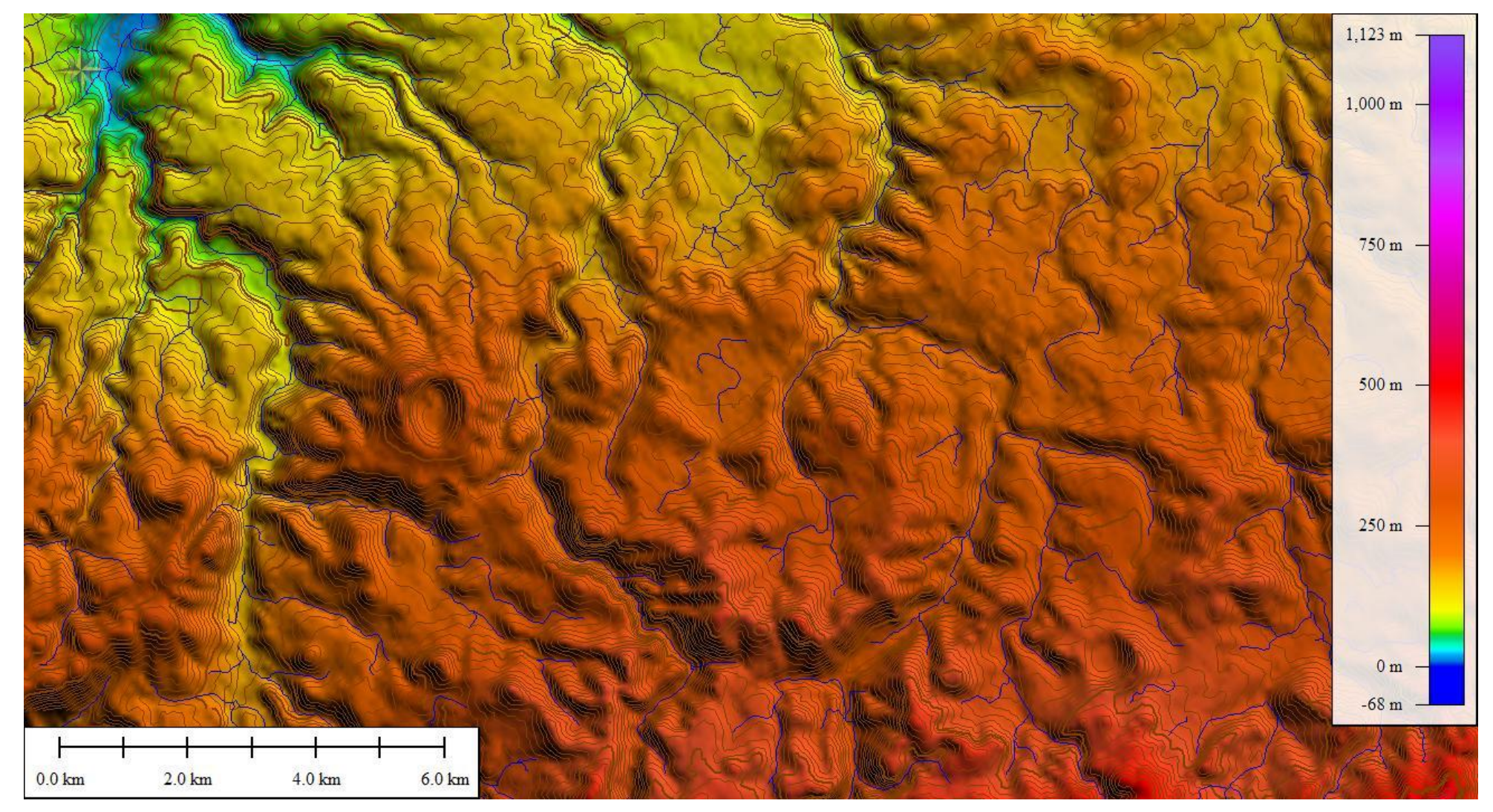

*Figure 32:élaboration d'une carte 3D d'altitude (MNE) avec des courbes de niveau et réseaux hydrographiques*
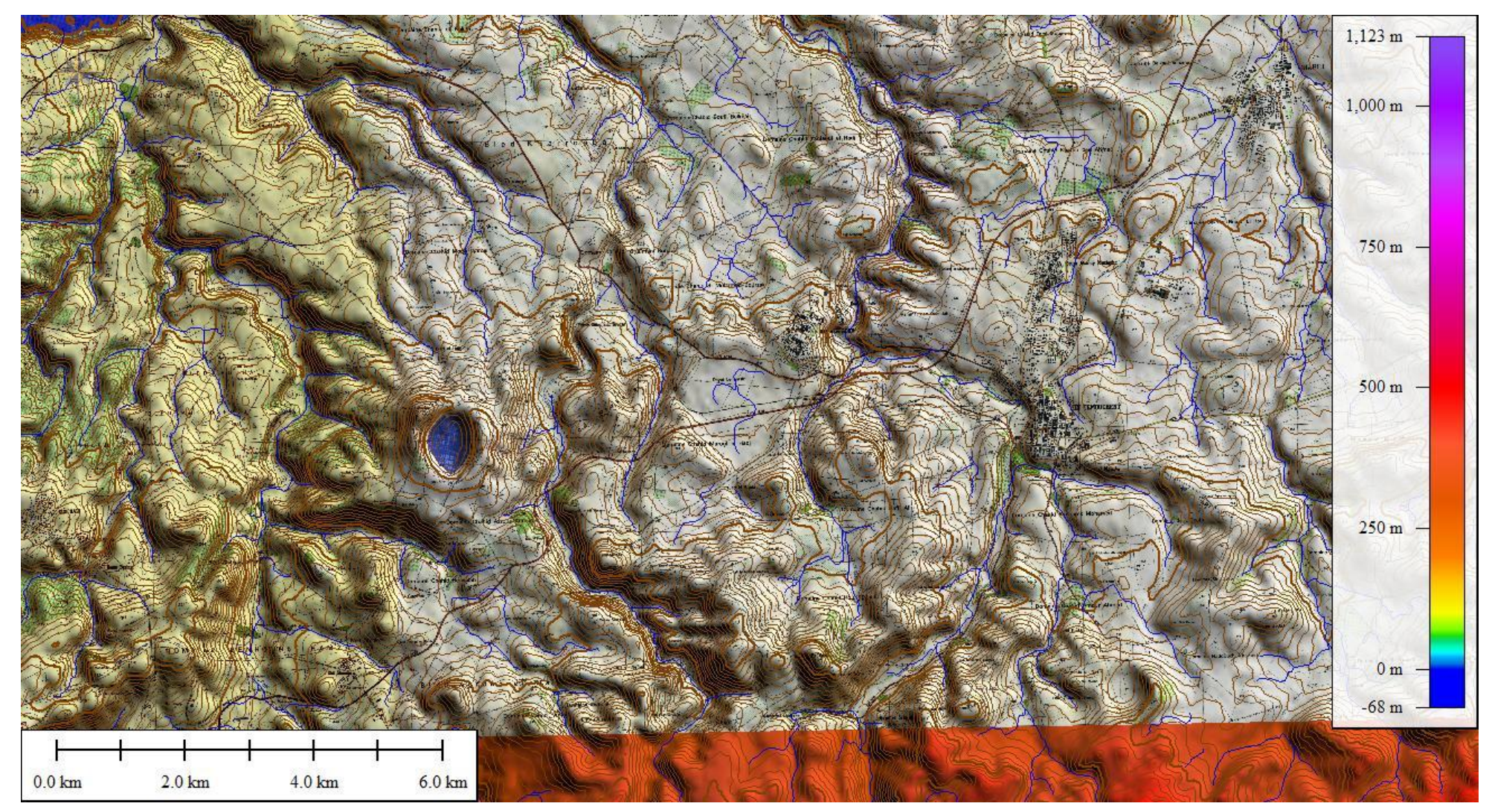

*Figure 33: carte topographique (CEM 1/25000) édition n° 1 visa n° 105 R1 1490 calé sur le MNE pour la visualisation 3D*

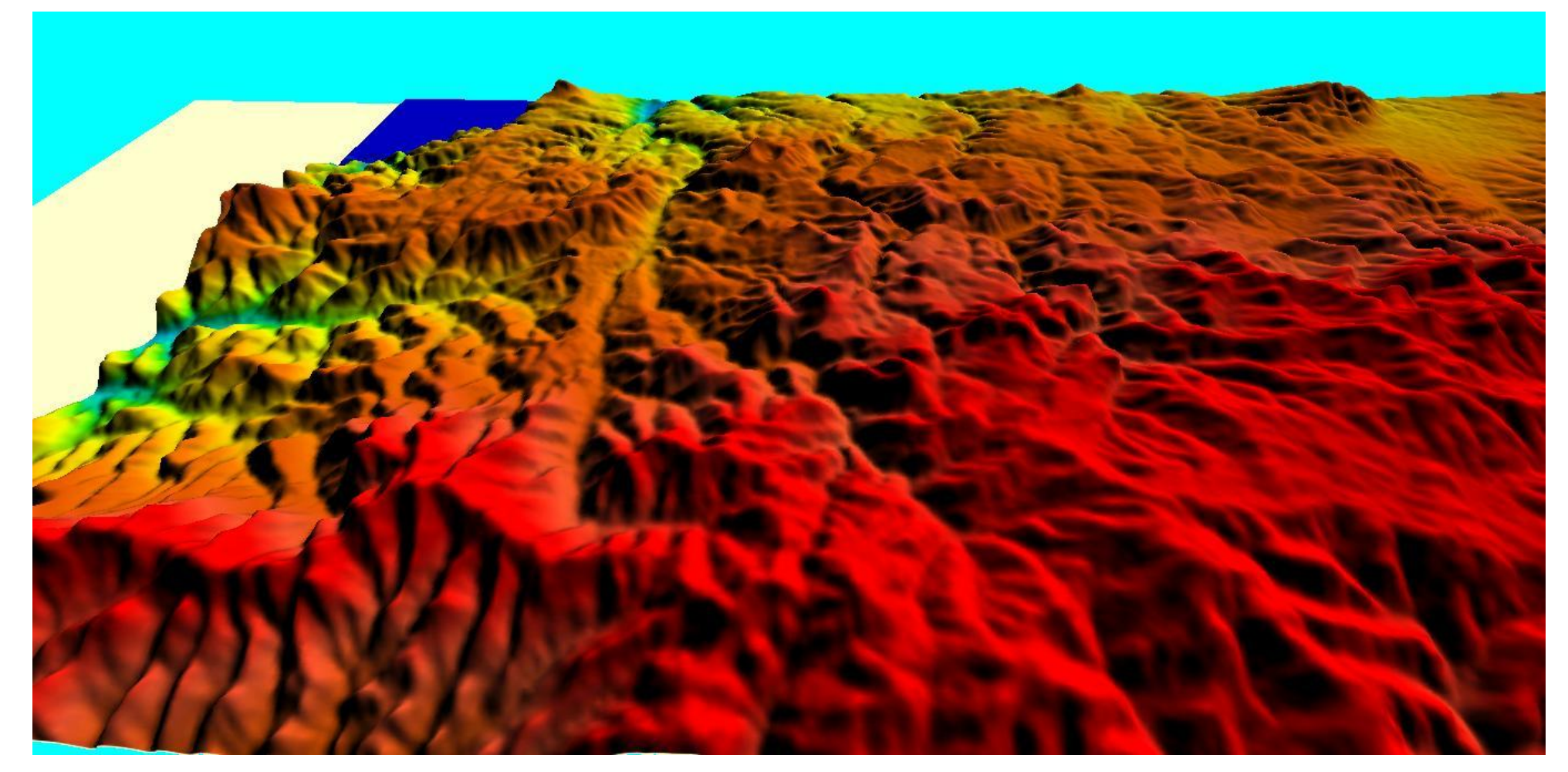

*Figure 34: visualisation de MNE avec Global Mapper*

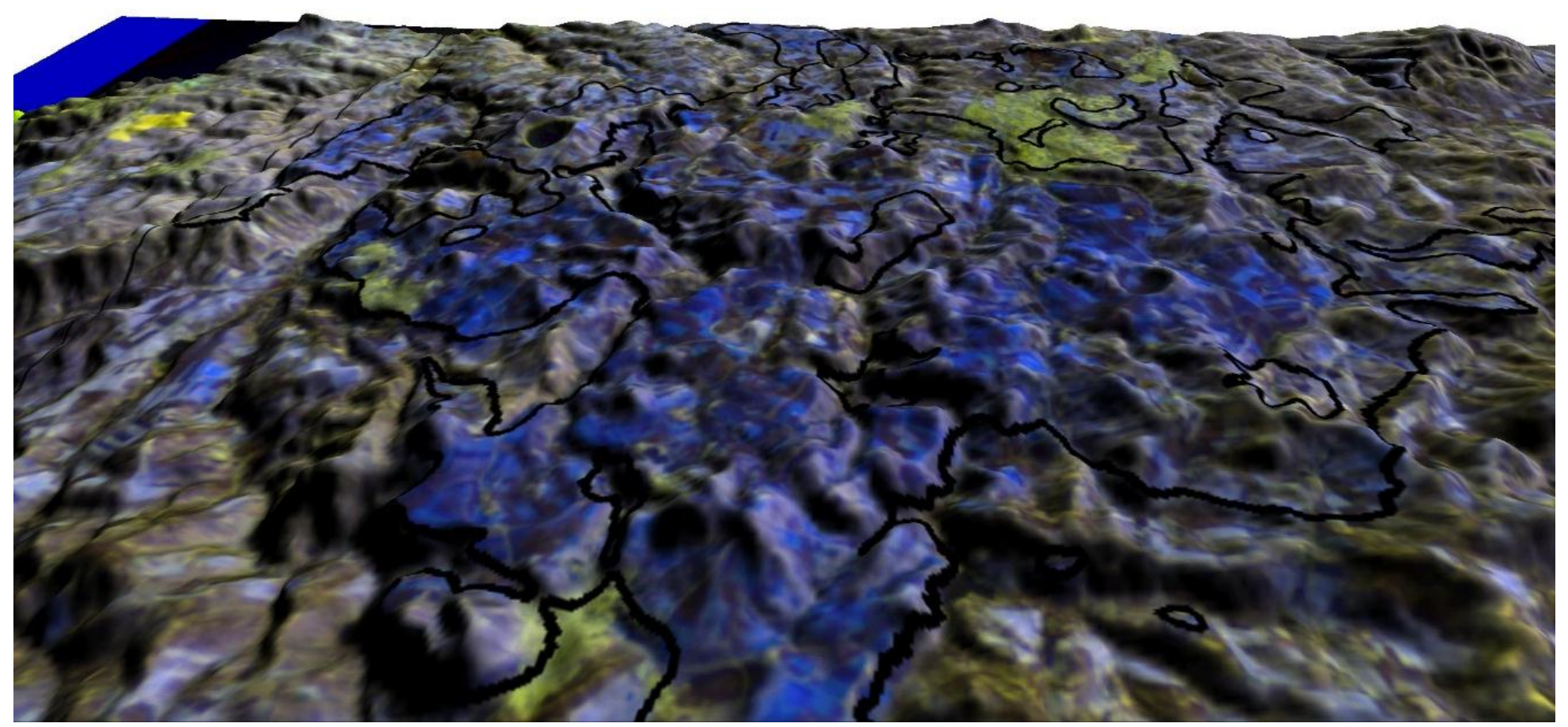

*Figure 35: visualisation d'image satellitaire traité par ENVI et calé sur MNE dans Global Mapper*

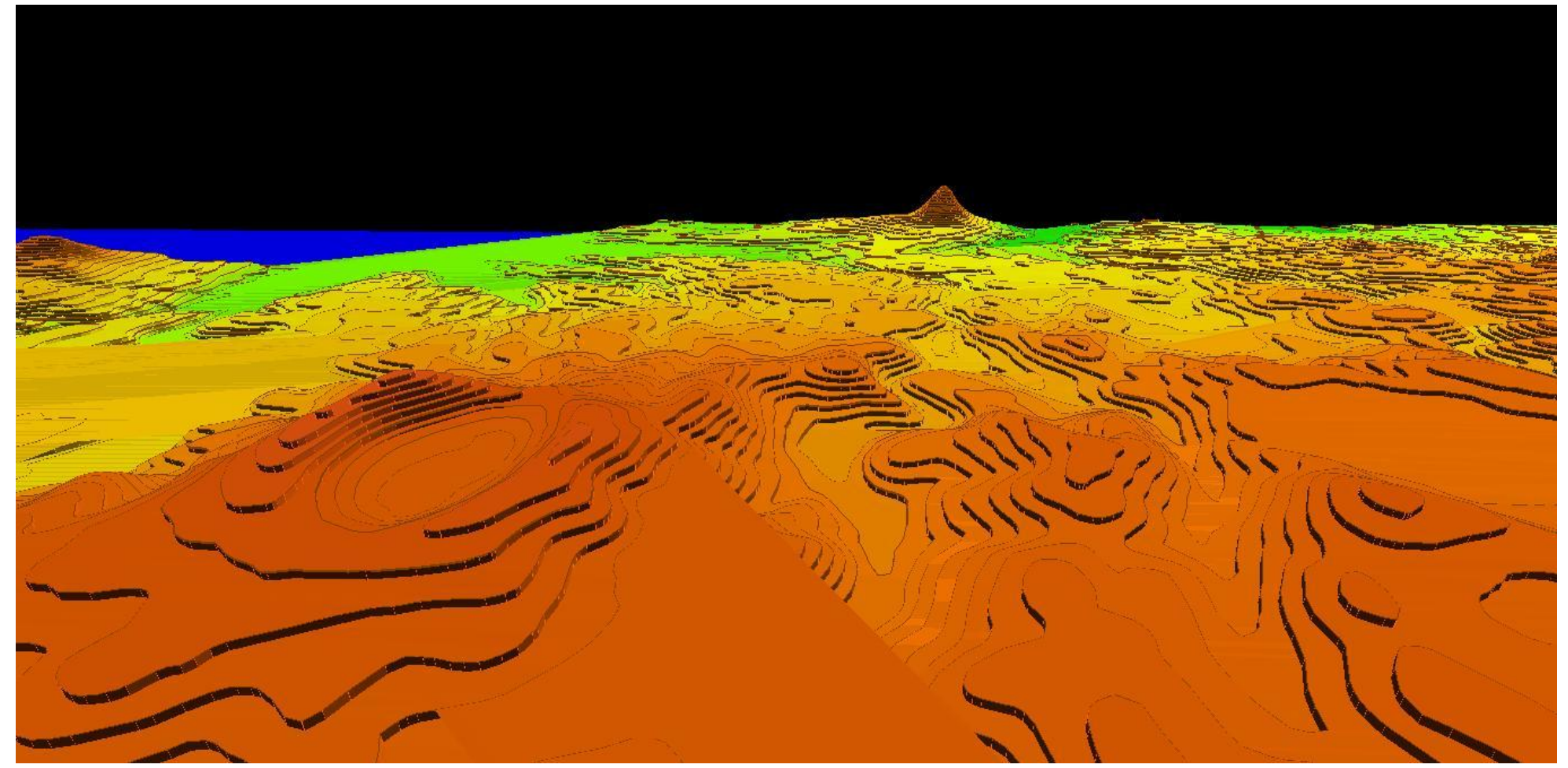

*Figure 36: modélisation 3D à partir les courbes de niveau utilisant Global Mapper*

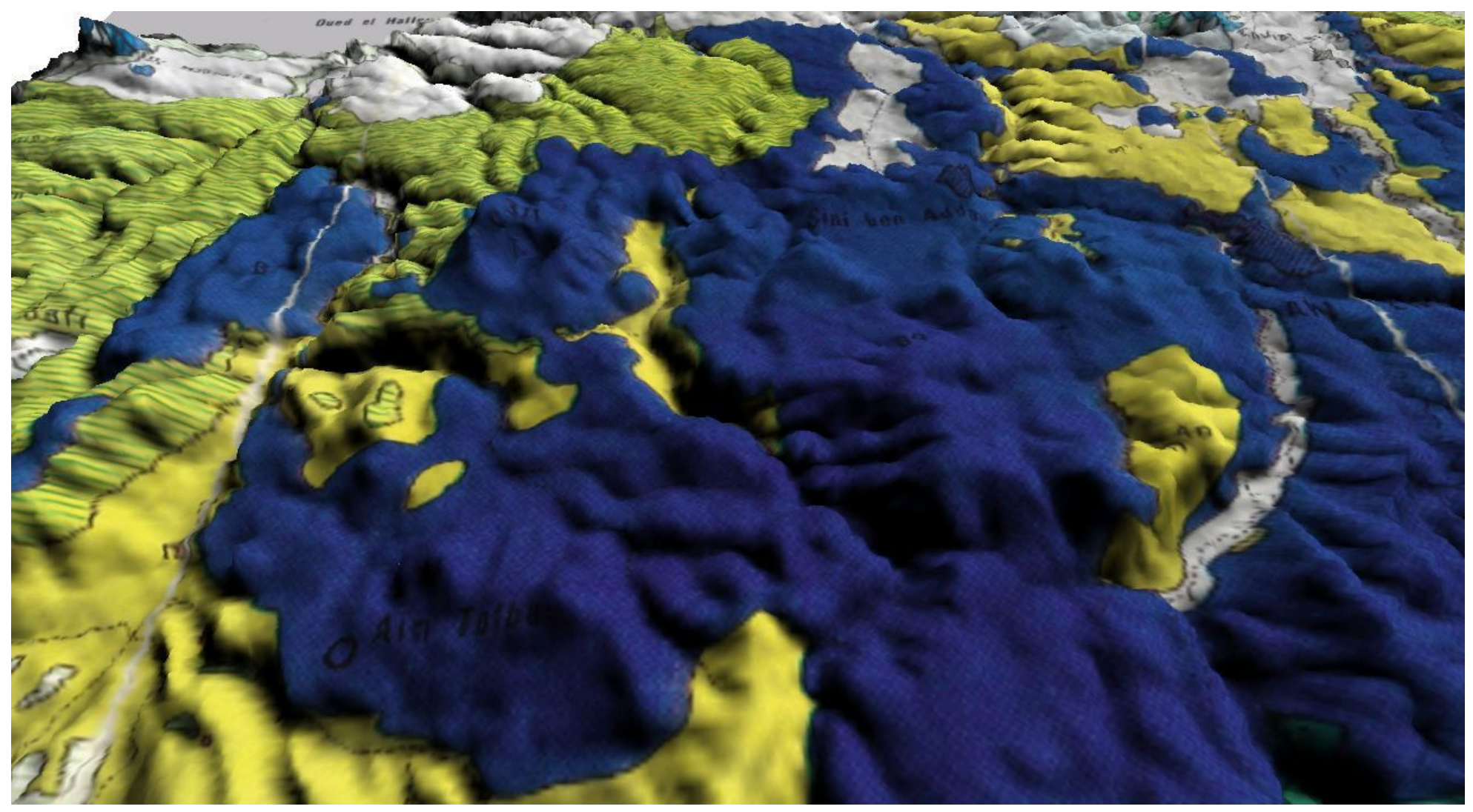

*Figure 37: visualisation de la carte géologique en 3D avec Global Mapper*

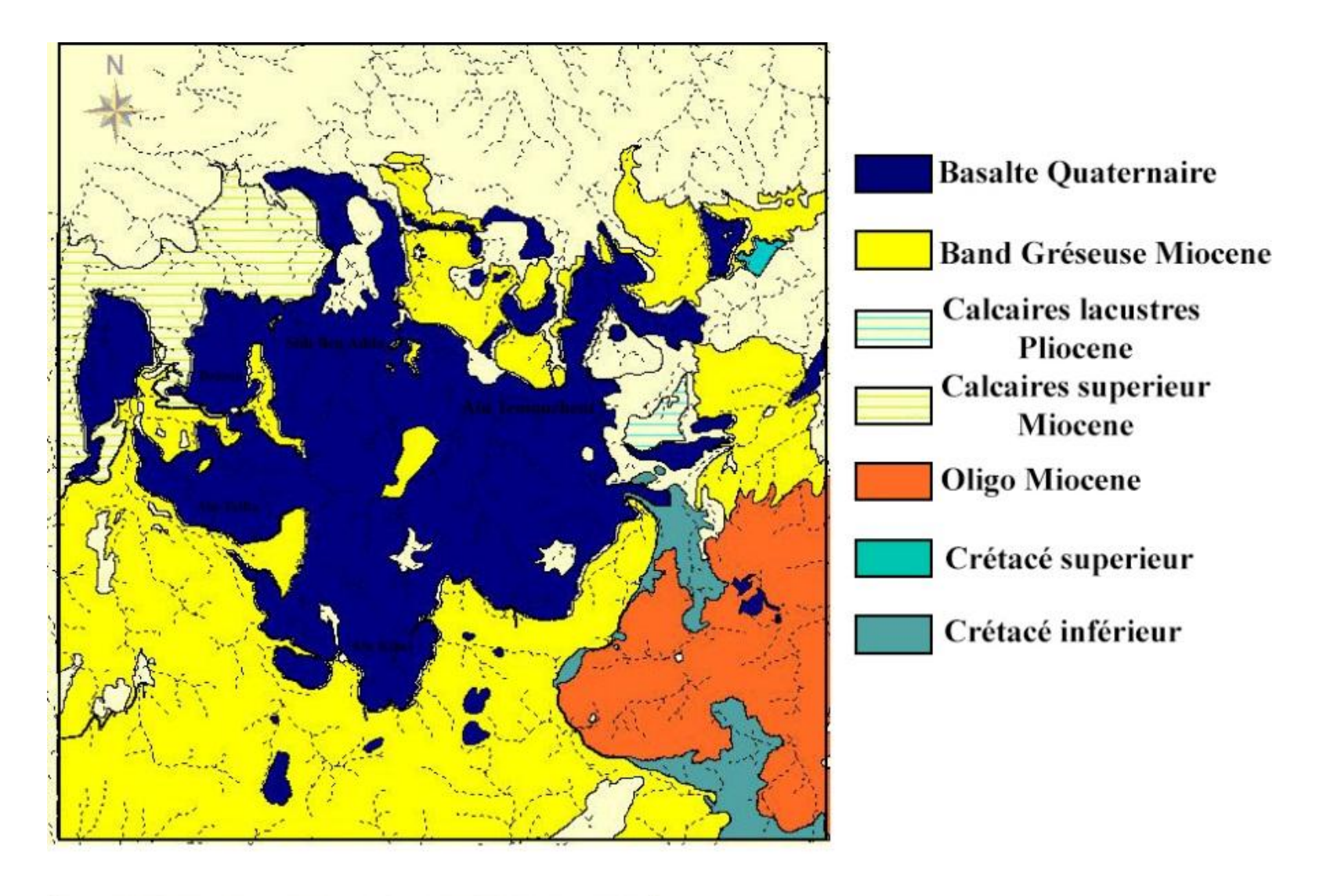

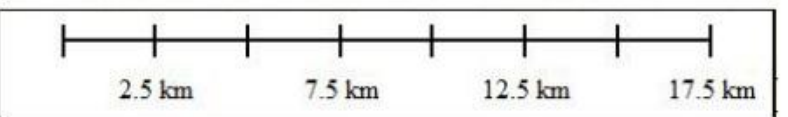

*Figure 38: Vectorisation de la carte géologique (modèle par frontière 2D)*

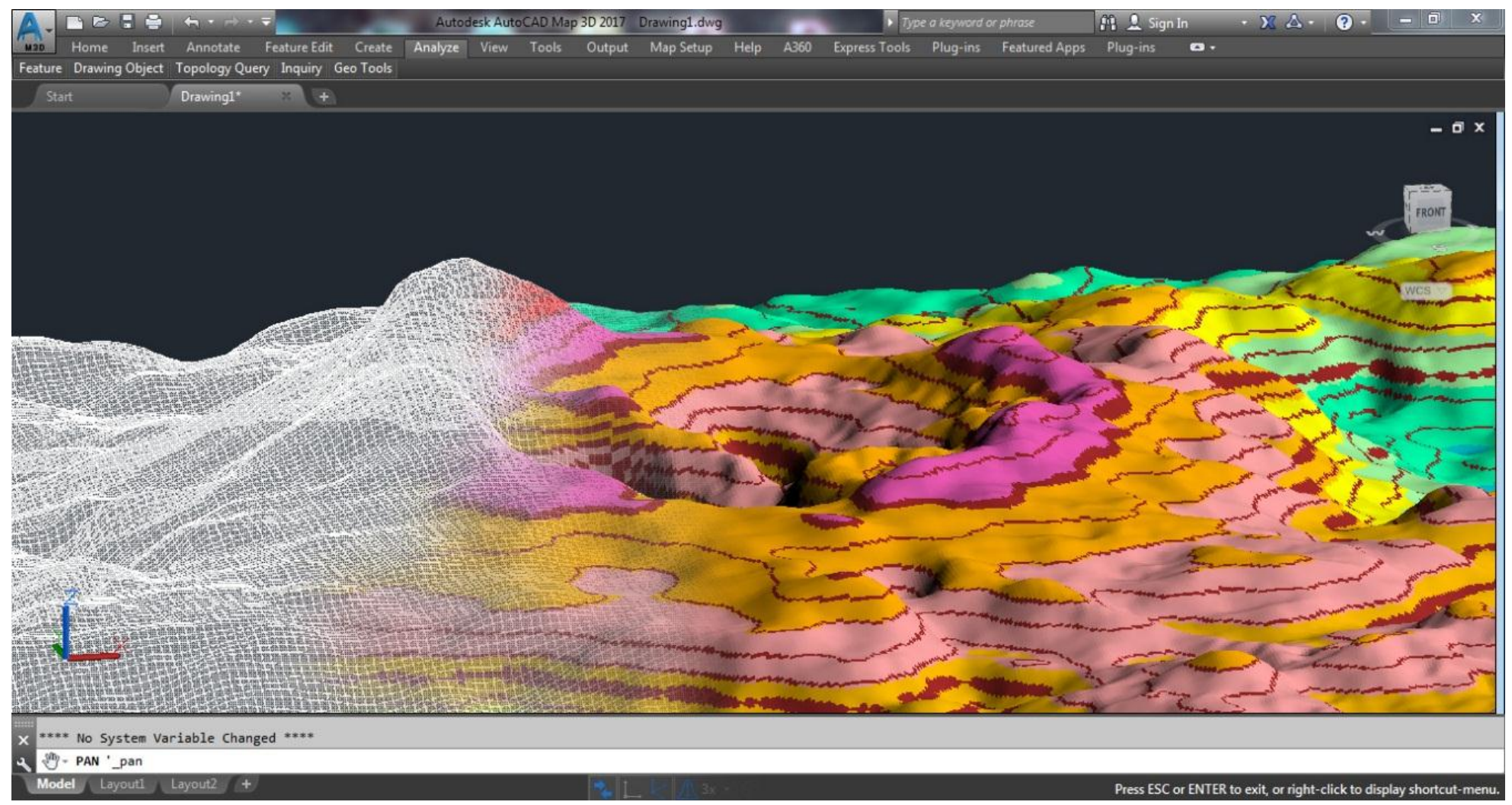

*Figure 39: Importation des points XYZ dans AutoCAD et modélisation en fil de fer (wireframe DJ DZIOUA)*

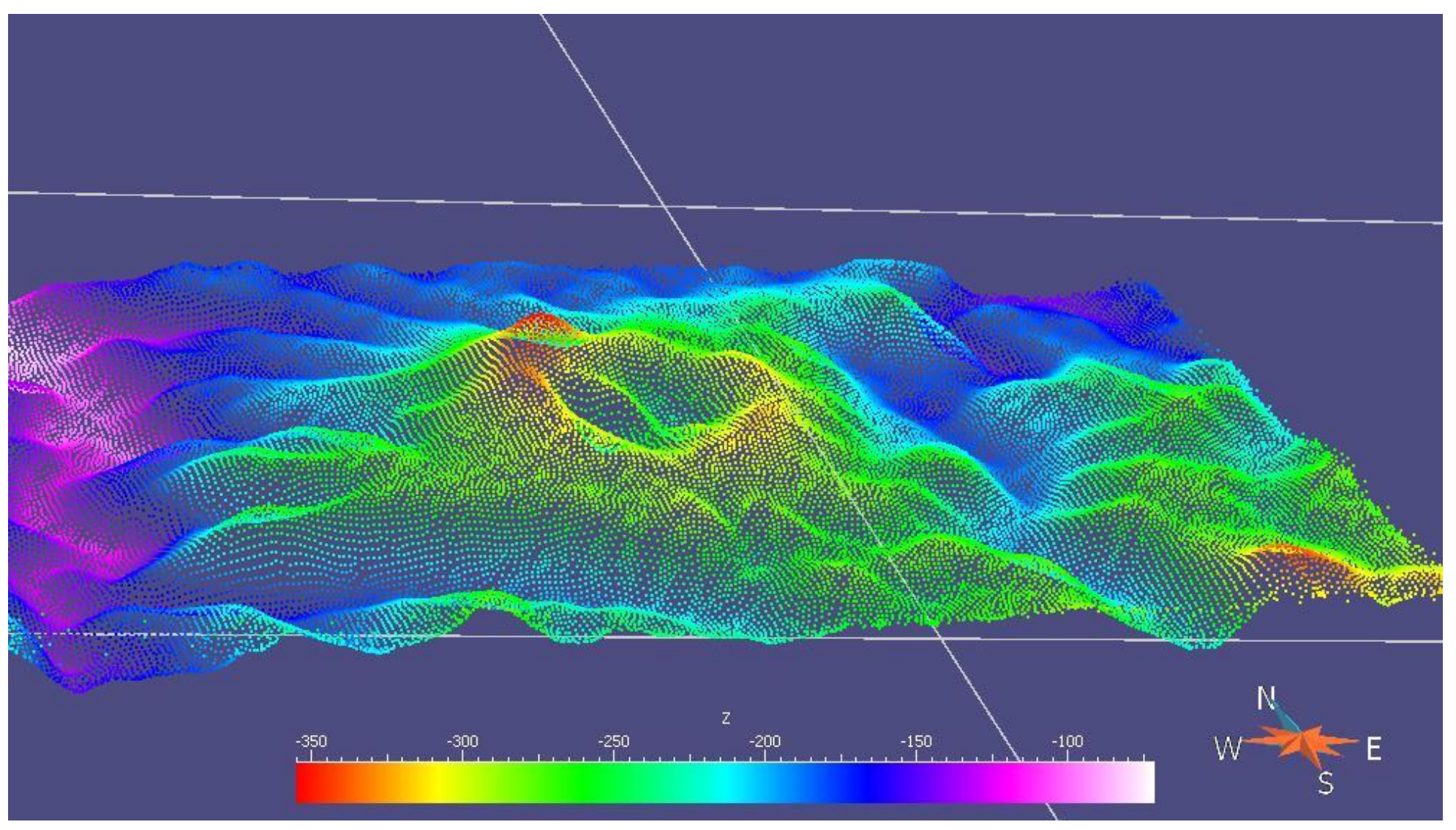

*Figure 40: visualisation des points XYZ dans GoCAD (Dj Dzioua)*

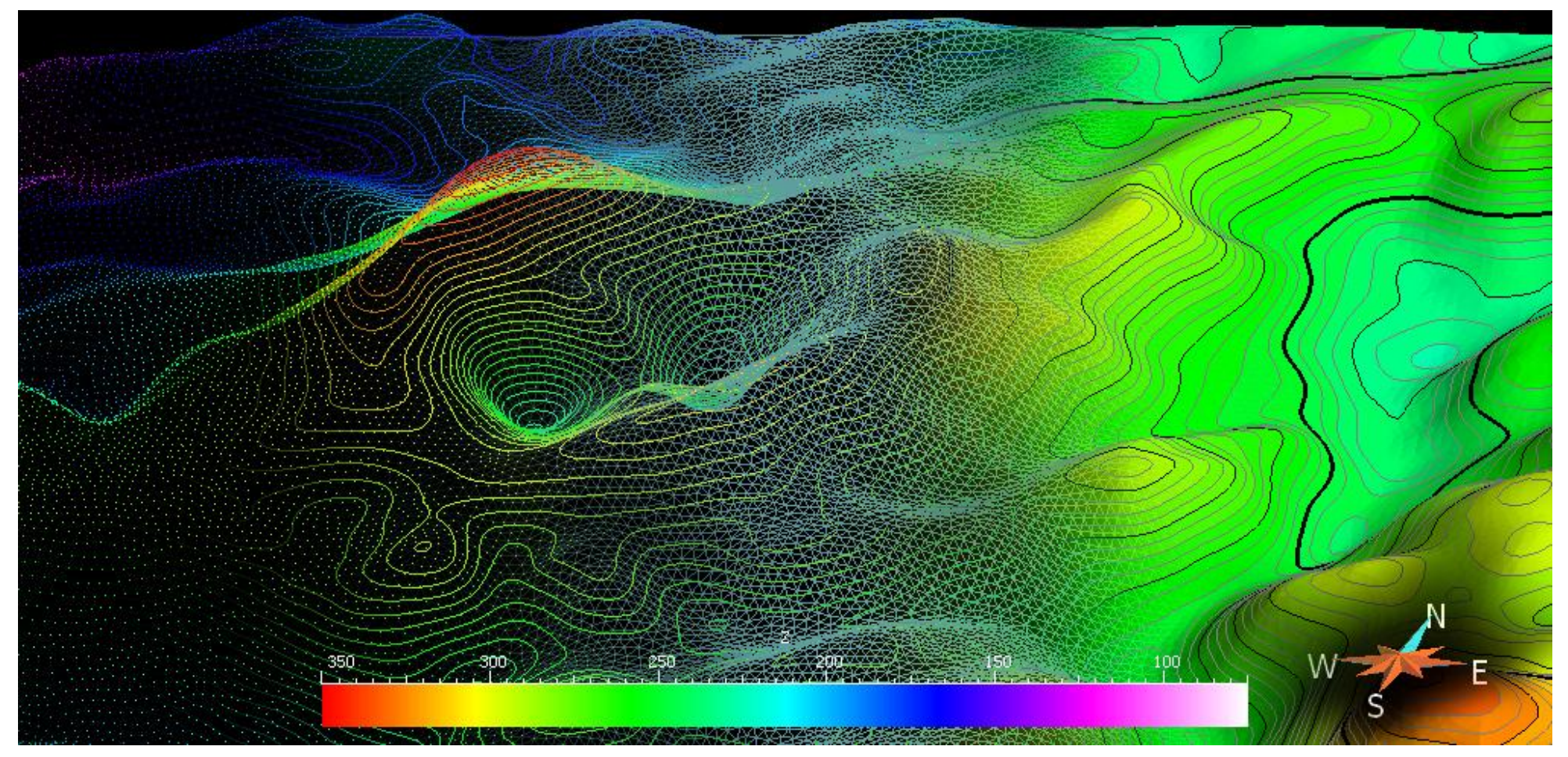

*Figure 41: Illustration des différents modèles 3D utilisant GoCAD(Dj Dzioua)*

<span id="page-81-0"></span>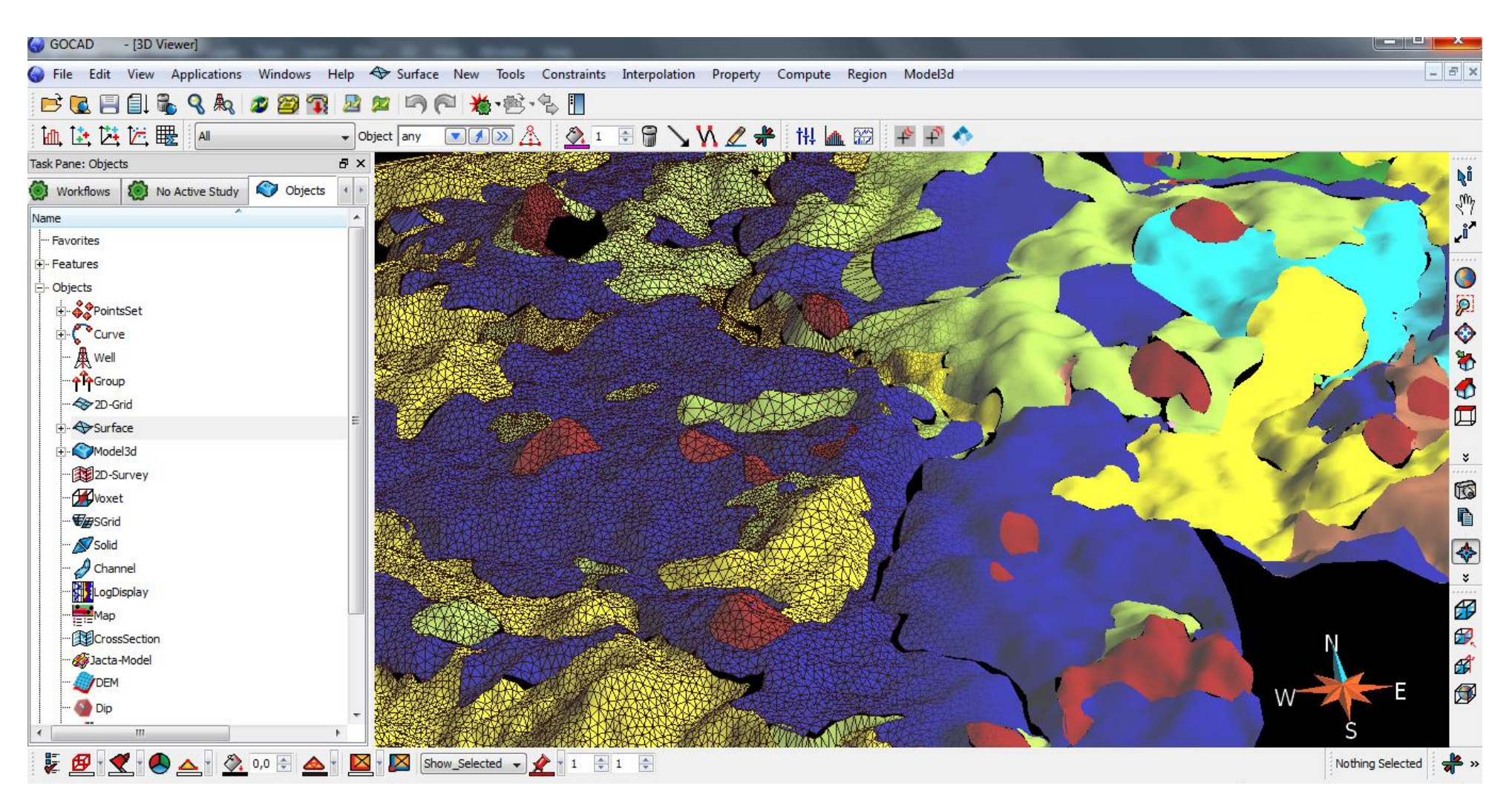

*Figure 42: visualisation des formation géologiques en 3D sur GoCAD*

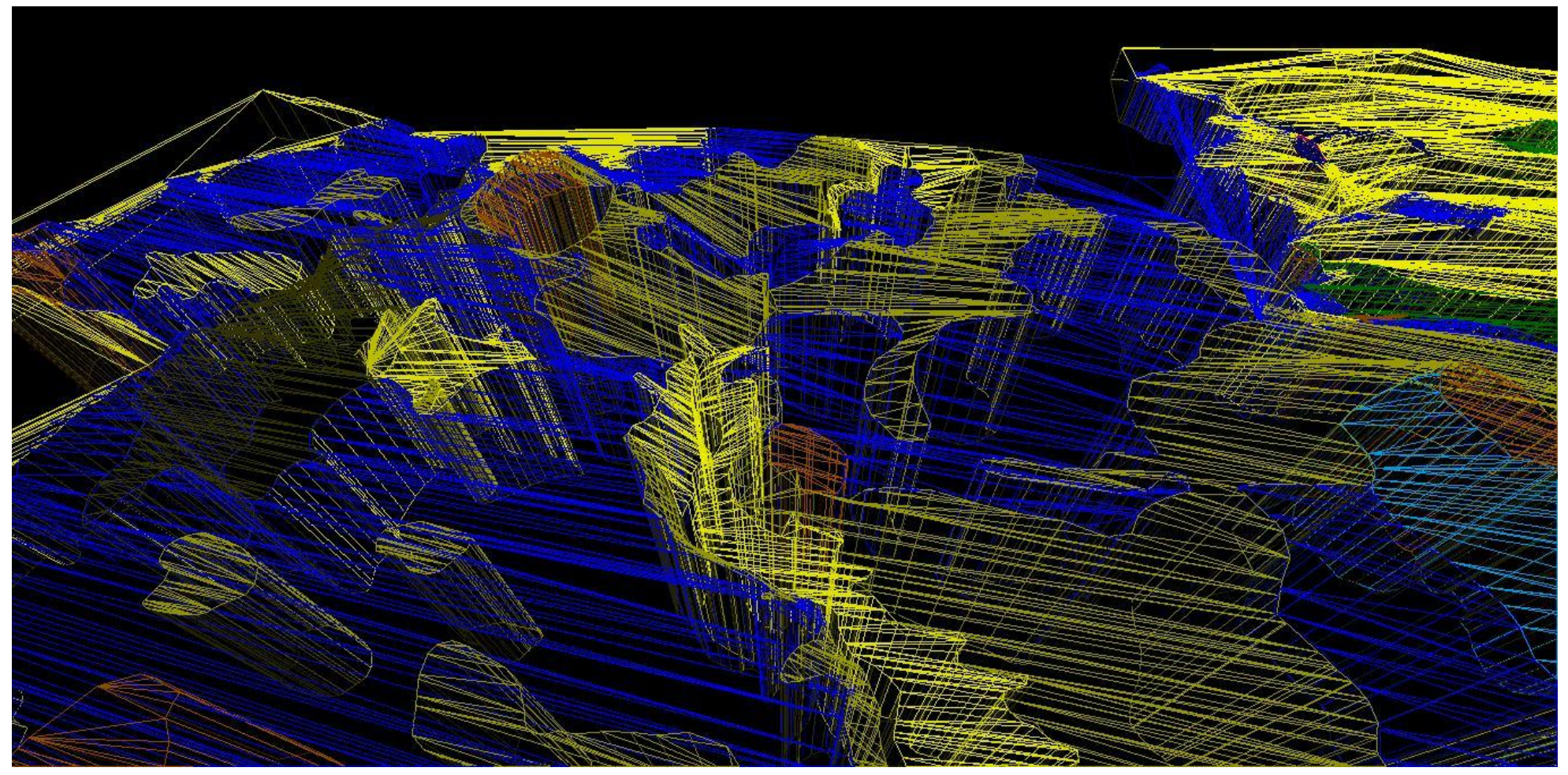

*Figure 43: Modélisation des unités géologique par fil de fer irrégulier*

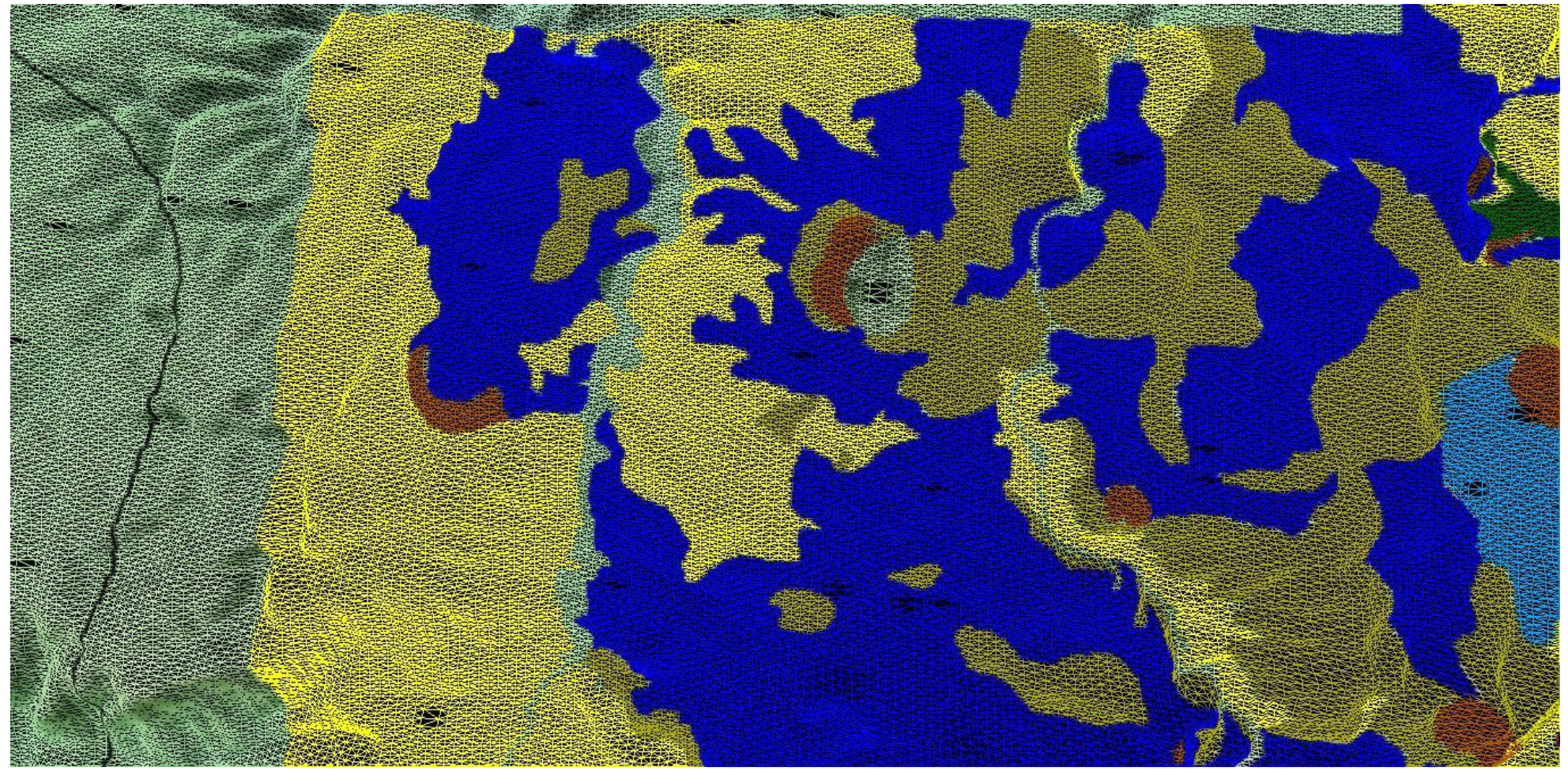

*Figure 44: modèle fil de fer régulier des unités géologiques*

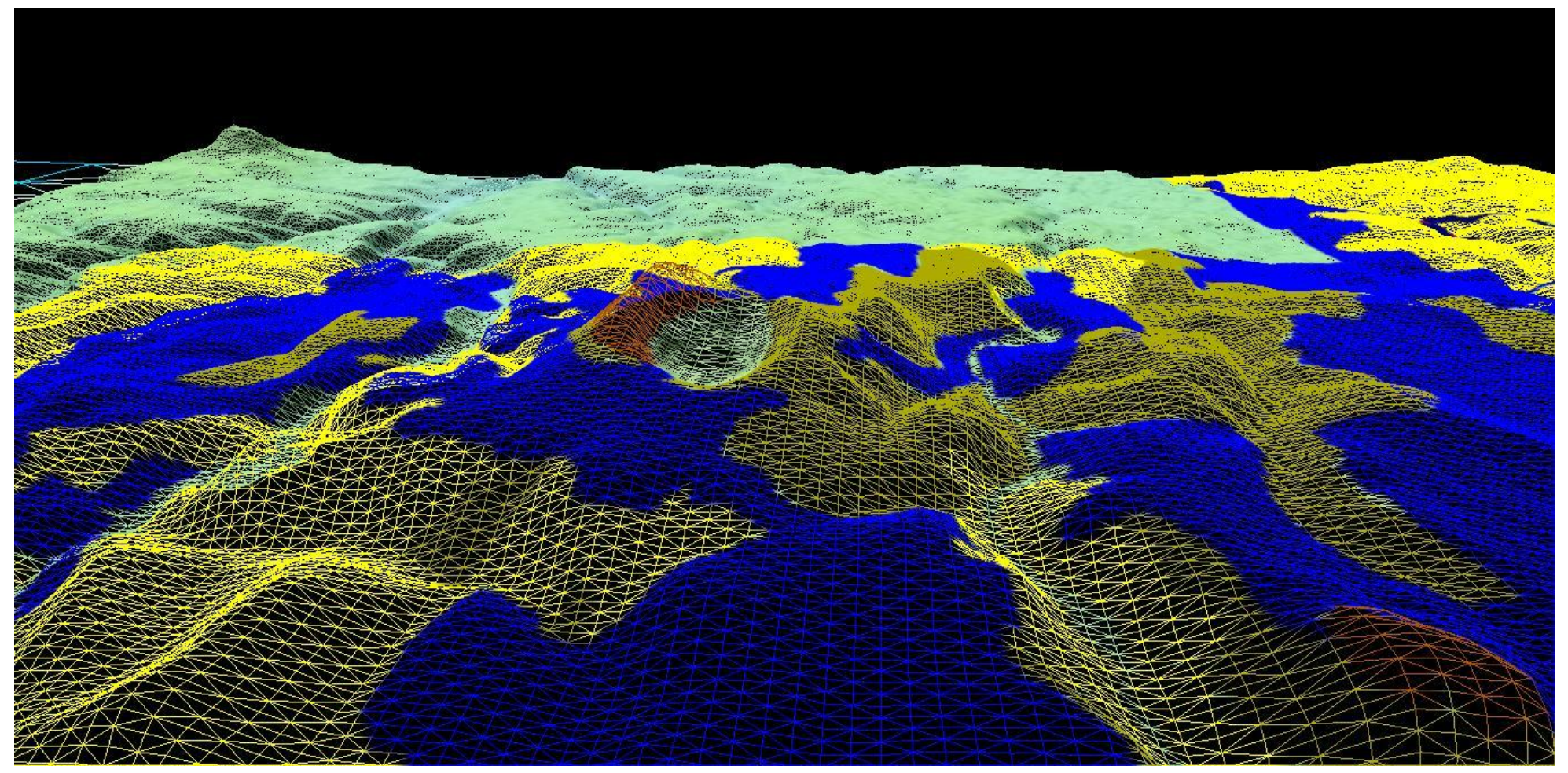

*Figure 45: visualisation de modèle fil de fer en 3D*

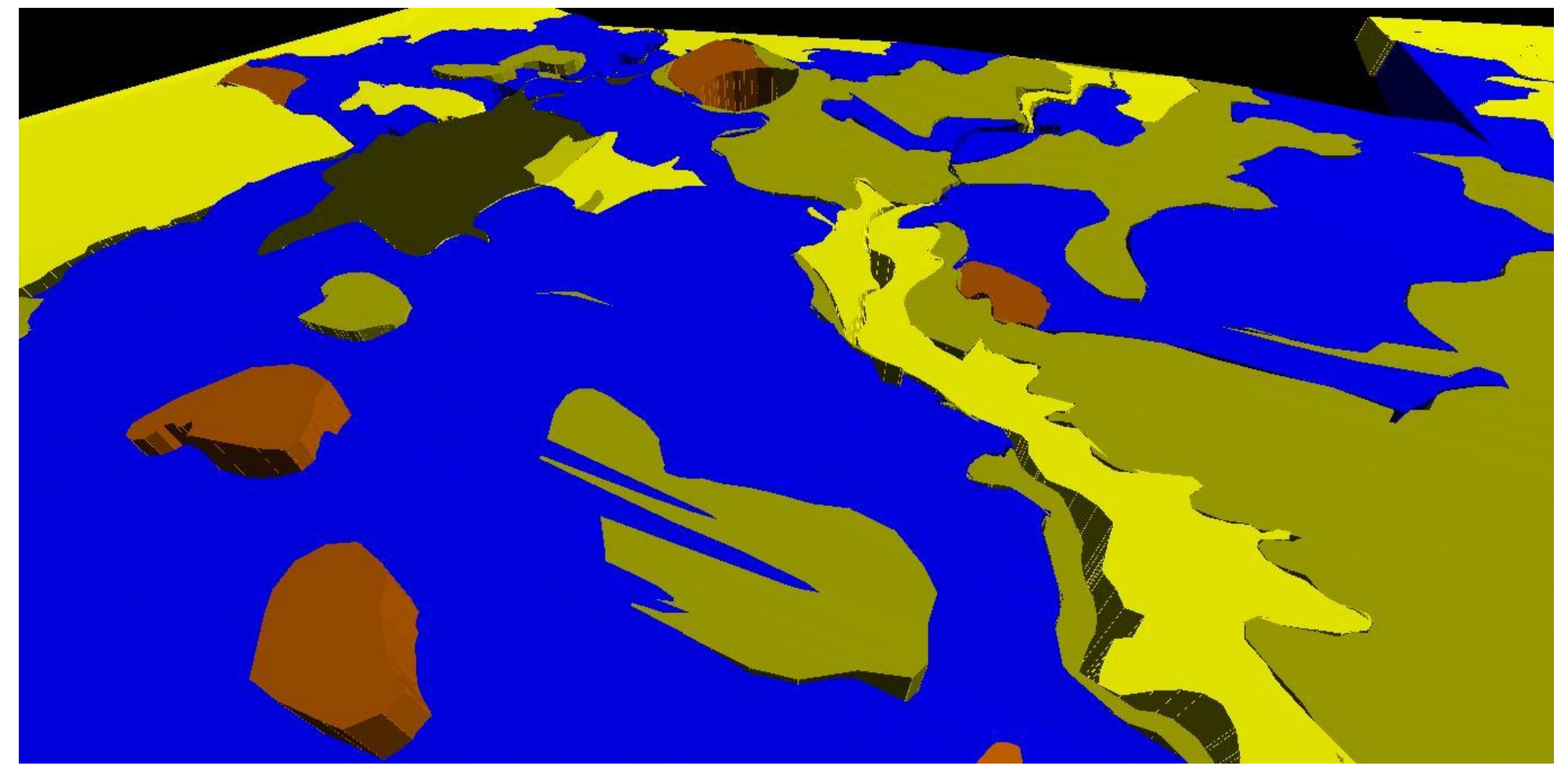

*Figure 46: Modèle par frontier 3D à partir fil de fer irrigulier des unités géologiques de Aïn Témouchent*

#### **Conclusion Générale**

Nous rappelons que les objectifs de notre étude et non pas une analyse ou un géotraitement sur les données 3D ; mais une étude sur la géovisualisation et les qualités obtenue par différents système informatiques (AutoCAD ; ArcGIS ………)

La difficulté de la modélisation des objets géologiques pour une géovisualisation 3D se résume comme suite :

• Elles sont hétérogènes et sont souvent regroupées en secteur, ce qui cause des problèmes de généralisation.

• Elles sont plus ou moins précises, tout dépendant de leur provenance. Par Exemple, les données de puits de forage sont plus précises que les données sismiques.

• Elles sont de sources différentes (lithologie ou type de roche, couleur, Granulométrie, analyses chimiques, teneur, résistivité électrique, porosité, degré de fracturation, magnétisme, etc.).

• Elles résultent d'observations directes (données géoscientifiques recueillies par le géologue sur l'affleurement rocheux ou sur une carotte de forage) ou indirectes (données sismiques, données magnétiques, résistivité, etc.)

A travers notre étude, nous pouvons conclure les points suivant :

• Il ne y a pas un système informatique qui peut répondre à toute les attentes géologiques en termes de visualisation.

• L'intégration et l'utilisation de plusieurs logiciels pour le traitement des objets géologiques 3D est incontournable.

• Les ressources hard informatique doivent être assez poussez pour une facilité de manipulation et de navigation 3D.

• La tache d'analyse géologique proprement dite ne peut être entamé sauf après l'intégration de tous les données manquantes. En autre terme les systèmes informatiques ne peuvent combler ce manque par une exterpolation ou une interpolation 3D.

• Les logiciels décrit ne sont pas aussi familiarisable par rapport au logiciels standard.

### **Références Bibliographiques**

**ABBAD, Z. (1993).** Étude volcanologique et pétrologique des laves quaternaires de la région de Ghazaouet (oranie). These, USTHB, Alger.

**AIT ATTAJER, T. (1995).** Modélisation de Surfaces Géologiques Complexes sous Contraintes Géométriques. Ph.D. thesis. - INPL, Nancy, France.P 171.

**ANTOINE, C. (1957).** Aïn Témouchent, terre d'Algerie. Narbonne, Occitanie, France : L'Amicale Témouchentois.

**APEL, M. (2001).** Development of 3D GIS based on the 3D modeler gocad, IMAG Meetin, Cancun.

**APPEL, M. (2004).** 3D geological information framework, PHD thesis INPL, Loraine.

**BAK, P.R., MILL, A.J.** (1989). Three-dimensional representation in a geoscientific resources management system for the minerals industry, in: Three dimensional applications in geographical information systems, London, Taylor & Francis, p. 155-182.

**BEDARD, K. (2006).** La construction de modèles géologiques 3D : de la standardisation au tutorial. Mémoire de maitrise université Laval.

**BELLON, H., GUARDIA, P. (1980).** Le volcanisme alcalin plio-quaternaire d'Algérie occidentale- Etude radiométrique et paléomagnétiques. Revue De géologie dynamique. Et de géographie. Physique, 22, Fase.3, pp. 213-222.

**BENDOUKHA, R. (1987).** Étude dynamique, pétrographique et géochimique d'un complexe volcanique plio-quaternaire de la Basse Tafna (Oranie occidentale). Thèse Magister, USTHB, Alger.

**BERNHARDSEN, T. (2002).** Geographic information system, an introduction, New York, Wiley.

**BERRY, J.K. (2007).** Map Analysis: Understanding Spatial Patterns and Relationships, San Francisco, California: GeoTec Media.

**BERTIN, J. (1967).** La sémiologie graphique. Paris : Gauthier-Villars.

**BOUCHENY, C. (2009).** Visualisation scientifique interactive de grands volumes de données : Pour une approche perceptive, Thèse de Doctorat, Université Joseph Fourier, France.

**BOUKHAMACHA, M. (2015).** Apport des images radar d'ERS pour la cartographie structurale (cas du massif d'Ain Temouchent), Mémoire de Master, Université d'Oran.

**BOUKHARI, A., MIMOUN, A. (2013).** Structure Géologique En 3D D'un Massif Volcanique : Cas Des Volcans Hafsa Et Hammar El-Makla, Mémoire de Master, Université d'Oran.

**BOUKHEDIMI, M. A. (2009).** Origine Du Processus De Bentonitisation Des Terrains Volcanogenes Rhyolitiques De Hammam boughrara (Maghnia ; Algerie Nord Occidentale), Thèse Magister, Université d'Oran.

**BREUNIG, M., BODE, T., CREMERS, A.B. (1994).** Implementation of elementary geometric database operation for 3D GIS, International Symposium on Spatial Data Handling, Edinburgh, Scotland, p. 604-617.

**BRISEBOIS, A., POULIOT, J., LACHANCE, B., RABEAU, O. (2003).** Threedimensionnel spatial Analysés : myth. Or reality, Conférence annuelle du réseau GEOIDE, Victoria, Canada.

**CAHLIK, T. (2000).** Comparison of the maps of science, Scientometrics, 19, n°3.

**CALLON, M., COURTIAL J. P, PENAN H. (1993).** La scientométrie, Paris : PUF, Que saisje ? n°2727.

**CARD, S.K., MACKINLAY, J.D., SHNEIDERMAN, B. (1999).** Readings in information visualization using vision to think. San Francisco: Morgan Kaufmann publisher Inc.

**CHEN, C. (2006).** Cite Space II: Detecting and visualizing emerging trends and transient patterns in scientific literature. Journal of the American Society for Information Science and Technology, 57(3), 359-377.

**CLEMENTINI, E., DIFELICE, P. (1994)**. A Comparison of Methods for Representing Topological Relationships, Rapport de recherche, University of L'Aquila, L'Aquila, Italie.

**COULON, et al (2002).** The transition from calc-alkaline to alkaline volcanism during the Néogene in Oranie (Algeria): Magmatic expression of a slab breakoff.

**DE CAMBRAY, B., YEH, T.S. (1994).** A multidimensional (2D, 2.5D, and 3D) geographical data model, International Conference on Management of Data (COMAD'94), Bangalore, Inde, p. 317-336.

DE LA LOSA, A. (2000). Modélisation de la troisième dimension dans les bases de données Géographiques, Thèse de Doctorat, Université Marne-La-Vallée.

**DIBIASE, D., MACEACHREN, A.M., KRYGIER J.B., REEVES, C. (1992).** Animation and the role of map design in scientific visualization, In: Cartography and Geographic Information Systems.

**FENET, B. (1975).** Recherche sur l'alpinisation de la bordure septentrionale du bouclier africain à partir de l'étude d'un élément de l'orogenèse Nord-Maghrébines : Les monts djebel Tessala et les massifs du littoral oranais. Thèse, Science., Université Nice. P. 301.

**FOLEY, J.D., VANDAM, A., FEINER, S., HUGHES, J. (1990).** Computer Graphics: Principles and practice, Pearson Addison Wesley, p. 1200.

**FRITSH, D. (1990).** Towards three-dimensional data structures in geographic information systems, Conférence EGIS'90, p. 333-345.

**GARDAN, Y., LUCAS, M. (1984).** Techniques graphiques interactives et CAO, Hermès, p. 238.

**GARFIELD, E. (1986).** Current Contents, 27 Octobre 1986 : EIS, V.9, n°43, p.324.

**GENTIL, M.L. (1903).** Étude géologique du bassin de la Tafna «, Publia. Série C.G., 2éme Série,  $N^{\circ}$  4, in-8 ».

**GERSHON, N., PAGE, W. (2001).** What Story telling can do for information visualization, In: Communication of ACM, Vol.44, n°8.

**GOCAD, (2004).** Documentation en ligne de GoCAD, Site web de GoCAD (www.ensg.inplnacy.fr/GOCAD).

**GUARDIA, P. (1975).** Géodynamique de la marge alpine du continent africain d'après l'étude de l'Oranie nord occidental, Thèse d'état Univ.Nicce.

**HADDAD, K. (2015).** Contribution à l'élaboration d'une Géodatabase pour le massif d'Ain Temouchent, mémoire de master, Université d'Oran.

**HEARST, M. (1999).** User interface and visualization in: Modern Information Retrieval R. Baeta-Yates, B. Ribeiro-Neto (eds), Addison-Wesley. p. 257-322.

**HEYWOOD, I., CORNELIUS, S., CRAVER, S. (1998).** an introduction to geographical Information systems, England, Longman.

**HUMBERT, P., FRANÇOIS, C., CUXAC, P., DAVID, A. (2008).** La visualisation des connaissances scientifiques : intégration des besoins des utilisateurs. University of Toronto Press. 35e congrès de l'Association Canadienne des Sciences de l'Information, May 2007, Press, 1 & 2 (30), pp.37

**ISO 19107 2002** geographic information spatial schemas international standard.

**JAGNOW, R. ET AL. (2008).** Evaluation of methods for approximating shapes used to synthesize 3D solid textures, ACM Transactions on Applied Perception.

**JANSSEN, E. (2010).** Modalisation 3D assistée par un system expert : construction de modèles géologique pour des applications géo scientifique, PhD univ. Laval, québec.

**JOLIVEAU, T. (1996).** Gérer l'environnement avec des S.I.G. Mais qu'est-ce qu'un S.I.G. ? Revue de Géographie de Lyon 71 (2/96), pp.101-110.

**JONES, C.B. (1989).** Data structure for Three-dimensional spatial information systems in geology, International Journal of Geographical Information Systmes, Vol. 3, No.1, p. 15-31.

**KADDOUR, H. (2007).** Visualisation et diffusion d'une carte dynamique. Etat de l'art et choix d'une solution. Mémoire. Magister. CNTS.

**KENNEDY, H. (2001).** The ESRI Press dictionary of GIS terminology, Redlands, California, ESRI Press.

**KORTE, G.B. (1997).** The GIS book, understanding the value and implementation of geographic information systems, Onword Press, p. 414.

**KRAAK, M.J. (2002).** Use of computer-supported, interactive, visual representations of (geospatial) data to strengthen understanding, ESF Conference on Geovisualisation.

**KRAAK, M.J., ORMELING F.J. (1996).** Cartography, Visualization of spatial data, Harlow: Addison Wesley Longman Limited.

**LACHANCE, B. (2005).** Sur la constitution géologique de données 3D pour l'analyse de modèles géologique Mémoire de maitrise Département des sciences géomatique. Université Laval québec.

**LACROIX, A. (1924)**. Les caractéristiques chimico-minéralogiques des roches éruptives tertiaires de l'Algérie et des régions limitrophes » C.R. Sco. Geol. France, 4, XXIV.

**LELU, A., CUXAC, P., JOHANSSON, J. (2006)**. Classification dynamique d'un flux documentaire : une évaluation statique préalable de l'algorithme GERMEN. In : Journées internationales d'Analyse statistique des Données Textuelles (JADT 2006), Besançon, 19-21 Avril 2006, p. 617-630

**LONGLEY, P.A., Goodchild, M.F., Maguire, D.J., Rhind, D.W. (2001)**. Geographical Information systems and science, Canada, John Wiley & Sons.

**LOUNI et al, (1995).** Datation 40K40Ar de transition du volcanisme calco-alcalin au volcanisme alcalin en Oranie au Miocène Supérieur. C.R. Acad. Sci. Paris.

**LOUNI-HACINI A. (2002).** La transition du magmatisme calco-alcalin au magmatisme alcalin dans l'oranie (Algérie nord occidentale) Thèse Doc. D'état, USTHB, Alger.

**MAHDJOUB, A. (2013).** Approche intégrée pour la modélisation 3D du gisement d'hydrocarbure d'Ain Zeft sur la plateforme gOcad, Mémoire. Magister, Université d'Oran.

**MALLET, J.L. (2002)**. Geomodeling. Oxford university Press, New York, USA.

**Mantyla, M. (1988)**. An introduction to Solid Modeling, Computer Sciences press, p. 144.

**MARGAUX, L.V. (2010).** Geological – Geophysical 3D Modeling of the Mullikkoräme VMS deposit, Master thesis, Finland.

**MEGARTSI, M. (1985).** Le volcanisme mio-plio-quaternaire de l'Oranie nord-occidentale (Algérie). Thèse d'états. Université d'Alger.

**MUCCHIELLI, A. (2006).** Le dialogue avec la technologie, Paris : Armand Colin.

**PEROCHE, B., ARGENCE, J., CHAZANFARPOUR, D., MICHELUCCI, D. (1988).** La synthèse des images, Hermès.

**PETERSON M.P. (1995).** Between Reality and Abstraction: Non-Temporal Applications of Cartographic Animation.

**PIQUÉ, ET AL. (1998)**. Le poinçon maghrébin : contraintes structurales et géochimiques. C.R. Acad. Sci. Paris.

**RAMOS, F. (2003)**. Modélisation et validation d'un système d'information géographique 3D opérationnel, Thèse de doctorat, Université de Marne-la-Vallée, p. 175.

**RAPER, J.F. ET BELK, B. (1991)**. Three-dimensional GIS, in: Geographical Information Systems: Principles and application, London, Longman Scientific Publications, p. 299-317.

**SADRAN, G. (1958),** " Les formations volcaniques tertiaires et quaternaires du Tell oranais", Publi. Serve. Cartes. Géol. De l'Algérie, Nouvelle série. Bull. N°18.

**SMALL, H. (1999).** Visualizing Science by Citation Mapping, Journal of the American Society for Information Science, n°50(9), pp. 799-813.

**SOPHIE, V. (2008).** Modélisation 3D et 4D en géologie sédimentaire, Vidéo conférence. Forma Terre, Lyon.

**SUTHERLAND, I.E. (1965).** The Ultimate Display, Conférence IFIP.

**TABLIOUNA.M. (1997).** Étude dynamique, pétrographique et géochimique des basaltique plio-quaternaires du massif d'Ain Témouchent (Oranie occidental Algérie) thèse de magister U.S.T.H.B Alger.

**THEVENIN, T. (2002).** Quand l'information géographique se met au service des transports publics urbains approche, une spatio-temporelle appliquée à l'agglomération bisontine, Thèse de doctorat.

**THOMAS, G. (1985).** Géodynamique d'un bassin intra-montagneux, le bassin du bas Cheliff occidental (Algérie) durant le mio-plio-quaternaire. Thèse d'état, Univ. De Pau, 594 p.

**TROCHON M.L. (2012).** Analyse des méthodes photogrammétriques de corrélation d'images pour l'études des ouvrages rocheux, mémoire professionnel (niveau M), INSA, Strasbourg.

**TUFTE, R. E. (2001).** The visual display of quantitative information, Cheshire: Graphic press.

**WOZENCRAFT, J.M. (2002).** Complete costal mapping with airborne lidar, Oceans conference record (IEEE).

**ZERKA, M., (1991).** Étude des enclaves ultramafiques du volcanisme plio-quaternaire de l'Oranie occidentale. Exemple des massifs d'Ain Témouchent et de la Basse Tafna. Thèse Magister, USTHB, Alger.

**ZLATANOVA, S., VAN DEN HEUVEL, F.A. (2001).** Knowledge-Based Automatic 3D Line Extraction from Close Range Image, Delft University, Thijssewg, The Netherlands.

### **Webographie**

[http://www.esri.com](http://www.esri.com/)

http://www.sigquebec.com

http://www.univ-orleans.fr/irem/modules/news/index.php?storytopic=41

[http://www.usgs.gov](http://www.usgs.gov/)

http://Wikipedia.org

# **Listes Des Figures**

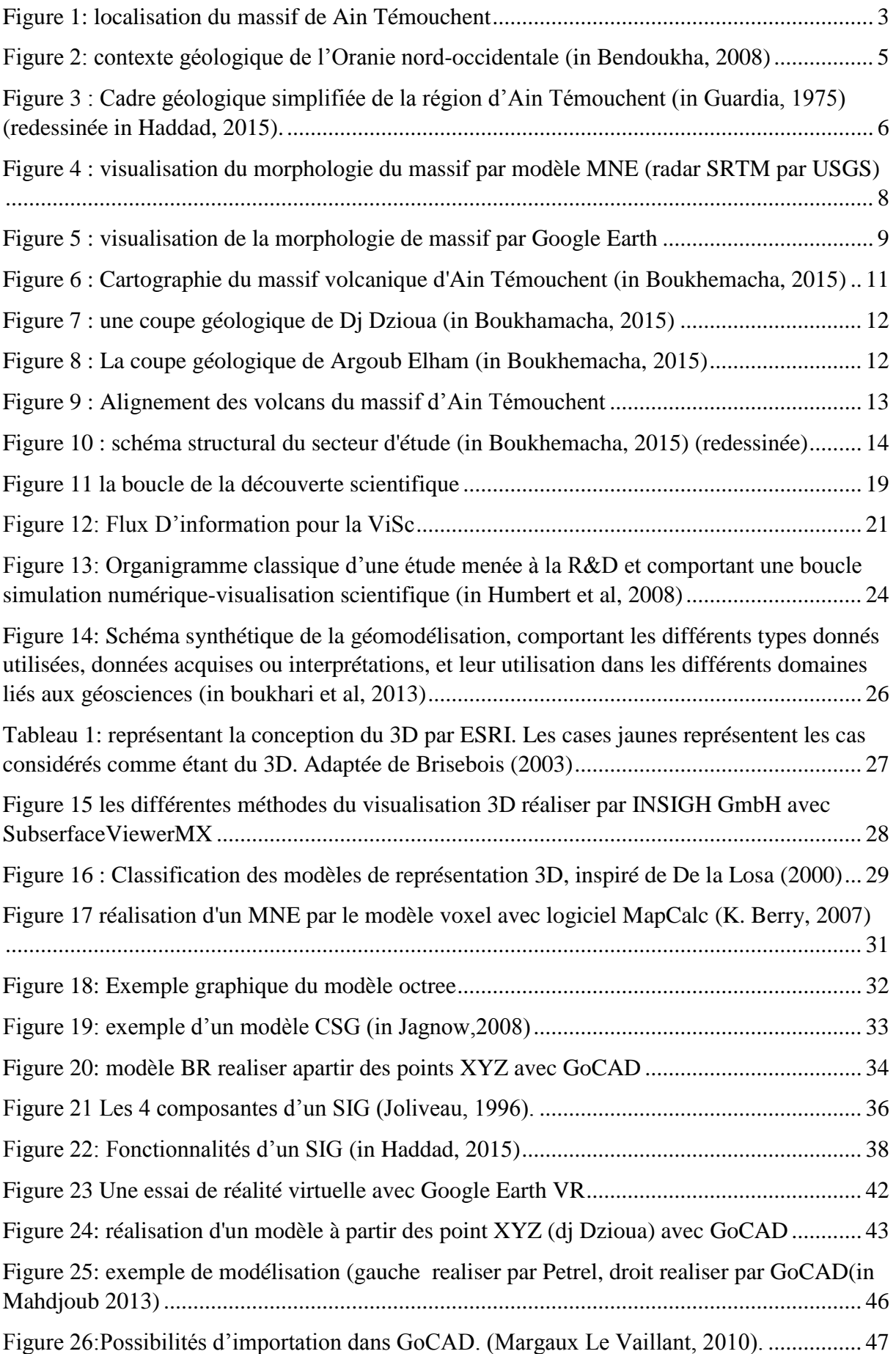

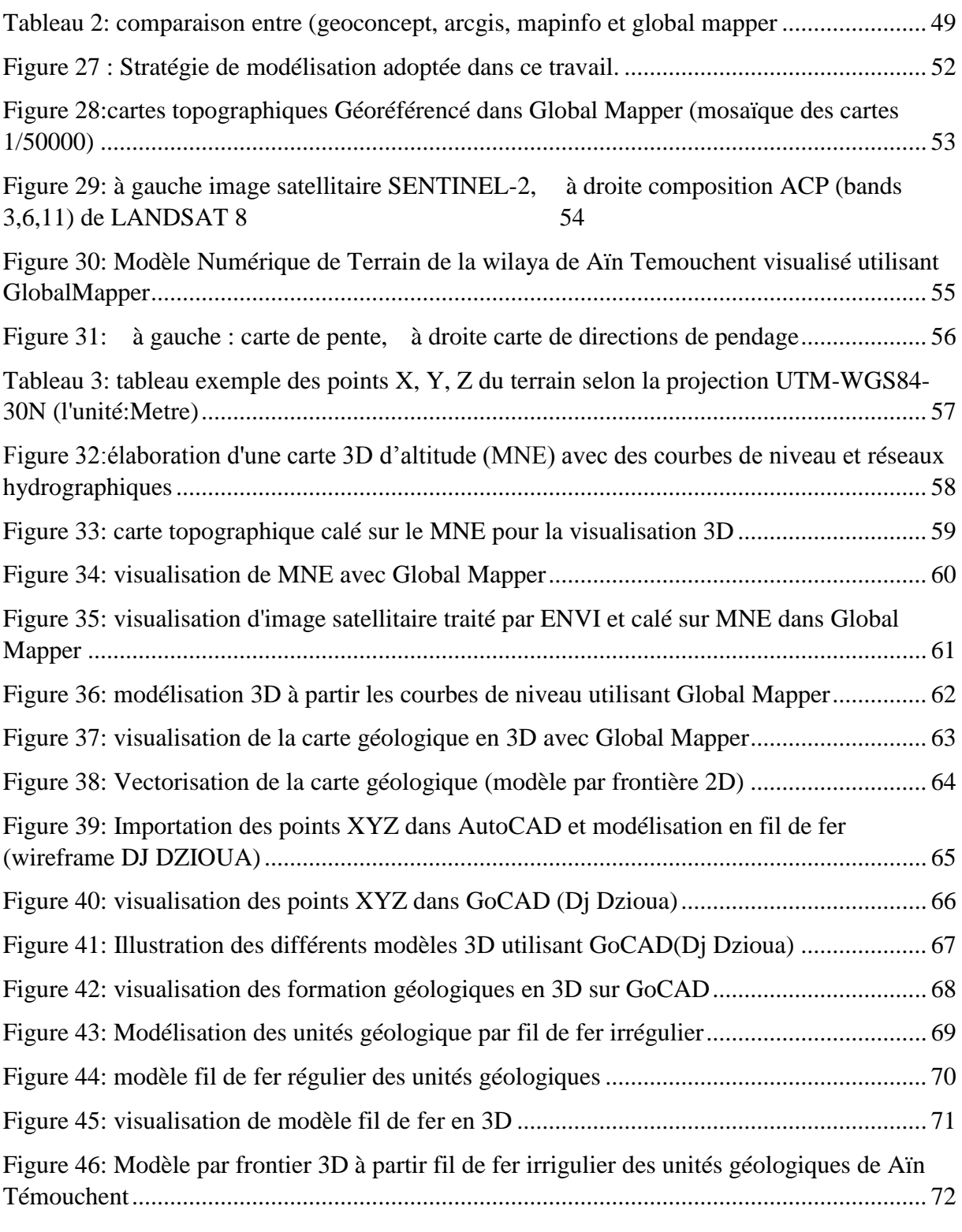

## **Listes Des Tables :**

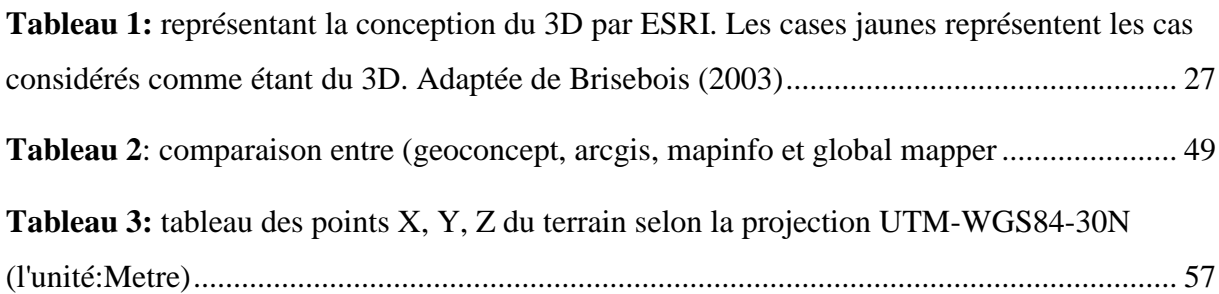

### **Acronyme**

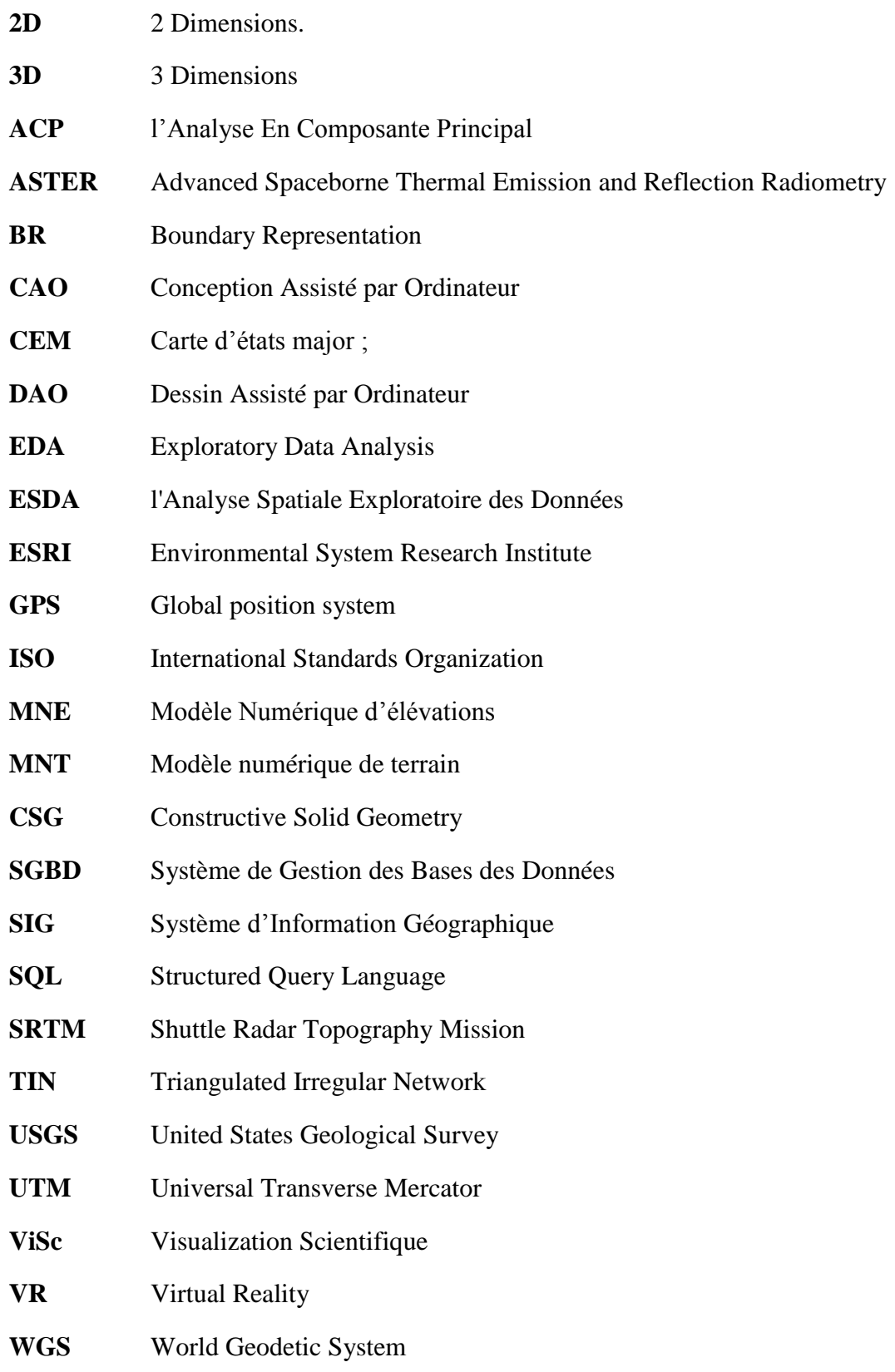